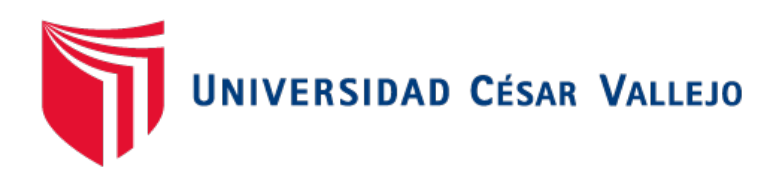

# **F**ACULTAD DE INGENIERÍA Y ARQUITECTURA ESCUELA PROFESIONAL DE INGENIERÍA DE SISTEMAS

Diseño de una aplicación web para la migración de máquinas virtuales construidas en Amazon Web Services hacia Oracle Cloud para SINERGIK S.A.C

## TESIS PARA OBTENER EL TÍTULO PROFESIONAL DE**: Ingeniero de Sistemas**

## **AUTOR:**

Izaguirre Tapia, Hernán Evaristo (orcid.org/0000-0002-2292-9019)

## **ASESOR:**

Mg. Quiñones Nieto, Yamil Alexander (orcid.org/0000-0003-4474-0556)

## **LÍNEA DE INVESTIGACIÓN:**

Sistemas De Información y Comunicaciones

### **LÍNEA DE RESPONSABILIDAD SOCIAL UNIVERSITARIA:**

Desarrollo económico, empleo y emprendimiento

LIMA — PERÚ 2022

## **DEDICATORIA**

Este trabajo está dedicado a mis padres que entregaron todo su esfuerzo y su vida, para brindarme siempre lo mejor. A mi esposa, que, con su apoyo y consejos, me ayudan a crecer cada día.

## **AGRADECIMIENTO**

A Dios por la vida, a mi familia, profesores, compañeros de clase y de trabajo, que han contribuido con sus consejos y experiencias a mi crecimiento personal y profesional.

## ÍNDICE DE CONTENIDOS

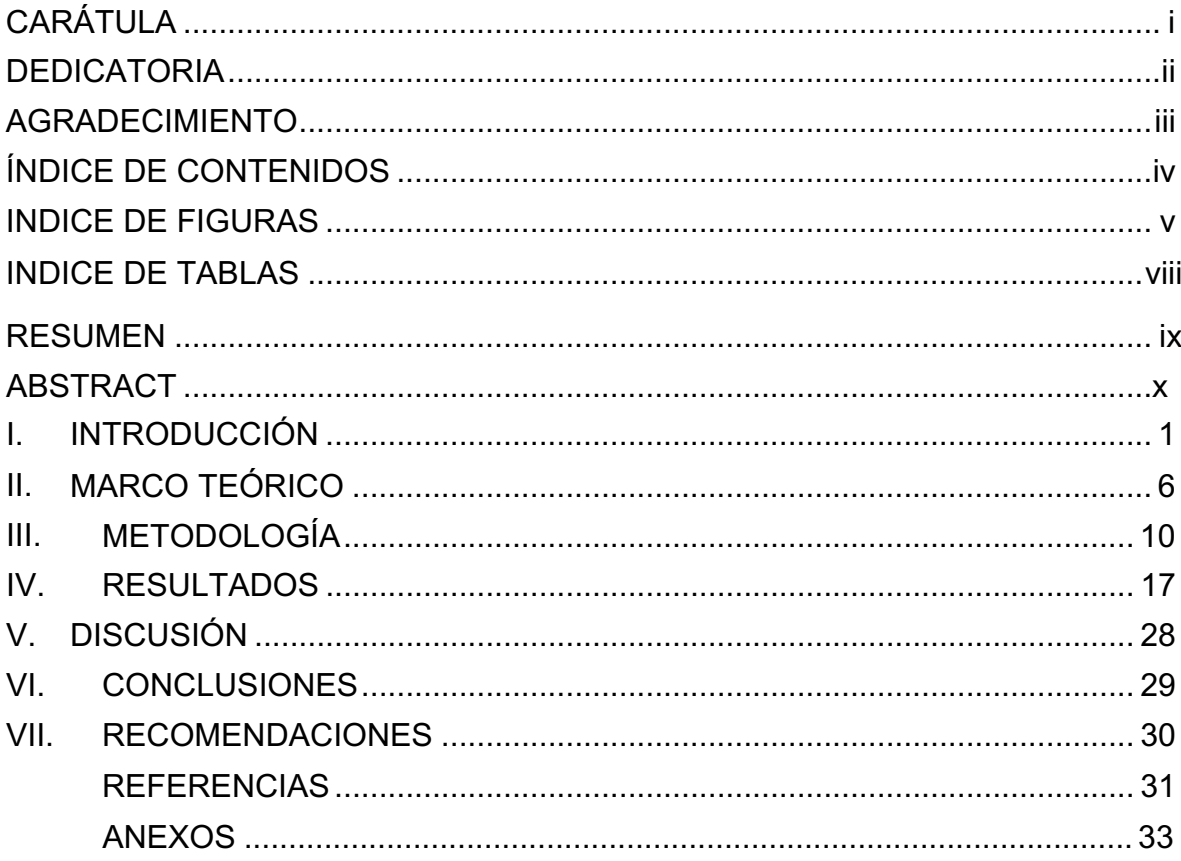

## **ÍNDICE DE FIGURAS**

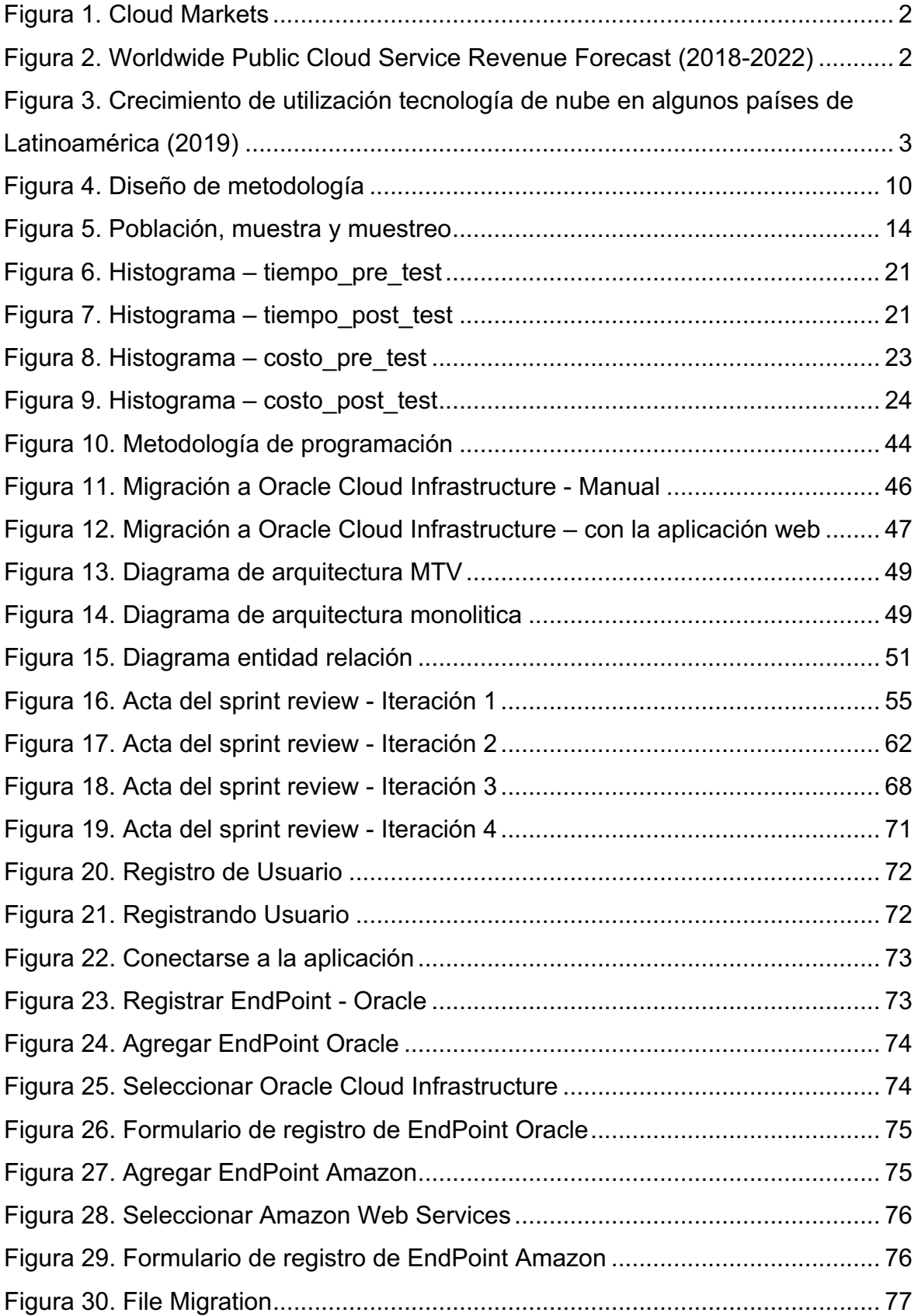

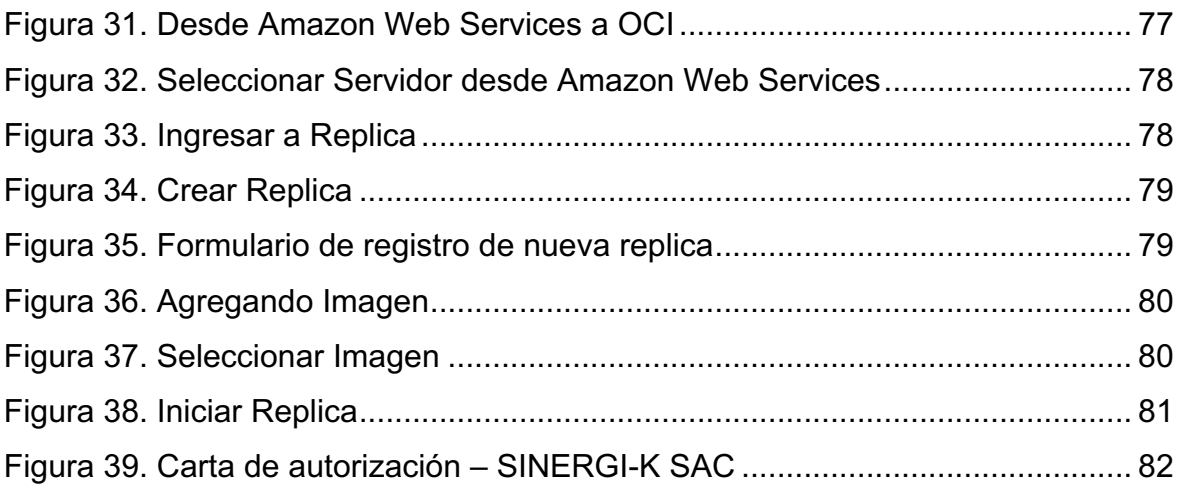

## **ÍNDICE DE TABLAS**

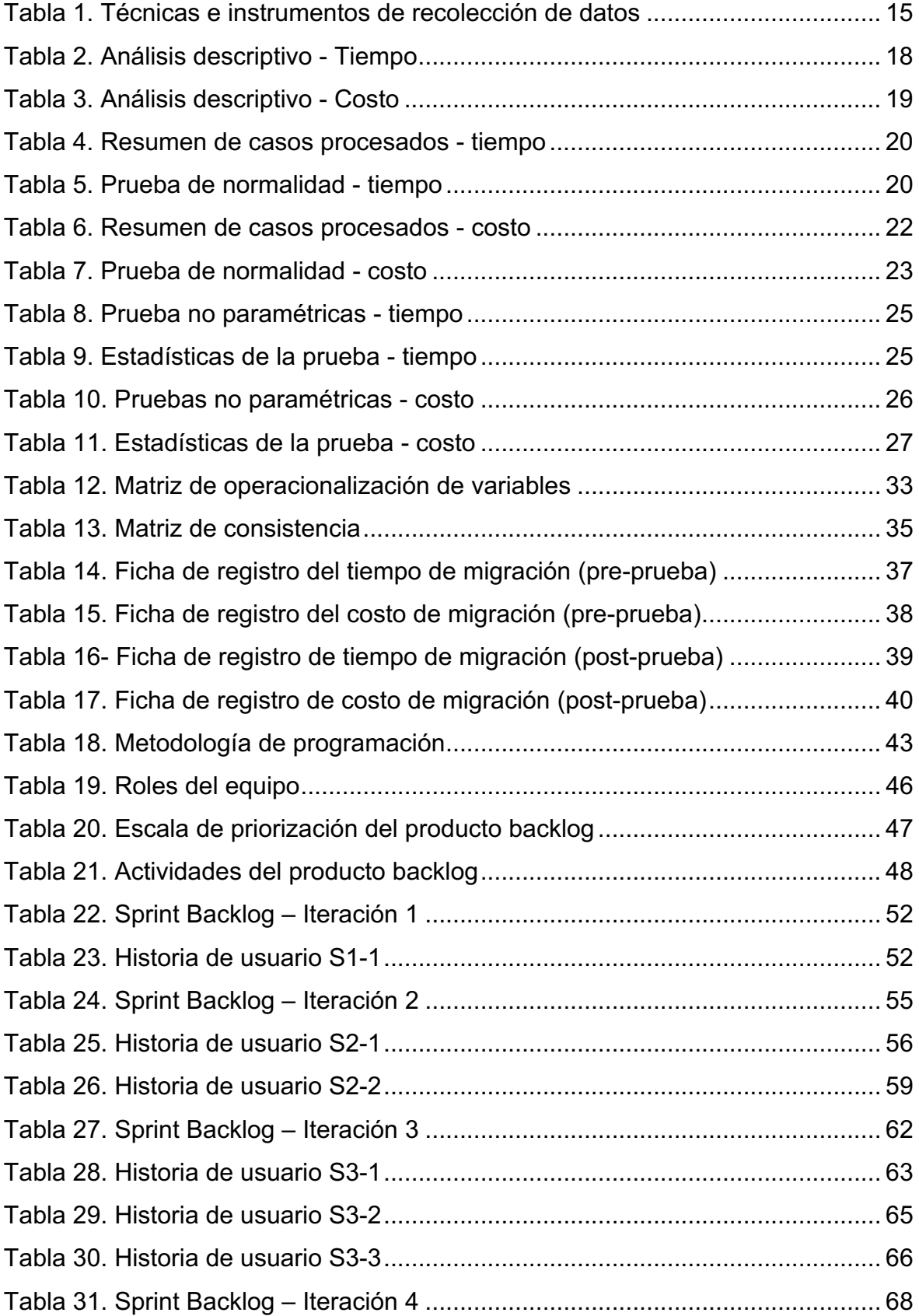

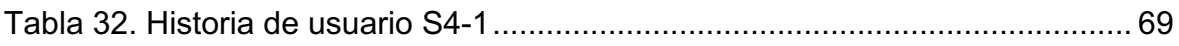

### **RESUMEN**

SINERGIK S.A.C. o SINERGI-K (marca comercial) es una empresa que se desenvuelve en el rubro de las tecnologías de la información, su foco de negocio es la administración y gestión de infraestructura, Partner Gold de Oracle. Una de las actividades realizadas dentro de la empresa es la migración de infraestructura (servidores) a Oracle Cloud Infrastructure (OCI), actualmente las tareas asociadas son hechas de forma manual, debido a que no existe, localmente, una herramienta destinada para este fin.

El presente proyecto expone el desarrollo de una herramienta que permite reducir tiempo y recursos, en consecuencia, generar un valor agregado a la oferta de servicios que actualmente tiene la empresa SINERGIK S.A.C.

Palabras clave: Oracle, nube, migración.

## **ABSTRACT**

SINERGIK S.A.C. It is a company dedicated to the administration and management of infrastructure, which is an Oracle gold partner. Among the activities carried out, it is responsible for the migration of infrastructure (servers) to Oracle Cloud Infrastructure. These tasks are carried out manually since there is no local tool for this purpose.

The present project exposes the development of a tool that allows to reduce time and resources, consequently, generate an added value to the offer of services that the company SINERGIK S.A.C. currently has.

Keywords: Oracle, cloud, migration.

## **I. INTRODUCCIÓN**

El presente trabajo aborda un problema que afronta SINERGIK S.A.C., tiene como objetivo construir una aplicación que ejecute las tareas de migración de infraestructura de cómputo hacia Oracle Cloud.

El desarrollo de la aplicación brindará una ventaja para SINERGI-K sobre sus competidores, ya que, al contar con una herramienta propia para este fin, tendrá la posibilidad de reducir sus tiempos y costos de implementación, sin disminuir la calidad en el servicio brindado al cliente final. Así pues, considerando esta idea, en los siguientes párrafos se tratará a profundidad la problemática, además de la metodología para el avance del presente trabajo, finalmente se detallarán los aspectos técnicos del desarrollo.

En el mundo existe una demanda creciente de infraestructura ya sea hardware (servidores) o equipos virtualizados, que permiten el despliegue de aplicaciones a gran escala, con pequeños costos y altos estándares de disponibilidad. Bajo dicha relación, en el mercado global, progresivamente se incrementa la oferta en utilización de servicios del tipo Infrastructure as a Service (IaaS). Conocidos fabricantes de software como Microsoft, Google y Oracle, han invertido enormes capitales con la finalidad de desplegar cada vez un servicio de Cloud Computing de mayor estabilidad y costo reducido.

En 2018 se calculaba que el gasto en servicios de infraestructura IaaS era de \$30.5B y que en 2019 se incrementaría a \$38.9B, representando un crecimiento del 27.5%. Se predice que este crecimiento podría llegar a la suma de \$76,6bB en 2022, lo cual superaría en más de un 100% el crecimiento del 2019.

|                                                     | 2018  | 2019  | 2020  | 2021  | 2022  |
|-----------------------------------------------------|-------|-------|-------|-------|-------|
| Cloud Business Process Services<br>(BPaaS)          | 45.8  | 49.3  | 53.1  | 57.0  | 61.1  |
| Cloud Application Infrastructure<br>Services (PaaS) | 15.6  | 19.0  | 23.0  | 27.5  | 31.8  |
| Cloud Application Services (SaaS)                   | 80.0  | 94.8  | 110.5 | 126.7 | 143.7 |
| Cloud Management and Security<br>Services           | 10.5  | 12.2  | 14.1  | 16.0  | 17.9  |
| Cloud System Infrastructure<br>Services (laaS)      | 30.5  | 38.9  | 49.1  | 61.9  | 76.6  |
| <b>Total Market</b>                                 | 182.4 | 214.3 | 249.8 | 289.1 | 331.2 |

*Figura 1. Cloud Markets*

De acuerdo a la figura 1, se evidencia la tendencia hacia el uso del tipo de tecnologías Cloud, es decir, éstas continuarán en aumento, y serán más comunes en las organizaciones mundiales, más aún, los servicios que tendrán mayor crecimiento, durante los siguientes años, son los de infraestructura (IaaS) y software (SaaS).

*Figura 2. Worldwide Public Cloud Service Revenue Forecast (2018-2022)*

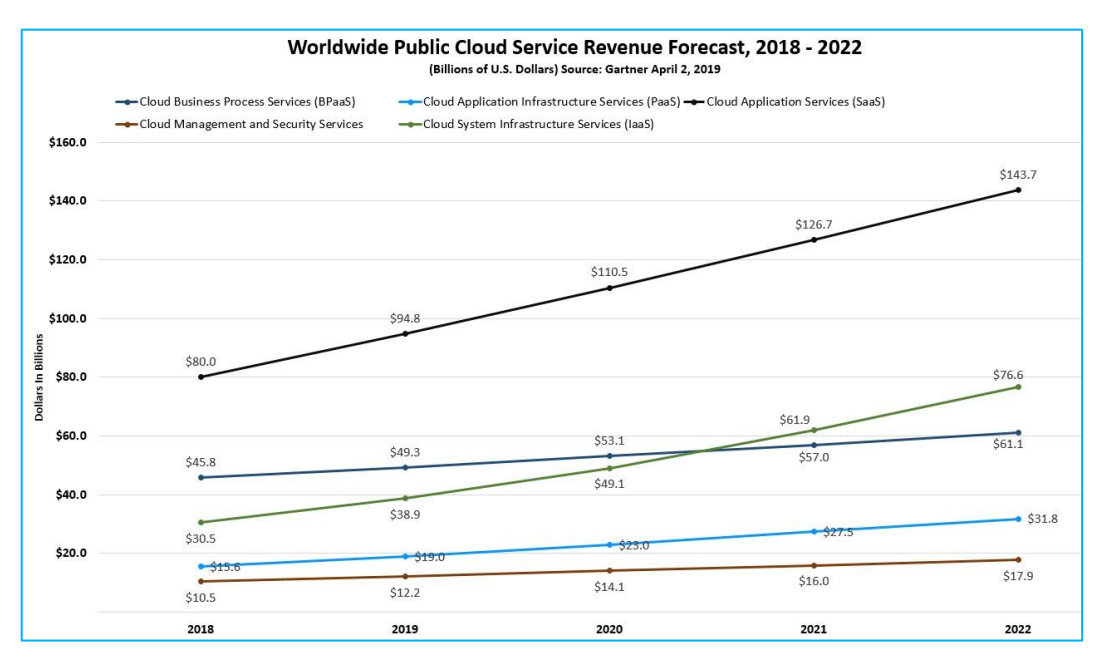

Según las estadísticas publicadas por IDC (2019) Latinoamérica no es ajena a este crecimiento global, siendo Perú el país con mayor crecimiento en el uso de nube (30%) de la región. En la figura 3 se puede observar el crecimiento por país y tecnología:

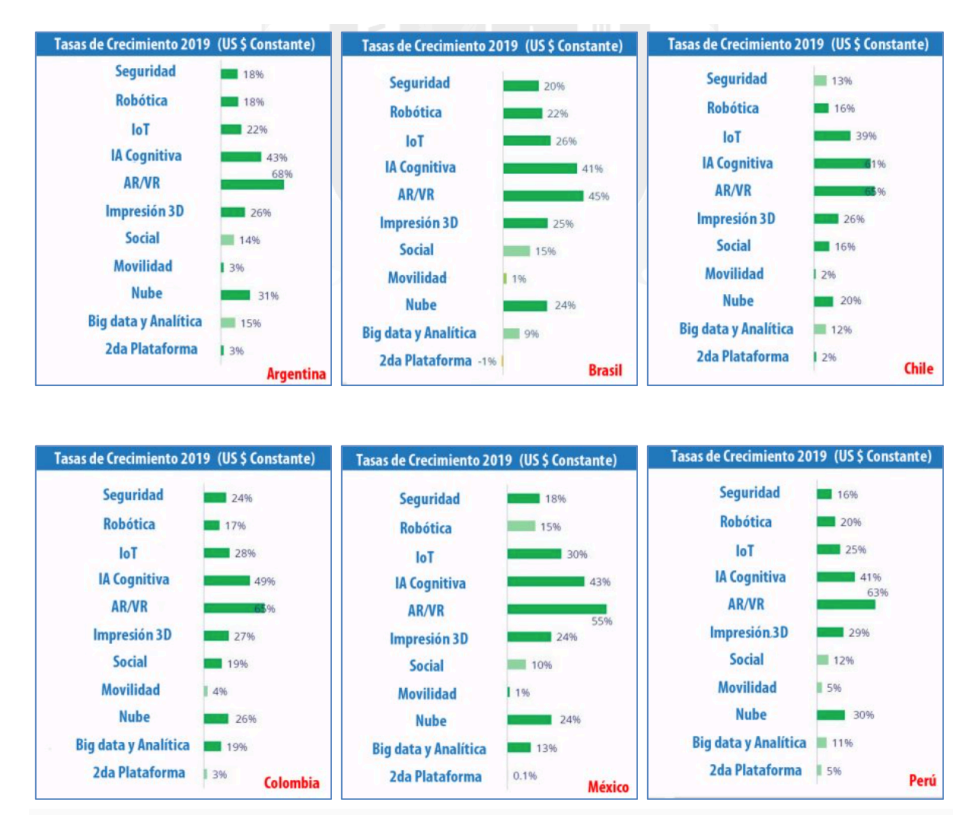

*Figura 3. Crecimiento de utilización tecnología de nube en algunos países de Latinoamérica (2019)*

Desde el año 2019, en Perú, fabricantes como Microsoft, Google u Oracle realizan ofertas económicas agresivas, con el propósito de conseguir que las empresas locales accedan a sus centros de cómputo, donde ofrecen servicios y soluciones similares, pero atendiendo a los diferenciadores: precio del servicio (de nube) y costo de la migración.

Actualmente, SINERGIK S.A.C., quien es considerada dentro del ecosistema de Oracle, como "Partner Gold", cuenta con un equipo de especialistas que trabajan en proyectos de migración hacia los servicios de Oracle Cloud, desarrollando estas tareas de forma manual. Tal situación, hace que los proyectos contratados sean

más costos (en función al perfil del especialista) y requieran gran tiempo, a ello se le suma que Oracle -como fabricante- no provee alguna herramienta que automatice estas actividades, resultando una desventaja respecto a los otros fabricantes de servicios en la nube, como MS Azure, quienes cuentan con esta clase de instrumentos e incluso pueden usarse gratuitamente.

A partir de la necesidad de encontrar mejoras en el proceso de migración en función del tiempo y costo, en este trabajo de investigación se analizarán las tareas de dicho proceso hacia Oracle Cloud, actualmente realizadas por los especialistas en Cloud Computing, proponiendo una aplicación para esta finalidad. En otros términos, el problema de la presente investigación se centra en la necesidad de contar con una herramienta que apoye las tares de migración de infraestructura a Oracle Cloud, teniendo como objetivo reducir los tiempos y costos en el desarrollo de este tipo de proyectos, de esta manera SINERGI-K podrá tener una oferta de servicio más atractiva, es decir, lograría obtención de ventaja competitiva.

Entendiendo que el mercado TI es un espacio altamente competitivo, la necesidad de avanzar con herramientas o procesos que apoyen en la creación de ventaja es un aspecto que resulta fundamental, Hill y Jones (2009) señalan que variables como la eficiencia, la innovación, la calidad y la capacidad de satisfacer al cliente, dan una venta competitiva. Además, Porter (1980) afirma que puede estar marcada por una estrategia de bajo costo o liderazgo en costos, siendo esta una directriz en la generación del proyecto. En este sentido, se dimensiona el uso de herramientas tecnológicas (aplicación) como soporte en la disminución de costos y de tiempo, así, se esperaría una reducción porcentual significativa; ello significa que, si en un escenario convencional -de migración de máquinas virtuales- se requiere de dos profesionales especializados y dos semanas de trabajo, con el apoyo del producto final, se haría necesario el trabajo de un profesional -no necesariamente especializado, ya que las tareas no serían tan complejas-, igualmente habría reducción de tiempo en una semana. Lo anterior causaría un impacto positivo, tanto en la productividad como en la rentabilidad, internas, pues se destinarían menos recursos humanos para esta actividad (migración), pudiéndose enfocar hacia un trabajo diferente; asimismo, en disminuir la probabilidad de errores que involucra el trabajo manual; por otro lado, desde la perspectiva del cliente, el efecto se produciría en la disminución del tiempo de entrega y el costo del servicio.

De acuerdo a lo mencionado anteriormente, se plantea la problemática general: ¿cómo construir una aplicación web que permita ejecutar el proceso de migración de máquinas virtuales desplegados en Amazon Web Services (AWS) hacia Oracle Cloud? Además, se plantean las problemáticas especificas: ¿cómo mejorar (disminuyendo) los tiempos de migración de una máquina virtual desplegada en Amazon Web Services hacia Oracle Cloud Infrastructure? ¿cómo reducir los costos de migración de una máquina virtual desplegada en AWS hacia Oracle Cloud Infrastructure?

Conforme a lo expuesto, se define como objetivo general: construir una aplicación web que permita ejecutar el proceso de migración de máquinas virtuales, desplegado en AWS hacia Oracle Cloud para la empresa SINERGIK S.A.C. Y se definen los objetivos específicos: mejorar los tiempos de migración de una máquina virtual desplegada en Amazon Web Services hacia Oracle Cloud Infrastructure, reducir los costos de migración de una máquina virtual desplegada en Amazon Web Services hacia Oracle Cloud Infrastructure, herramienta que será utilizada por el equipo de soporte de SINERGI-K.

A través de dichos objetivos se manifiesta la hipótesis general: la aplicación web, que permita ejecutar las tareas de migración de máquinas virtuales, desplegada en Amazon Web Services hacia Oracle Cloud, impacta de manera positiva en el proceso de migración. Se establece la hipótesis específica: una aplicación que ejecute las tareas de migración reducirá el tiempo y costo de migración de una máquina virtual hacia Oracle Cloud.

### **II. MARCO TEÓRICO**

En este trabajo se utilizan los siguientes antecedentes internacionales y nacionales, como apoyo en la construcción de la investigación:

Estirado Morales, Daniel (2019), en su tesis titulada, "Orquestador de recursos de infraestructura cloud*",* para optar por el grado de "Ingeniería de sistemas de telecomunicación", Universidad Politécnica de Cataluña, plantea como objetivo evaluar la utilización de tres soluciones posibles para desplegar infraestructura en Oracle Cloud Infrastructure. Estas soluciones son: Terraform, Python SDK y Ansible. El autor destaca las ventajas que existen al utilizar Python como lenguaje de programación en la creación de una solución de orquestación, pues los resultados que obtuvo fueron satisfactorios; sin embargo, para el objetivo propuesto, considera que una solución que se adapta a sus requerimientos es ansible, debido a la simplicidad en el momento de interactuar con esa herramienta.

Yerleque, Diego (2020), en su trabajo de tesis "Aplicación web para búsqueda y registro de solicitud de citas médicas en consultorios particulares de la ciudad de Piura", presentada para obtener su título profesional como ingeniero de sistemas, establece los indicadores para una aplicación web, de los cuales la presente investigación toma como referentes la dimensión adecuación funcional y los indicadores completitud funcional, corrección funcional y pertinencia funcional como criterios importantes para evaluar una aplicación web.

Reyes Vargas, Andy (2019), en su tesis para optar por el grado de maestro en ingeniería de sistemas, con mención en gestión de las tecnologías de información, "Implementación de sistemas hiperconvergentes aplicando la metodología hsa para el proceso de renovación tecnológica en centros de datos", si bien es cierto no hace mención respecto al uso del proceso de migración a máquinas virtuales como parte de un proceso de renovación tecnológica, establece como indicadores el tiempo del proceso y costo de renovación, variables apoyo para determinar la hipótesis específica de reducción del tiempo y costo de proceso del presente proyecto.

Loo Cuya, Fabiola Magaly; Rojas Solorzano, Christian Gianfranco, (2018), desarrollaron el trabajo de investigación "Modelo de migración a la nube de los servidores de un data center", para la obtención del título profesional de Ingeniero de Sistemas de Información, en la Universidad Peruana de Ciencias Aplicadas. La tesis presenta como primordial propósito, hacer un modelo que permita migrar a un centro de datos en la nube, servidores de pequeñas y medianas empresas, fundamentado en estudio de las buenas prácticas y tecnologías de los servicios en la nube; el proyecto consta de 3 partes, las cuales son llamadas: input, solución y output. Se llama input a los procesos de levantamiento de información de la arquitectura de TI, y además por los requerimientos para la migración. La solución es construida con la información recolectada anteriormente, esta se evalúa y se decide dar viabilidad de la migración a la plataforma Cloud, aquí se determina si es conveniente o no. Esta parte también está compuesta por las actividades necesarias para migrar la solución, así como los scripts utilizados para iniciar o detener los servicios que se encuentran en la nube y las herramientas que nos permitan monitorear y administrar dichas instancias. Finalmente, como resultado se obtienen las instancias de cómputo en Cloud, disponibles y listas para usar.

Esta tesis aporta recomendaciones de buenas prácticas que se deben seguir antes, durante y después del proceso de migración, además, se documentan las actividades realizadas para migrar un servidor a la nube de Amazon, utilizando el servicio EC2.

Macha Tejeda, Gary; Felix Quispe, Juan Samuel (2018), en su "Plan de migración del servicio cloud utilizando Microsoft Azure", tesis para optar por el título profesional de Ingeniero de Sistemas de Información. Universidad Peruana de Ciencias Aplicadas, exponen como intención básica, desarrollar una investigación acerca de los servicios brindado por el proveedor de Cloud Microsoft y su producto Azure, diseñando sus respectivas arquitecturas y realizando las pruebas de concepto. Esta tesis presenta apreciaciones e historia de Cloud Computing, génesis y evolución de Microsoft Azure, asimismo la aplicación de tal tecnología en la empresa Virtuales de la EISC.

La investigación se centra en analizar las tecnologías utilizadas por la institución, comparándolas con la oferta de servicios que proporciona Microsoft Azure. Como consecuencia de este estudio, se desarrolló un plan de migración que ayuda a realizar un desplazamiento exitoso de los servidores físicos y sus datos hacia las máquinas virtuales en Azure. El proyecto cuenta con las siguientes etapas:

- Fase de análisis.
- Fase de migración de aplicaciones.
- Fase de migración de datos.
- Fase de optimización y pruebas.
- Fase de operación y administración.

Dicha tesis, igualmente, expone un análisis financiero de la implementación del proyecto y costos de la implementación, considerando el valor del servicio y de cada uno de los recursos. Este punto se constituyó en un aporte para la interpretación que el costo y ejecución en cuanto a la utilización de recursos humanos puede ser mayor al de otros costos asociados al proyecto.

En la línea del sustento conceptual, la presente investigación se basa en teorías administrativas, que ponen de manifiesto la eficiencia en la utilización de recursos y la estrategia para alcanzar ventaja competitiva. Hill y Jones (2009) en su libro *Administración estratégica: un enfoque integral*, consideran que variables interrelacionadas como la eficiencia, la innovación, la calidad y la capacidad de satisfacer al cliente apoyan en la obtención de venta competitiva. Al centrarse en el aspecto de la eficiencia, los autores afirman: "*La medida más simple de eficiencia es la cantidad de insumos que se requieren para fabricar un producto [o servicio] determinado, es decir, eficiencia = productos/insumos*" (p.87). De esta manera, entre más eficiente sea una empresa, menos insumos requiere, pero ello (consideran los autores) también va relacionado a la productividad de los empleados, es decir, a los bienes o servicios generados por el mismo y a la productividad de capital, entre otras. Al presentarse mayor productividad, debería haber incremento en la eficiencia (producir más con menos) y reducción en costos, aquí un factor a tener en cuenta es el tiempo.

El tiempo, en la producción/servucción, es unidad de medida relacionada al beneficio, de ahí la importancia que se le atribuye en implementación de mejoras en los diversos procesos; la consultora Arthur D. Little (SF) en una nota expone: "La gestión del tiempo determina los beneficios de una empresa. El tiempo es equivalente a beneficios, por lo que cada vez más, las empresas apoyan sus estrategias competitivas en el factor tiempo, ya sea reduciendo tiempos en el desarrollo de productos, en producción o en la distribución de los mismos." (p.1)

Porter (1980) concibe que la ventaja competitiva puede estar guiada por una estrategia de bajo costo o liderazgo en costos, y esto como lo expresan Hill y Jones (2009) va en función la eficiencia, productividad y más aún del tiempo. En este sentido y para efectos del trabajo investigativo la aplicación de la tecnología o el uso de las herramientas tecnológicas se concibe como manera de lograr mejoras en tiempo y reducción de costos, premisa base para concebir la hipótesis general y específica.

## **III. METODOLOGÍA**

#### **3.1.Tipo y diseño de la investigación**

La presente investigación es cuantitativa, del tipo aplicada, además, ya que el objeto de estudio se compone de los proyectos de migración a "Oracle Cloud Infrastructure" desarrollados por SINERGIK S.A.C, donde se ha determinado la variable independiente, manipulada de manera deliberada, y los grupos analizados no se han establecido al azar (Hernández Sampieri, R.; Fernández-Collado, C. & Baptista Lucio, P., 2006) se considera que la investigación tiene un diseño cuasi experimental.

Es importante mencionar, que la empresa SINERGIK S.A.C. ya viene desarrollando trabajos de migración de máquinas virtuales, es decir, se tiene un conocimiento previo respecto a la complejidad de las actividades, a los tiempos de implementación y a los costos asociados. Teniendo presente lo anterior, el proyecto de investigación pretende modificar el proceso, utilizado actualmente y medir el resultado del mismo, según Bono (2015) el principal objetivo de una investigación es evaluar el efecto que tiene la intervención de la variable independiente sobre los datos iniciales. En el siguiente diagrama se comparte la estructura de la metodología de esta investigación:

#### *Figura 4. Diseño de metodología*

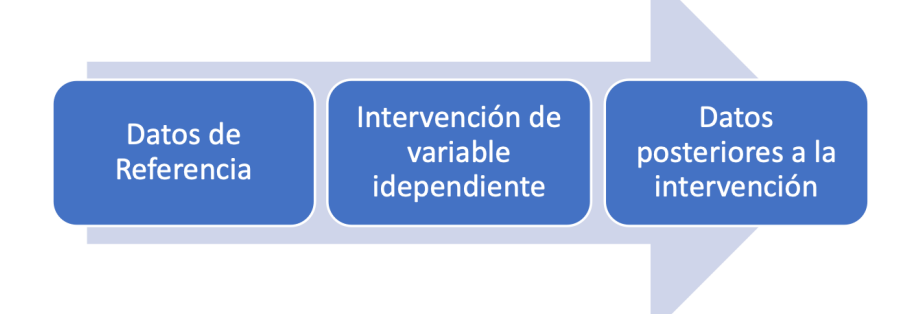

#### **3.2.Variables y Operacionalización**

En este trabajo de investigación identificamos dos variables, una independiente y otra dependiente, las cuales listamos a continuación:

- Variable Independiente: Aplicación web.
- Variable Dependiente: Migración de máquinas virtuales.

Estas variables se encuentran definidas en la matriz de operacionalización de variables (ver anexo 1).

#### **Variable Independiente (VI): Aplicación web**

#### **A. Definición conceptual**

Según Almaraz (2021), una aplicación web, es aquella que permite a los usuarios acceder a un servidor Web a través de Internet o de una Intranet mediante un navegador.

#### **B. Definición operacional**

Aplicación que será utilizada para definir y ejecutar las tareas de migración de una máquina virtual.

#### **Variable Dependiente (VD): Migración de máquinas virtuales**

#### **A. Definición conceptual**

De acuerdo a Vmware (2021), es el proceso por el cual se mueve una máquina virtual desde una carpeta del inventario a otra carpeta o grupo de recursos en el mismo centro de datos o no, es una forma de migración.

Según Boutaba (2014), la migración de máquinas virtuales (VM) es una poderosa técnica de administración que brinda a operadores de centros de datos la capacidad de adaptar la ubicación de las máquinas virtuales para satisfacer mejor el rendimiento objetivo, mejorar la utilización de recursos y la localidad de comunicación, mitigar los puntos críticos de rendimiento, lograr tolerancia a fallas, reducir el consumo de energía y facilitar las actividades de mantenimiento del sistema.

#### **B. Definición operacional:**

Como parte de un proceso de renovación tecnológica las máquinas virtuales serán movidas desde Amazon Web Services a Oracle Cloud Infrastructure.

#### **3.3.Población, muestra y muestreo**

#### **Población**

Debido a que esta herramienta será utilizada por el personal técnico de SINERGIK S.A.C., se ha revisado el número de proyectos de migración que fueron desarrollados en los últimos 24 meses. Estos fueron 12 proyectos, lo que representan 42 servidores, los cuales constituyen la población total.

Hernández (2010), señala que en una investigación pocas veces es posible estudiar o medir la población total, entonces se debe seleccionar o crear un sub conjunto de la población, representativo, en otros términos, debe ser una imagen del conjunto o población total; considerando ello, se establecen los siguientes criterios.

#### **A. Criterios de inclusión**

Teniendo en cuenta, que los proyectos desarrollados por SINERGI-K son parte de los servicios desarrollados para sus clientes y que cada uno ellos tienen características técnicas diferentes, como:

- Versión del sistema operativos de los servidores.
- Tamaño de los discos de datos.
- Ancho de banda utilizada para la migración de datos.
- Latencia de la conexión de internet utilizada.

Se hace la aclaración que, en la mayoría de casos, todas las características mencionadas anteriormente son irreproducibles en un escenario de pruebas, pero para efectos de la investigación, se toma un proyecto donde se realizaron pruebas de migración bajo un escenario controlado y reproducible llamado "SGK-Migración a OCI desde AWS".

En este. sentido, se define como criterio de inclusión: los servidores migrados durante la ejecución del proyecto "SGK-Migración a OCI desde AWS".

#### **B. Criterios de exclusión**

Los procesos de migración que son excluidos de la investigación son aquellos que no cumplen con los criterios de inclusión y no serán parte de la población de estudio.

#### **Muestra**

De acuerdo a Otzen (2017), la representatividad de una muestra, es aquella que permite extrapolar y generalizar los resultados de una población accesible, es decir, el número de elementos seleccionados revelan a la población y al comportamiento que ésta tiene.

Luego de analizar la información proporcionada por SINERGIK S.A.C., se estableció que existen 6 servidores migrados y que cumplen con el criterio de inclusión. Estos 6 servidores fueron migrados en 5 ocasiones diferentes, ya que son 5 especialistas internos -que hacen parte del equipo de pruebas- los cuales son establecidos previamente para evaluar el resultado de la presente investigación.

En este orden de ideas, se establece como muestra 30 escenarios de pruebas que son el objeto de la investigación.

#### **Muestreo**

Para este trabajo de investigación se utiliza la técnica de muestreo no probabilístico, clasificada como intencional. Según Otzen (2017), este tipo de muestreo permite seleccionar elementos de la población con algunas características y que el estudio se limite sólo a ellas. Además, ésta es una herramienta ideal para poblaciones con rasgos variables, como consecuencia la muestra resulta ser bastante pequeña. En este caso, la muestra sólo representa el 14.28% de la población.

*Figura 5. Población, muestra y muestreo*

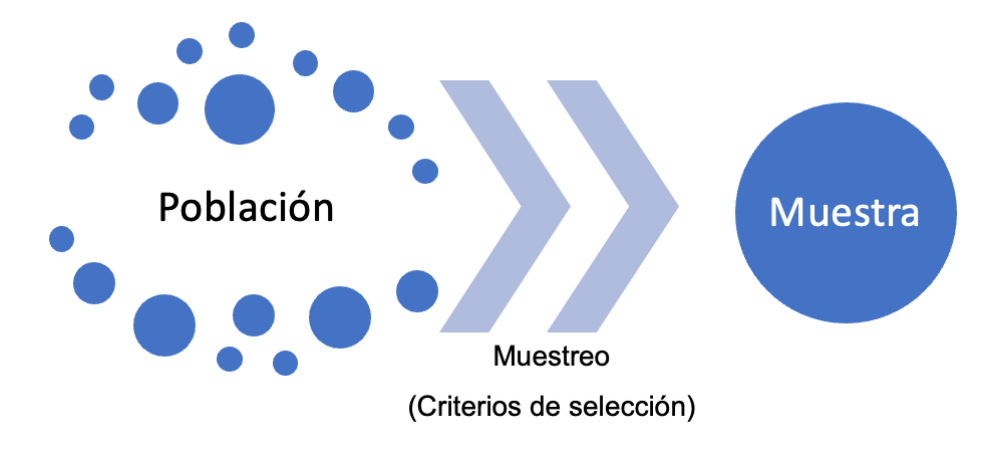

#### **Técnicas e instrumentos de recolección de datos**

Con el objetivo de recolectar la información y permitiendo obtener los datos que contribuyen a desarrollar la presente investigación, se utilizan como técnicas e instrumentos los consignados en la siguiente tabla:

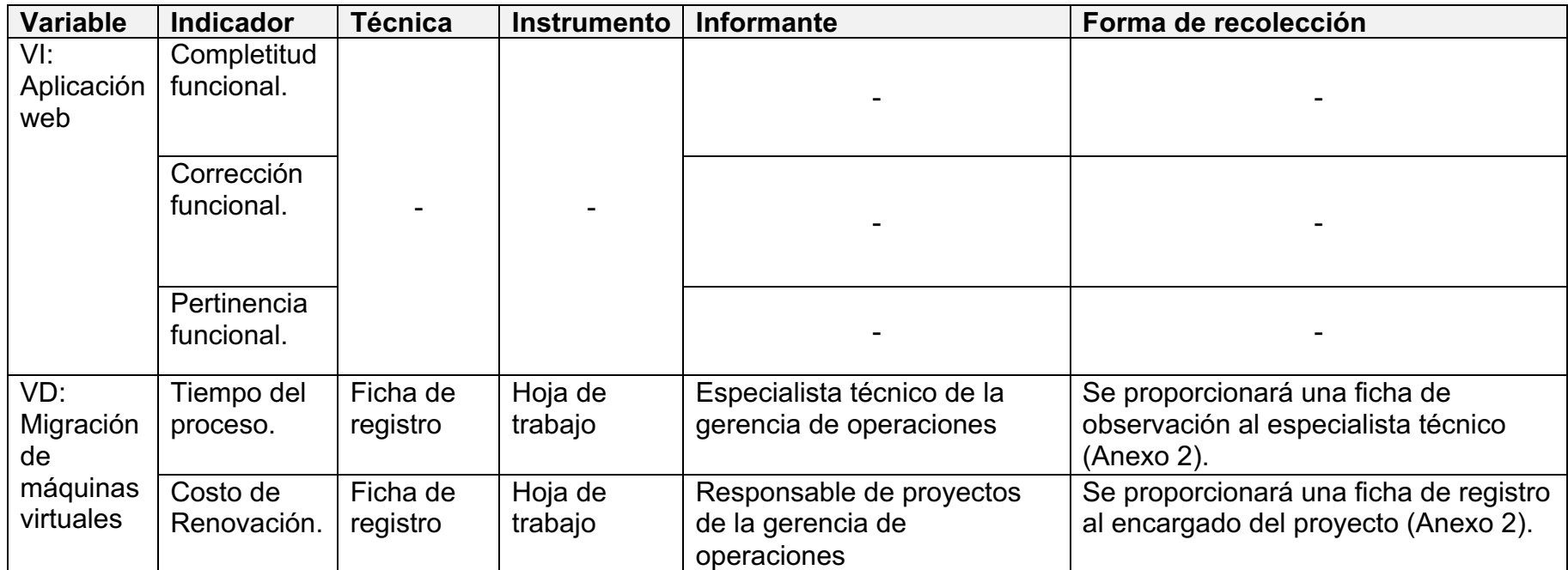

#### *Tabla 1. Técnicas e instrumentos de recolección de datos*

#### **Procedimientos**

El procedimiento de recolección de datos se encuentra descrito en la tabla 3.1 y el detalle de las herramientas de recolección de datos se expone en el anexo 3 y 4.

#### **Método de análisis de datos**

El método de análisis de datos utilizado es la tabulación simple, de acuerdo a Luque (1997) ésta es un método que ordena los valores de una variable y expresa su recuento en valores absolutos o en porcentajes. Se selecciona este método debido al limitado tamaño de la muestra y a que la información será recolectada usando encuestas y hojas de trabajo.

#### **Aspectos éticos**

El presente trabajo de investigación será elaborado bajo los valores y principios éticos de SINERGIK S.A.C., respetando la identidad de los participantes y los acuerdos sobre manejo de la información que la empresa tiene con sus clientes, a razón de ello, se ha firmado un acuerdo de confidencialidad con SINERGIK S.A.C. Además, el investigador se compromete a mostrar información veraz y confiable.

### **IV. RESULTADOS**

Como parte del desarrollo de la presente investigación se construyó una aplicación web que permite migrar máquinas virtuales desde Amazon EC2 hacia Oracle Cloud Infrastructure. Durante este trabajo se han evaluado los indicadores, tiempo de proceso y costo de renovación, a continuación, se muestran los resultados estadísticos obtenidos.

#### **3.4.Análisis descriptivo**

#### **Indicador: Tiempo del proceso**

#### **Objetivo específico 1:**

Mejorar los tiempos de migración de una máquina virtual desplegada en Amazon Web Services hacia Oracle Cloud Infrastructure.

En la tabla 2, obtenida con el programa SPSS Statistics se observa el análisis descriptivo de las variables tiempo\_pre\_test y tiempo\_post\_test (definidas en el programa), del cual destacamos que para la primera variable el tiempo mínimo es de 2 horas y el máximo es de 15 horas, mientras que para la variable tiempo post test los tiempos están entre 1 y 4 horas.

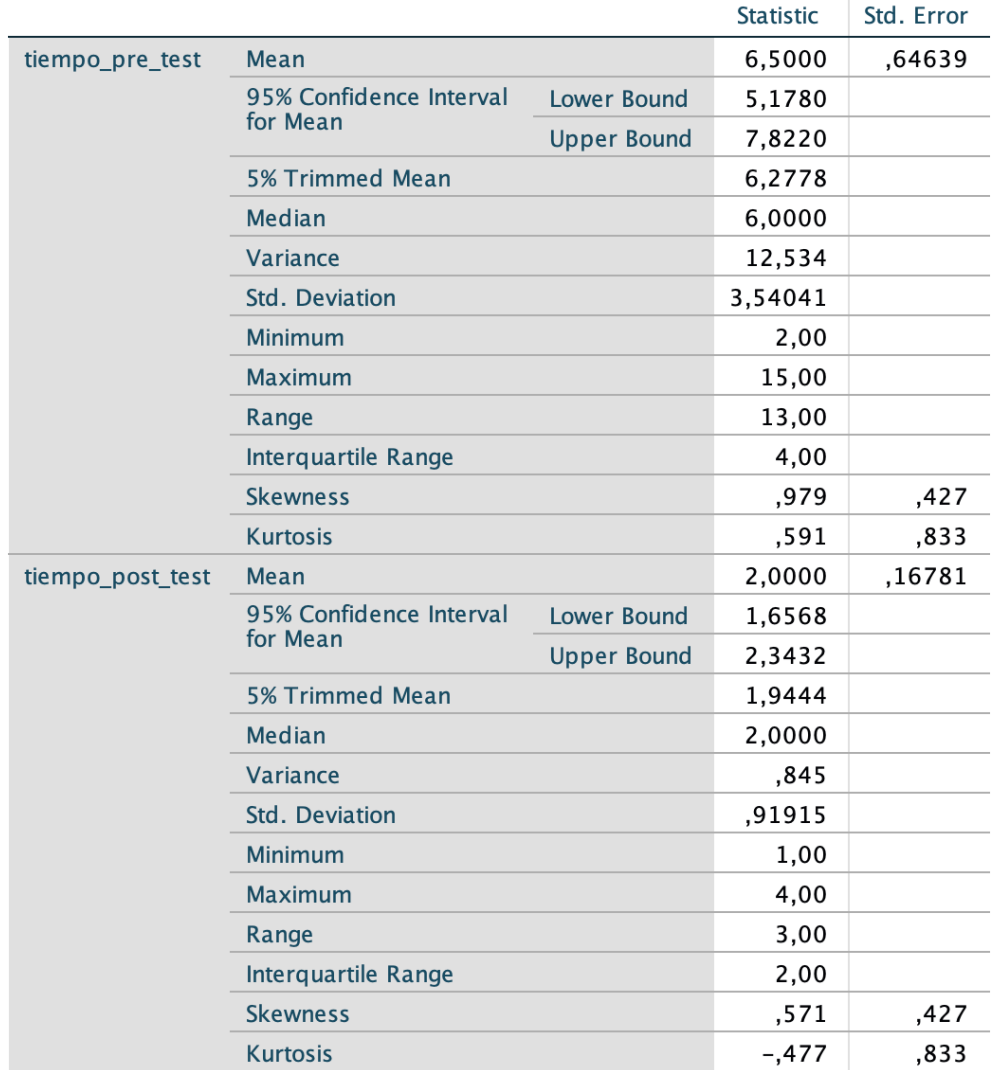

#### *Tabla 2. Análisis descriptivo - Tiempo*

#### **Indicador: Costo de Renovación**

#### **Objetivo específico 2:**

Reducir los costos de migración de una máquina virtual desplegada en Amazon Web Services hacia Oracle Cloud Infrastructure.

En la tabla 3, la cual fue obtenida con el programa SPSS Statistics, observamos el análisis descriptivo de las variables costo\_pre\_test y costo\_post\_test (definidas en el programa), del cual destacamos que para la primera variable el costo mínimo es de 210 soles y el máximo es de 1200 soles, mientras que para la variable tiempo\_post\_test los costos están entre 110 y 400 horas.

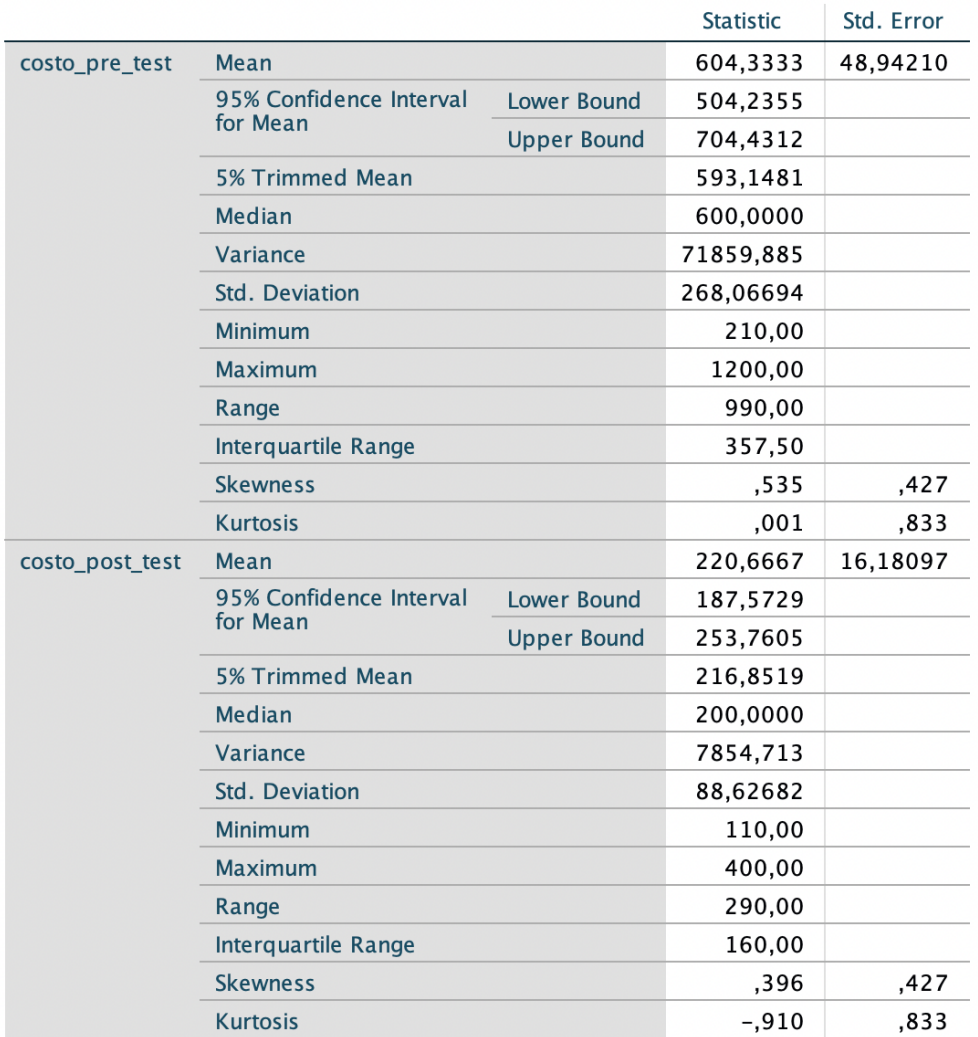

#### *Tabla 3. Análisis descriptivo - Costo*

#### **3.5.Análisis Inferencial**

#### **A) Prueba de Normalidad**

#### **Indicador: Tiempo del proceso**

#### **Objetivo específico 1:**

Mejorar los tiempos de migración de una máquina virtual desplegada en Amazon Web Services hacia Oracle Cloud Infrastructure.

Para este indicador se establecieron 30 casos los cuales fueron procesados al 100% tanto para ambas variables (tiempo\_pre\_test y tiempo\_post\_test). Esta información se encuentra representada en la siguiente tabla:

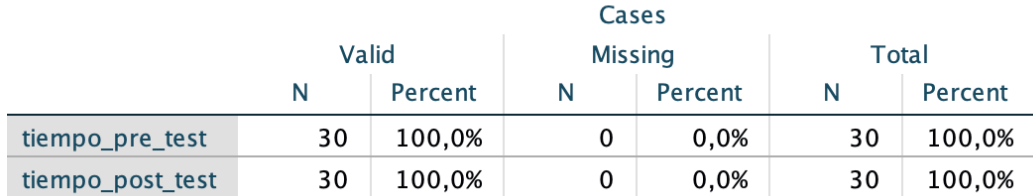

#### *Tabla 4. Resumen de casos procesados - tiempo*

Considerando la muestra de 30 casos para estas variables, se utiliza la prueba de normalidad Shapiro-Wilk, para analizar el indicador tiempo del proceso.

En la variable tiempo\_pre\_test, el valor de la significancia obtenida es de 0.008, representando una distribución del tipo no normal. En la variable tiempo post test, el valor de la significancia es 0.001, interpretándose como una distribución del tipo no normal. El detalle se muestra en la siguiente tabla:

*Tabla 5. Prueba de normalidad - tiempo*

|                  | Kolmogorov-Smirnov <sup>a</sup> |    | Shapiro-Wilk |                  |    |      |
|------------------|---------------------------------|----|--------------|------------------|----|------|
|                  | <b>Statistic</b>                | df | Sig.         | <b>Statistic</b> | df | Sig. |
| tiempo pre test  | .223                            | 30 | .001         | .899             | 30 | .008 |
| tiempo_post_test | 200                             | 30 | .004         | .864             | 30 | .001 |

En la gráfica, a continuación, también se evidencia la existencia de valores fuera de la curva de distribución para la variable tiempo\_pre\_test, prueba que la distribución es no normal.

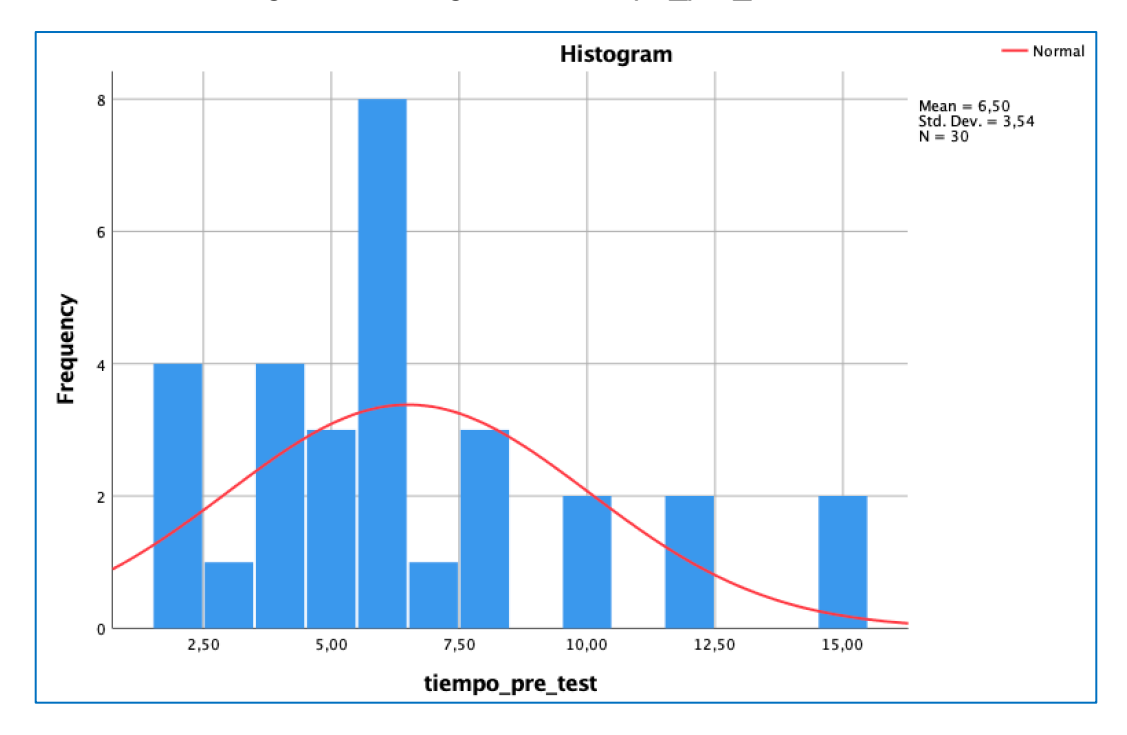

*Figura 6. Histograma – tiempo\_pre\_test*

Asimismo, en la siguiente gráfica se presentan los valores fuera de la curva de distribución para la variable tiempo\_post\_test, confirmando que la distribución es no normal.

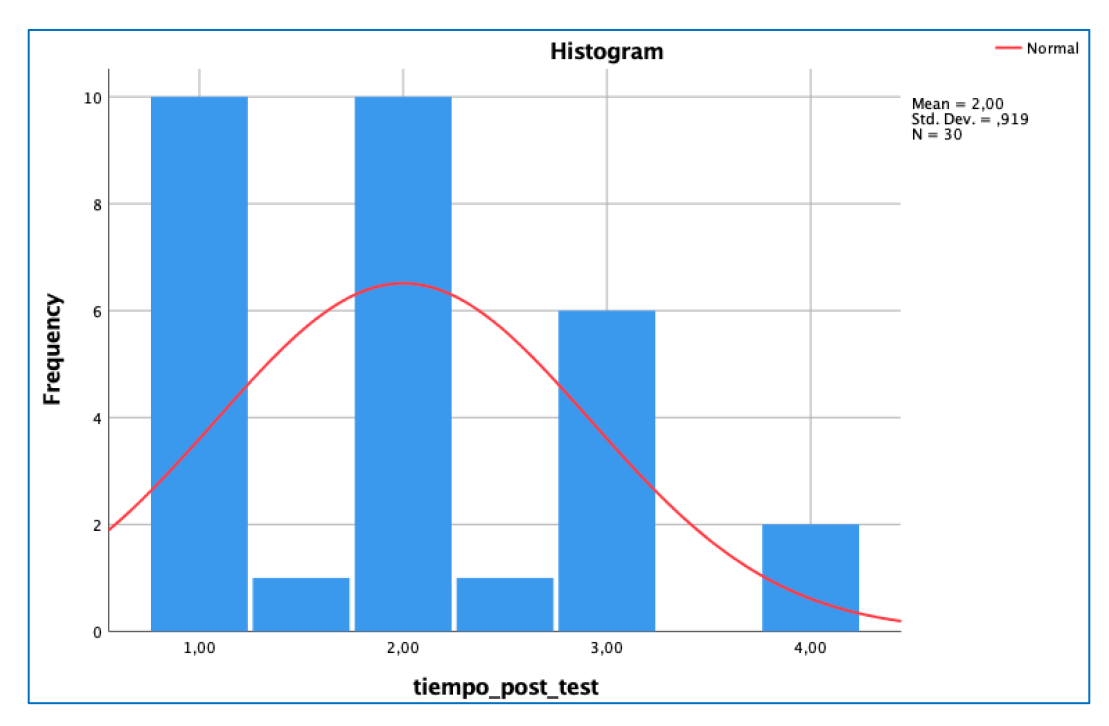

*Figura 7. Histograma – tiempo\_post\_test*

Considerando el resultado de las dos variables (no normal), se aplica la prueba no paramétrica de Willcoxon (ver Prueba de Hipótesis no paramétrica).

#### **Indicador: Costo de Renovación**

#### **Objetivo específico 2:**

Reducir los costos de migración de una máquina virtual desplegada en Amazon Web Services hacia Oracle Cloud Infrastructure.

Para este indicador se establecieron 30 casos los cuales fueron procesados al 100% para ambas variables (costo pre test y costo post test). La información se encuentra representada en la siguiente tabla:

|                 | Cases |         |                |         |    |         |
|-----------------|-------|---------|----------------|---------|----|---------|
|                 | Valid |         | <b>Missing</b> |         |    | Total   |
|                 | N     | Percent | N              | Percent | N  | Percent |
| costo pre test  | 30    | 100.0%  |                | 0.0%    | 30 | 100.0%  |
| costo_post_test | 30    | 100,0%  |                | 0,0%    | 30 | 100,0%  |

*Tabla 6. Resumen de casos procesados - costo*

Al tener como muestra los 30 casos para las variables señaladas, se utiliza la prueba de normalidad Shapiro-Wilk, permitiendo analizar el indicador *costo de proceso*.

El valor de la significancia en la variable costo\_pre\_test es de 0.123, lo cual se asume como una distribución del tipo normal. En cuanto a significancia de la variable costo post test, el valor es de 0.021, representado una distribución del tipo no normal. A continuación, el detalle:

|                 | Kolmogorov-Smirnov <sup>a</sup> |    |          | Shapiro-Wilk     |    |      |
|-----------------|---------------------------------|----|----------|------------------|----|------|
|                 | <b>Statistic</b>                | df | Sig.     | <b>Statistic</b> |    | Sig. |
| costo pre test  | .100                            | 30 | $,200^*$ | ,945             | 30 | .123 |
| costo post test | .154                            | 30 | 067.     | .916             | 30 |      |

*Tabla 7. Prueba de normalidad - costo*

En la siguiente gráfica también se indica que la mayoría de valores están dentro de la curva de distribución, afirmándose que la distribución es normal para la variable costo\_pre\_test.

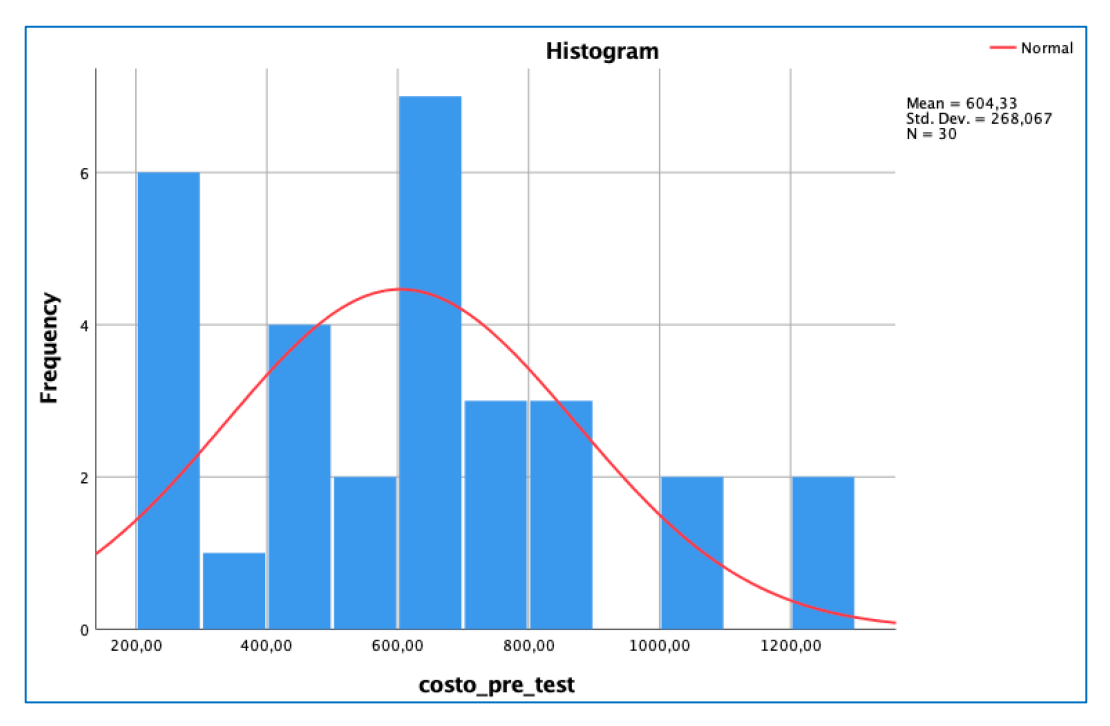

*Figura 8. Histograma – costo\_pre\_test*

La gráfica a continuación presentada, muestra la existencia de valores fuera de la curva de distribución, denotando que la distribución es no normal para la variable costo\_post\_test.

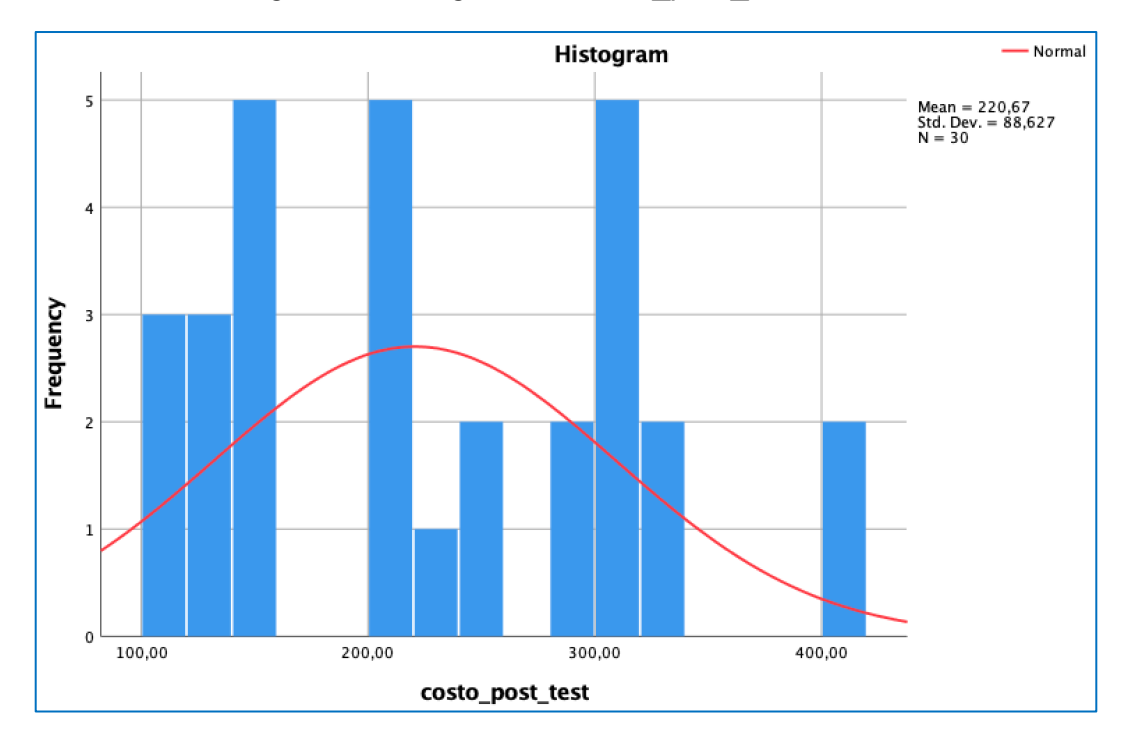

#### *Figura 9. Histograma – costo\_post\_test*

Se aplican las pruebas no paramétricas de Willcoxon ya que una de las variables es del tipo no normal.

#### **B) Prueba de Hipótesis no paramétrica**

#### **Indicador: Tiempo del proceso**

**Hipótesis:** Una aplicación que ejecute las tareas de migración reducirá el tiempo de migración de una máquina virtual hacia Oracle Cloud. **Variable:**

- **TPa:** Tiempo del proceso antes de la aplicación web.
- **TPd**: Tiempo del proceso después de la aplicación web.

En la siguiente tabla se muestra el empleo y resultados de la prueba Wilcoxon, donde se observan 28 casos de 30, en los cuales el tiempo post test es menor a tiempo pre test.

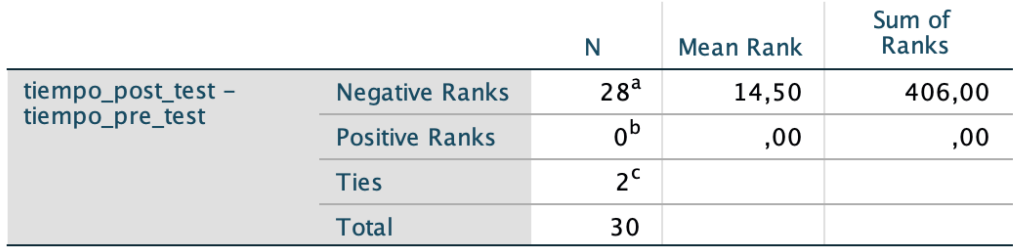

#### *Tabla 8. Prueba no paramétricas - tiempo*

a. tiempo\_post\_test < tiempo\_pre\_test

b. tiempo\_post\_test > tiempo\_pre\_test

c. tiempo\_post\_test = tiempo\_pre\_test

Se establecen las siguientes hipótesis:

**Hipótesis nula (Ho):** La aplicación web no reduce el tiempo de migración de una máquina virtual hacia Oracle Cloud.

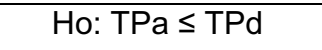

**Hipótesis alternativa (Ha)**: La aplicación web reduce el tiempo de migración de una máquina virtual hacia Oracle Cloud.

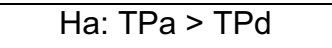

La siguiente tabla muestra la significancia con valor 0, indicando que la hipótesis alterna es aceptada.

*Tabla 9. Estadísticas de la prueba - tiempo*

| tiempo_post<br>$test -$<br>tiempo_pre_t<br>est |
|------------------------------------------------|
| $-4,638^{b}$                                   |
| ,000                                           |
|                                                |

a. Wilcoxon Signed Ranks Test

b. Based on positive ranks.

#### **Indicador: Costo de Renovación**

**Hipótesis:** Una aplicación que ejecute las tareas de migración reducirá los costos de migración de una máquina virtual hacia Oracle Cloud.

#### **Variable:**

- **CPa:** Costo del proceso antes de la aplicación web.
- **CPd**: Costo del proceso después de la aplicación web.

En la siguiente tabla se presenta la evaluación de la prueba Wilcoxon, notándose que existen 28 casos de 30 donde el costo\_post\_test es menor a costo\_pre\_test.

| $costo\_post_test -$ | <b>Negative Ranks</b> | 28 <sup>a</sup> | 14,50 | 406,00 |
|----------------------|-----------------------|-----------------|-------|--------|
| costo pre test       | <b>Positive Ranks</b> | 0 <sup>b</sup>  | ,00   | .00    |
|                      | Ties                  | οc              |       |        |
|                      | Total                 | 30              |       |        |

*Tabla 10. Pruebas no paramétricas - costo*

a.  $costo\_post_test < costo\_pre_test$ 

b. costo\_post\_test > costo\_pre\_test

c.  $costo\_post_test = costo\_pre_test$ 

Estableciéndose las siguientes hipótesis:

**Hipótesis nula (Ho):** La aplicación web no reduce el costo de migración de una máquina virtual hacia Oracle Cloud.

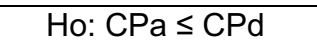

**Hipótesis alternativa (Ha)**: La aplicación web reduce el costo de migración de una máquina virtual hacia Oracle Cloud.

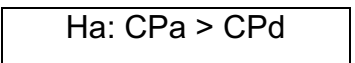
En la siguiente tabla se muestra la significancia con valor 0, indicando que la hipótesis alterna es aceptada.

*Tabla 11. Estadísticas de la prueba - costo*

|                               | costo post t<br>$est -$<br>costo pre te<br>st |  |  |  |
|-------------------------------|-----------------------------------------------|--|--|--|
| $\mathbf{z}$                  | $-4,627^b$                                    |  |  |  |
| Asymp. Sig. (2-tailed)        | .000                                          |  |  |  |
| a. Wilcoxon Signed Ranks Test |                                               |  |  |  |

b. Based on positive ranks.

# **V. DISCUSIÓN**

Gartner (2022) pronostico que el crecimiento de los servicios en nube tendrá un crecimiento en el 2022 de 20.4% y específicamente en los servicios Iaas tendrían el mayor crecimiento del sector, llevando el gasto que los usuarios realizaran a 30.6% más respecto al 2021 lo que representa 156,276 millones de dólares a nivel mundial.

En este escenario los proveedores de servicios de cómputo en nube están proporcionando herramientas que permiten realizar cargas de infraestructura a la nube de manera sencilla y segura. Por ejemplo, Google tiene una solución llamada "Migrate for Compute Engine" la cual ofrece migraciones rápidas, eficientes con bajos tiempos de inactividad ofreciendo la posibilidad de reducir la complejidad y el trabajo de migración. Amazon adquirido CloudEndure y la hizo parte de "AWS Application Migration Service", para proveer herramientas a sus clientes que permitan migrar infraestructura virtual y on-premise a su nube. En el caso mi nube de Microsoft, Azure, cuenta con "Azure Migrate: Server Migration", que permite migrar máquinas virtuales de Vmware Hyper-V y servidores físicos.

En el caso de Oracle, ellos no cuentan con una herramienta propia para este fin, solo proveen apis que permiten integrar o desarrollar soluciones a medida, en ese sentido existen fabricantes de software como "CloudBase" que cuetan con un producto llamado "Coriolis – Cloud Migration as a Service", que permite migrar infraestructura de una nube a otro o desde hypervisores como Vmware o Hyper-V, que aprovechan de las herramientas brindadas por Oracle para construir una solución.

La aplicación web construida durante este trabajo de investigación, usa un concepto similar al del producto "Coriolis", sin embargo, no alcanza a tener todas las funcionalidades ni ventajas que "Coriolis" ofrece. Pero la aplicación web ofrece una solución rápida, confiable y de bajo costo a SINERGI-K SAC que puede crecer de forma modular, la misma que puede ser utilizada como una herramienta que aporte valor a los proyectos desarrollados por SINERGIK SAC.

# **VI. CONCLUSIONES**

La presente aplicación web utilizada para facilitar y automatizar las tareas que se realizan durante la migración de infraestructura a los servicios de Oracle Cloud, fue recibida satisfactoriamente por la gerencia de operaciones de SINERGIK SAC, y permitirá que esta sea usada en futuros proyectos, como parte de un proceso de mejora continua de sus operaciones y logro de ventaja competitiva

En relación al desarrollo e implementación del presente trabajo podemos obtener las siguientes conclusiones:

• Se logro reducir y simplificar las tareas realizadas por el personal de soporte, minimizando posibles errores durante el desarrollo de un proyecto de migración a IaaS, y reduciendo el tiempo de la migración. Antes del uso de la herramienta el tiempo promedio de migración era de 5.6 horas y luego de esta fue 2 horas lo que representa una mejora del 35.7%.

• El costo de migración es también se vio reducido como consecuencia de la implementación de la herramienta de migración. Antes del uso de la herramienta el costo de mano de obra promedio de migración era de S/.604.33 soles y luego de esta fue S/.110.33 soles lo que representa una mejora del 18.26%.

# **VII. RECOMENDACIONES**

Luego de que esta herramienta sea aceptada por la gerencia de operaciones de SINERGIK SAC y pase a integrarse formalmente como el producto usado por la empresa en sus proyectos de migración de IaaS, se deben contemplar las siguientes recomendaciones:

• Capacitar al personal de soporte en la utilización de la herramienta con la finalidad de conozcan las funcionalidades y puedan hacer uso de ellas correctamente.

• Mejorar la aplicación para que permita la migración de discos duros virtuales adicionales al del sistema operativo.

• Incorporar la funcionalidad que permita migrar infraestructura de red, tales como: redes, sub-redes, red de área local virtual (VLAN), etc.

• Desarrollar funcionalidades que permitan integrar otros servicios de cloud, como Microsoft Azure, Huawei, etc y que la migración sea del tipo bidireccional, con el objetivo de construir una herramienta única independiente del proveedor.

#### **REFERENCIAS**

- Almaraz Hernández, J. M., Campos Cantero, P., & Castelo Delgado, T. (2011). *Desarrollo de una aplicación web para la gestión de entornos virtuales.* Madrid: Facultad de Informática, Universidad Complutense de Madrid.
- Bono Cabré , R. (2015). *Diseños cuasi-experimentales y longitudinales.* Barcelona: Facultad de Psicología, Universidad de Barcelona.

Consultora Arthur D. Little . (SF). La importancia del tiempo en la industria.

- Estirado Morales, D. (2019). *Orquestador de recursos de infraestructura Cloud.* Barcelona, España: Universidad Politecnica de Cataluña.
- Hernández Sampieri, R., Fernández Collado, C., & Baptista Lucio, P. (2006). *Metodología de la investigación.* D.F. Mexico: McGraw-Hill.
- Hill Charles W.L. & Jones Gareth, R. (2009). *Administración Estratégica.* DF, Mexico: McGraw-Hill.
- Leiva Gomez, Y. A. (2019). *Implementación de sistemas hiperconvergentes aplicando la metodología HSA para el proceso de renovación tecnológica en centros de datos.* Lima, Peru: Universidad Nacional Federico Villareal.
- Luque Martínez, T. (1997). *Investigación de marketing 3.0.* San Vicente (Alicante), España: Club Universitario.
- Macha Tejeda, G., & Felix Quispe, J. (2018). *Plan de migracion del servicio cloud utilizando microsoft azure.* Lima, Perú: Universidad Peruana de Ciencias Aplicadas.
- Otzen, T., & Carlos, M. (Marzo de 2017). *Técnicas de Muestreo sobre una Población a Estudio*. Obtenido de scielo: http://dx.doi.org/10.4067/S0717- 95022017000100037

Porter, M. E. (1980). *Competitive Strategy.* New York: The Press Free.

- Raouf, B., Zhang, Q., & Faten Zhani, M. (2014). *Communication Infrastructures for Cloud Computing, Capitulo 17.* USA: IGI Global.
- Reyes, A. (2019). *Implementación de sistemas hiperconvergentes aplicando la metodología HSA para el proceso de renovación tecnológica en centros de datos.* Lima, Perú: Universidad nacional Federico Villareal.
- Vmware. (08 de Agosto de 2021). *Migrar máquinas virtuales*. Obtenido de Vmware Docs: https://docs.vmware.com/es/VMwarevSphere/7.0/com.vmware.vsphere.vcenterhost.doc/GUID-FE2B516E-7366- 4978-B75C-64BF0AC676EB.html
- Yarleque Carreño, D. (2020). *Aplicación web para búsqueda y registro de solicitud de citas médicas en consultorios particulares de la ciudad de Piura.* Piura, Peru: Universidad Cesar Vallejo.

# **ANEXOS**

# **Anexo 1. Matrices**

# *Tabla 12. Matriz de operacionalización de variables*

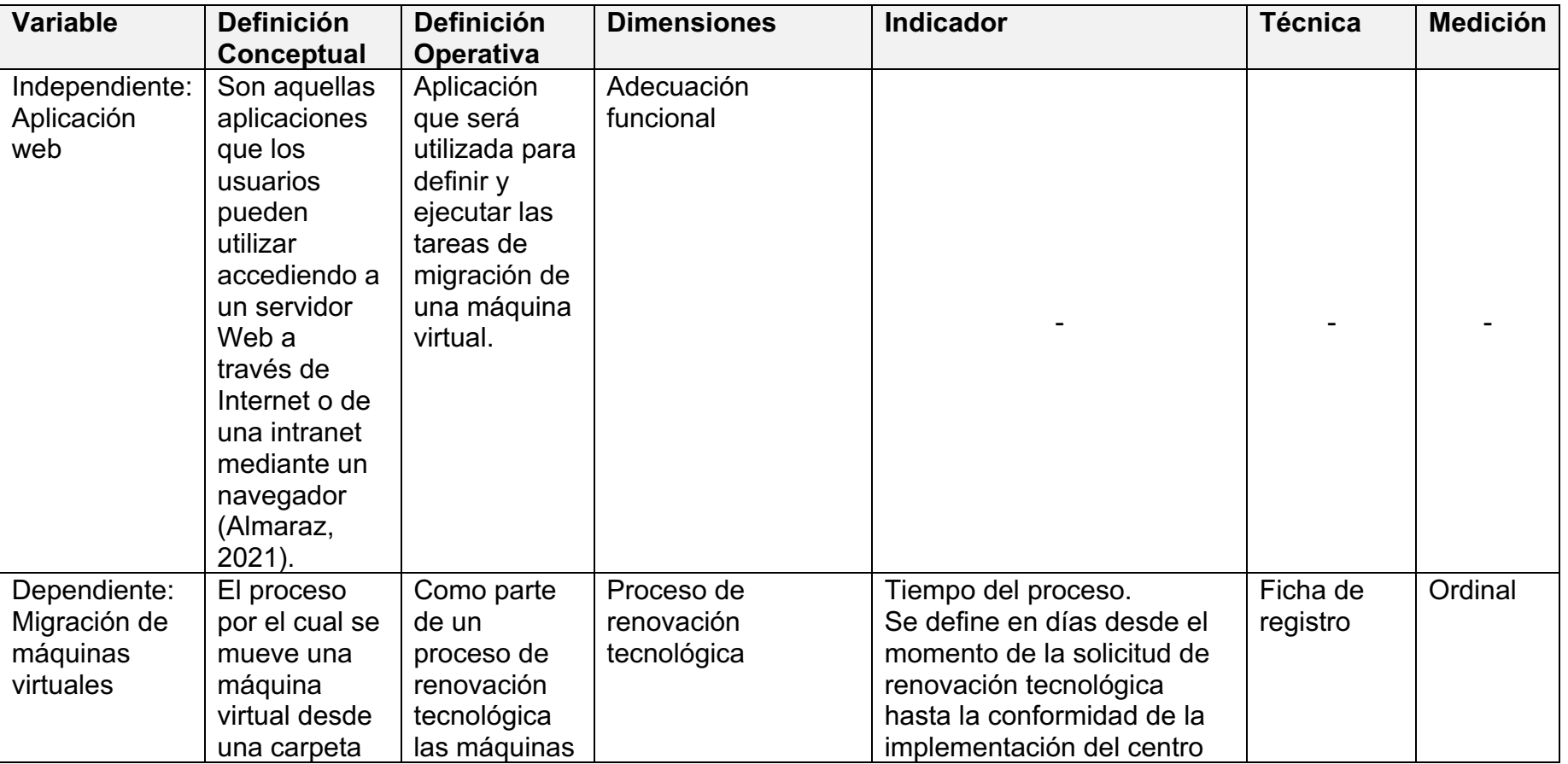

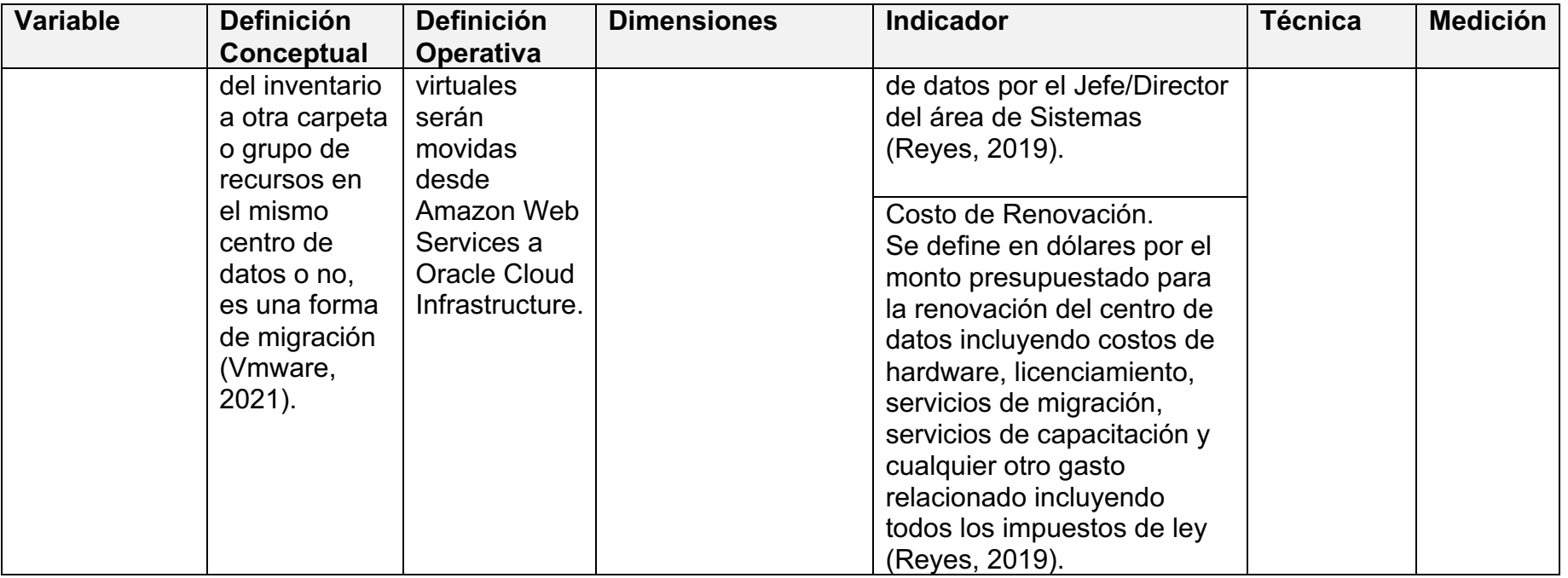

| <b>Problemas</b>                                                                                                    | <b>Objetivos</b>                                                                                                    | <b>Hipótesis</b>                                                                                                    | Variables e indicadores                                                                                                    | Método de<br>investigación                                               |
|----------------------------------------------------------------------------------------------------|----------------------------------------------------------------------------------------------------|----------------------------------------------------------------------------------------------------|----------------------------------------------------------------------------------------------------|--------------------------------------------------------------------------|
| 1. Problema General                                                                                                    | 1. Objetivo General                                                                                                    | 1. Hipótesis General                                                                                                    | 1. Variable                                                                                                    | 1. Tipo De                                                               |
| ¿Cómo construir una<br>aplicación web que<br>permita mejorar los<br>procesos de migración<br>de máquinas virtuales<br>desplegados en<br><b>Amazon Web Services</b><br>hacia Oracle Cloud? | Construir una<br>aplicación web que<br>permita ejecutar los<br>procesos de migración<br>de máquinas virtuales<br>desplegados en<br><b>Amazon Web Services</b><br>hacia Oracle Cloud<br>para la empresa | La aplicación web que<br>permite ejecutar los<br>procedimientos de<br>migración de<br>máquinas virtuales<br>desplegados en<br><b>Amazon Web Services</b><br>hacia Oracle Cloud,<br>impactando de manera | Independiente<br>Aplicación web:<br>Completitud<br>$\bullet$<br>funcional<br>Corrección<br>$\bullet$<br>funcional<br>Pertinencia<br>funcional | Investigación:<br>Aplicada<br>2. Nivel De<br>Investigación<br>Aplicativo |
| 2. Problemas<br><b>Específicos</b>                                                                                                    | SINERGIK S.A.C.                                                                                                    | positiva en el proceso<br>de migración.                                                                                                    | 2. Variable Dependiente                                                                                                    |                                                                          |
| ¿Cómo mejorar los<br>tiempos de migración<br>de una máquina virtual<br>desplegada en<br><b>Amazon Web Services</b><br>hacia Oracle Cloud<br>Infrastructure?                               | 2. Objetivos<br><b>Específicos</b><br>Mejorar los tiempos de<br>migración de una<br>máquina virtual<br>desplegada en<br><b>Amazon Web Services</b><br>hacia Oracle Cloud<br>Infrastructure.            | 2. Hipótesis<br><b>Especificas</b><br>Una aplicación que<br>ejecute las tareas de<br>migración reducirá el<br>tiempo de migración<br>de una máquina virtual<br>hacia Oracle Cloud.                      | Migración de máquinas<br>virtuales:<br>del<br>Tiempo<br>$\bullet$<br>proceso.<br>Costo<br>de<br>٠<br>Renovación.                              |                                                                          |

*Tabla 13. Matriz de consistencia*

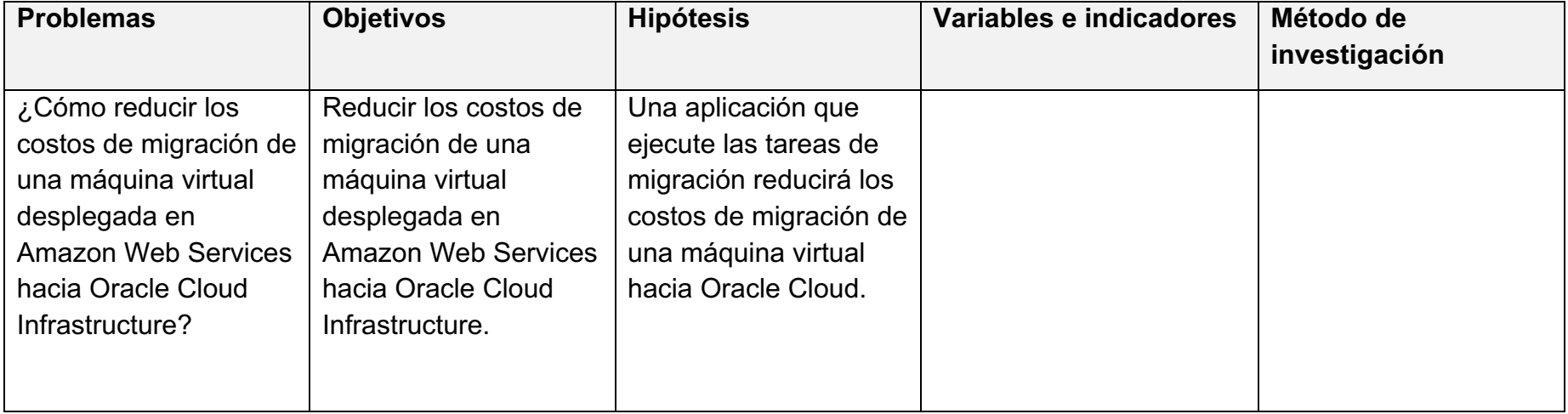

# **Anexo 2. Fichas de registros**

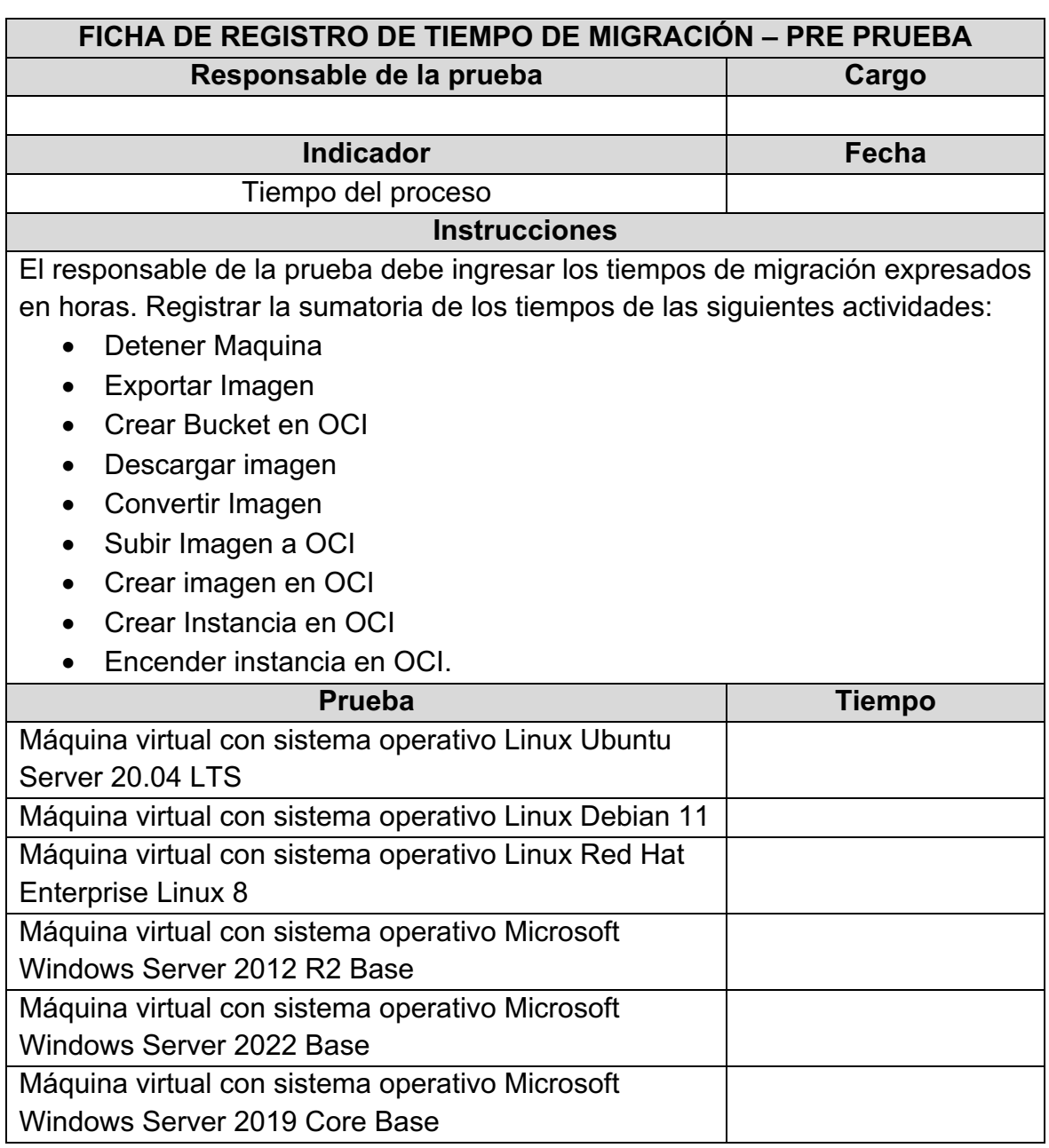

# *Tabla 14. Ficha de registro del tiempo de migración (pre-prueba)*

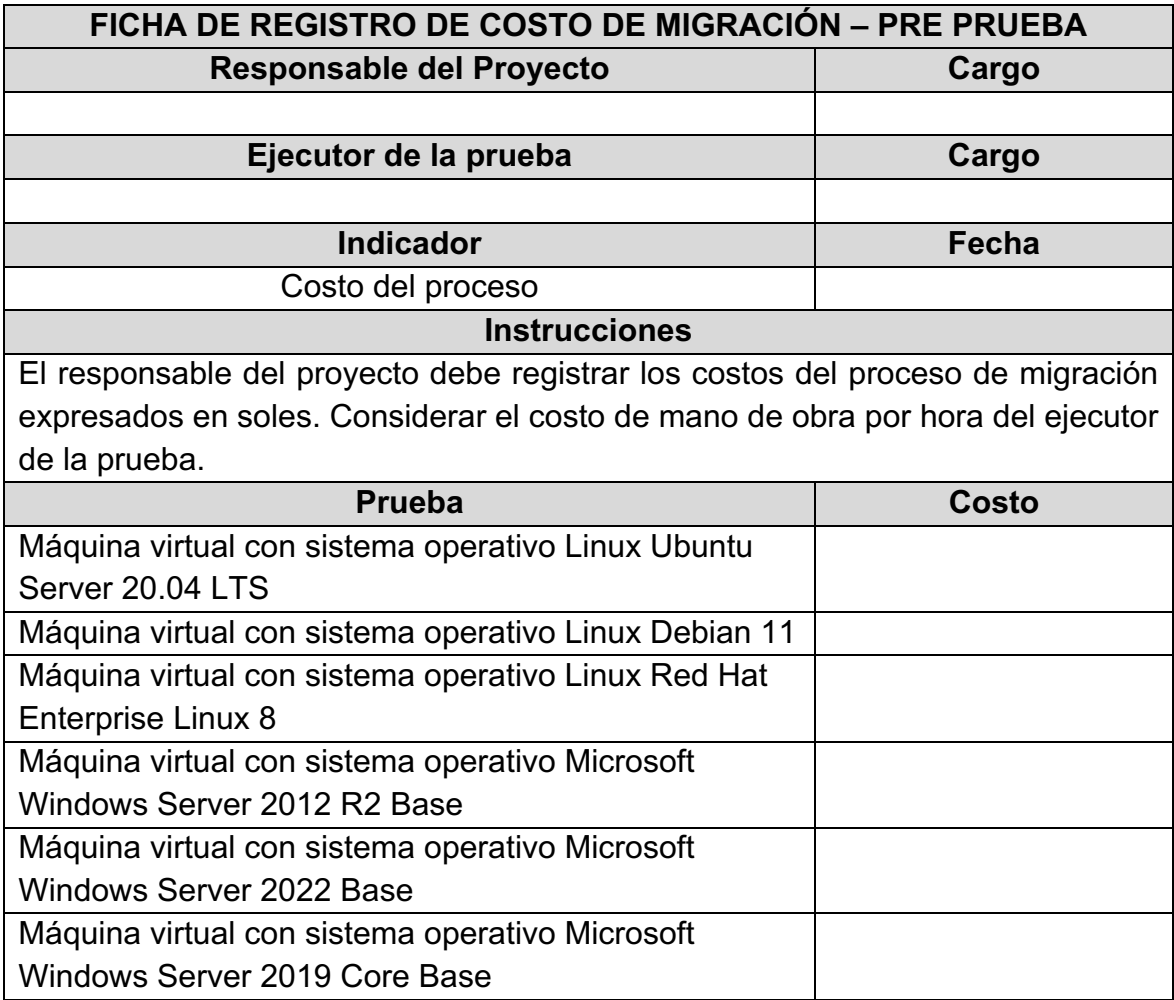

# *Tabla 15. Ficha de registro del costo de migración (pre-prueba)*

# *Tabla 16- Ficha de registro de tiempo de migración (post-prueba)*

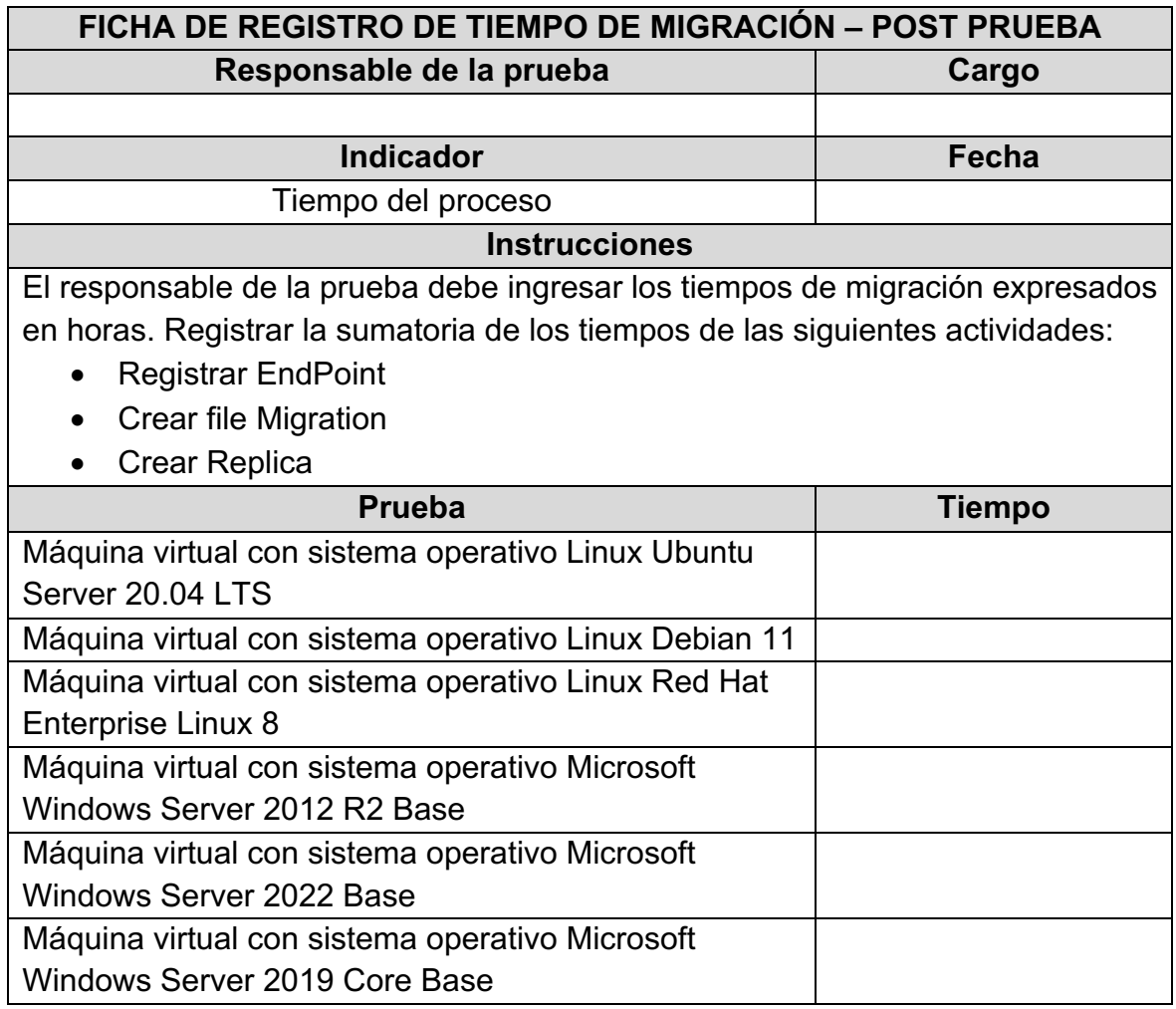

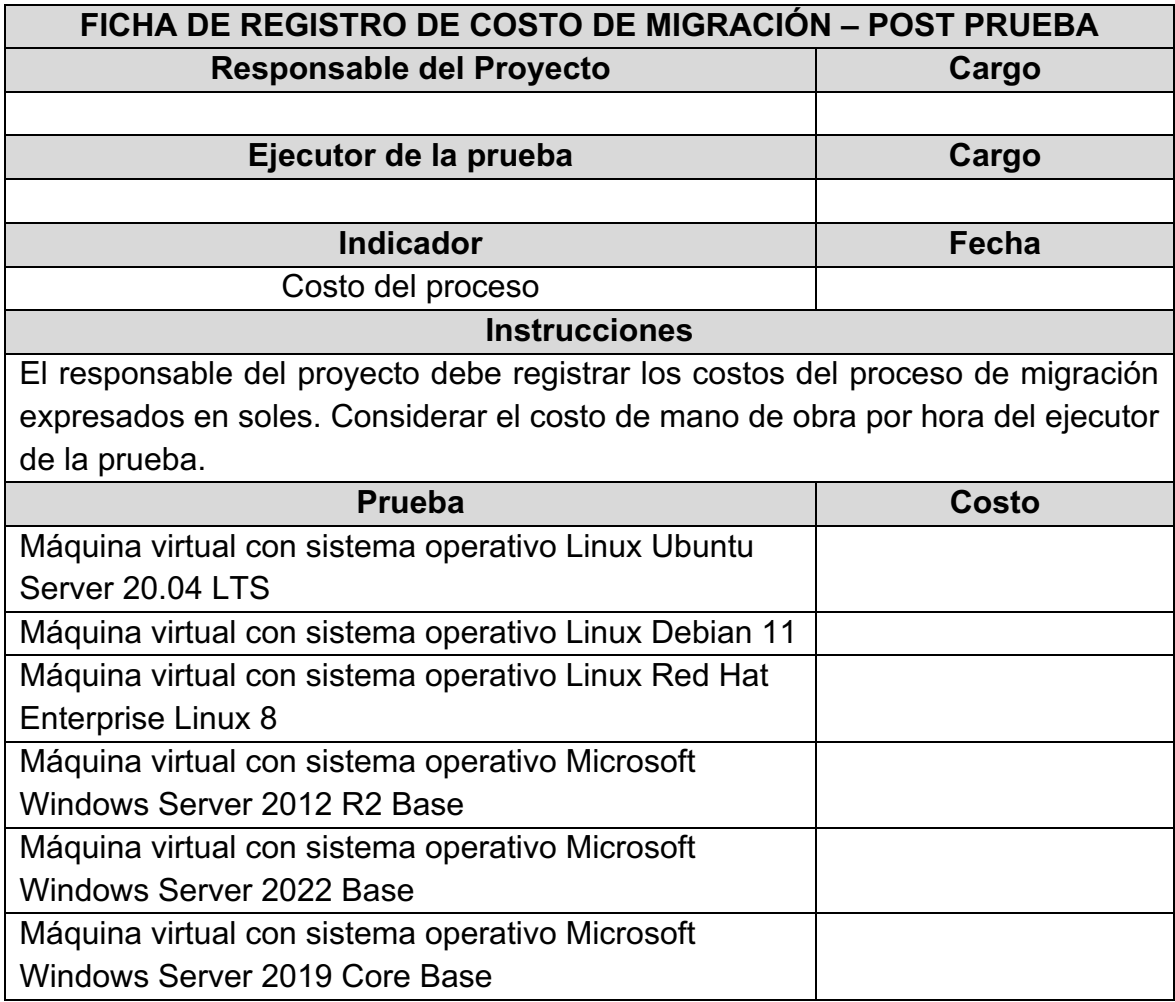

# *Tabla 17. Ficha de registro de costo de migración (post-prueba)*

#### **Anexo 3. Metodología de programación**

Para la programación se usarán los fundamentos de la metodología Scrum, aplicada al desarrollo del software, el cual es objeto del presente trabajo de investigación. Scrum es una metodología de desarrollo ágil, la cual requiere un trabajo importante de gestión, ya que no se basa en la adaptación continua de las circunstancias de la evolución de proyecto; esta característica la hace ideal para el desarrollo de una solución innovadora, pues la planificación del trabajo puede resultar flexible. Scrum es una metodología que facilita el desarrollo de productos incrementales y/o evolutivos, durante cada una de las iteraciones es posible redefinir y/o ajustar las prioridades del desarrollo según las necesidades del proyecto. Esta característica, es la que resulta de gran valor para el desarrollo de esta solución.

#### **Adaptación de la metodología**

La metodología Scrum es utilizada para este desarrollo, y ha sido adaptada en el presente Proyecto. En esta adaptación se realizarán tres fases, las cuales se denominarán:

- Fase de definición
- Fase de construcción
- Fase de despliegue

#### **1. Fase de definición (sprint 0)**

Durante el sprint 0 se realizarán las siguientes actividades.

Se establecerán los miembros del equipo y sus respectivas responsabilidades según las buenas prácticas de la metodología Scrum.

Además, se realizará el modelamiento del proceso de migración actual y del proceso futuro, lo cual resulta importante para la construcción del producto. En esta fase se definirán las herramientas a usar y se creará una lista de requisitos para aplicación. Los requisitos serán determinados por el equipo de SINERGI-K, los cuales serán priorizados según sus necesidades. Esto conformará nuestro Backlog, que podrá ser actualizado durante cada una de las iteraciones (Sprint), y serán revisadas por el equipo a fin de no alterar el objetivo final del producto. La planeación también incluye la definición del equipo del proyecto, las herramientas y/o recursos a utilizar.

El diagrama de arquitectura es construido según los requisitos del Backlog, teniendo como objetivo presentar de forma gráfica el diseño de la solución. Este documento también podrá ser alterado en cada una de las iteraciones.

### **2. Fase de construcción**

Esta Fase estará dividida en 4 iteraciones (sprints), durante las cuales se desarrollarán las funcionalidades descritas en el Backlog. Al término de cada una se tendrá una versión del producto. La aplicación irá evolucionando en cada una de las iteraciones hasta cumplir con todos los requisitos solicitados por el área de soporte de SINERGI-K.

# **2.1.Iteración 1**

Durante la primera iteración, se identificarán los requerimientos necesarios para el desarrollo de la aplicación, se construirá la conexión y autenticación a la aplicación.

# **2.2.Iteración 2**

Durante la segunda iteración, se desarrollarán los elementos pertenecientes al módulo de conexión con Oracle Cloud Infrastructure.

#### **2.3.Iteración 3**

Durante la tercera iteración, se desarrollará el módulo que realizará la carga de las imágenes en Oracle Cloud Infrastructure.

# **2.4.Iteración 4**

Durante la cuarta iteración, se desarrollarán los elementos pertenecientes al módulo que proporciona la interface de migración.

# **3. Fase de despliegue**

Esta Fase generará la versión 1 del producto, se construirá el manual de usuario del mismo.

En la siguiente tabla se resume la indicado anteriormente:

| Fase         | <b>Sub-Fase</b> | <b>Artefactos</b>          |
|--------------|-----------------|----------------------------|
|              |                 | <b>Product Backlog</b>     |
|              |                 | Diagrama de arquitectura   |
| Definición   | Sprint 0        | Definición de Herramientas |
|              |                 | Definición de equipo       |
|              |                 | Proceso                    |
|              | Iteración 1     | <b>Sprint Backlog</b>      |
|              |                 | Incremento                 |
|              | Iteración 2     | <b>Sprint Backlog</b>      |
| Construcción |                 | Incremento                 |
|              | Iteración 3     | <b>Sprint Backlog</b>      |
|              |                 | Incremento                 |
|              | Iteración 4     | <b>Sprint Backlog</b>      |
|              |                 | Incremento                 |
| Despliegue   | Cierre          | Manual de Uso              |

*Tabla 18. Metodología de programación*

En la siguiente figura se muestra la metodología de programación a utilizar:

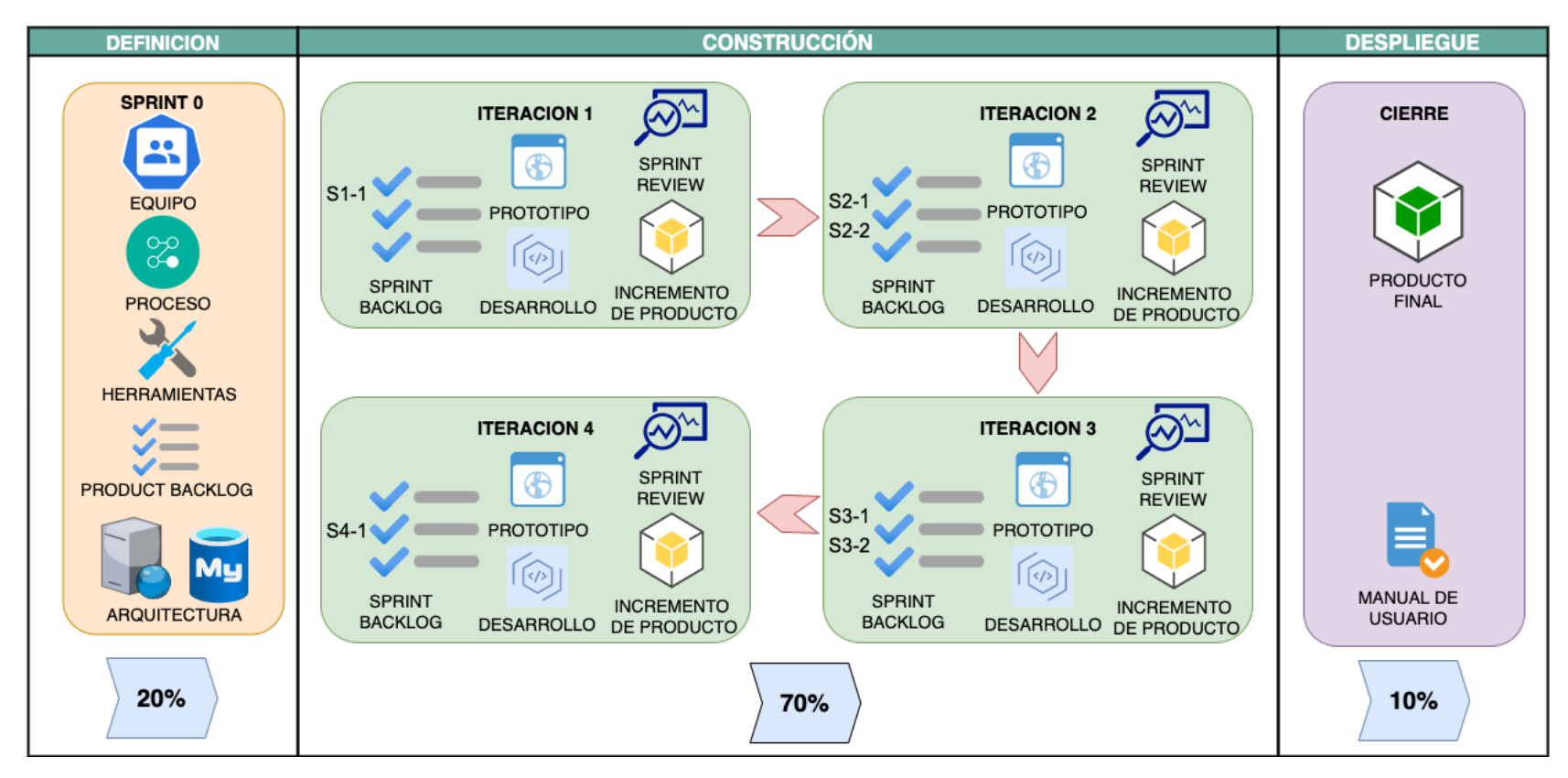

# *Figura 10. Metodología de programación*

### **Anexo 4. Desarrollo de la metodología de programación**

#### **1. Fase de definición (sprint 0)**

#### **1.1.Equipo**

Teniendo como base la metodología Scrum, se adoptarán los siguientes roles para el desarrollo del proyecto:

#### **a) Product Owner**

Es el dueño del producto, responsable de trasmitir adecuadamente las necesidades que se deben cubrir, así como de los criterios de aceptación requeridos. Las responsabilidades de este rol son las siguientes:

- Definir la visión del proyecto.
- Ayudar a determinar a los miembros del equipo.
- Priorizar los elementos del Product Backlog.
- Definir los criterios de aceptación.
- Ayudar a crear historias de usuario.
- Aceptar y/o rechazar los entregables.
- Asegurar que existan los recursos financieros para el proyecto.

#### **b) Scrum Master**

Responsable de la coordinación entre el producto owner y el scrum team. Las responsabilidades de este rol son las siguientes:

- Ayudar al Product Owner en la definición de criterios de aceptación.
- Determina la duración de la iteración.
- Apoya al equipo en la estimación del esfuerzo necesario para completar las tareas acordadas.
- Coordinar y garantizar que el equipo cumpla con los objetivos trazados en el backlog según la planificación.

# **c) Scrum Team**

Será conformado por las personas responsables del desarrollo y prueba del producto. Las responsabilidades de este rol son las siguientes:

- Asegura una comprensión clara de los prototipos.
- Entender las historias de usuario.
- Desarrollar la lista de tareas en base a las historias de usuario ya convenidas y las dependencias.
- Crear entregables.

Los roles del equipo fueron asignados de la siguiente manera:

| ID | <b>Nombre</b>                                        | Rol                 |
|----|------------------------------------------------------|---------------------|
|    | Cristina Acosta Muñoz (SINERGIK SAC)   Product Owner |                     |
| 2  | Hernán Izaguirre                                     | <b>Scrum Master</b> |
| 3  | Hernán Izaguirre                                     | <b>Scrum Team</b>   |
|    | Alex Aguilar                                         | <b>Scrum Team</b>   |

*Tabla 19. Roles del equipo*

# **1.2.Proceso**

Antes de definir el proceso funcional futuro se identificó cual es el proceso manual ejecutado actualmente para las tareas de migración a Oracle Cloud, éste se grafica a continuación.

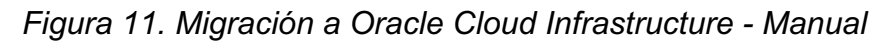

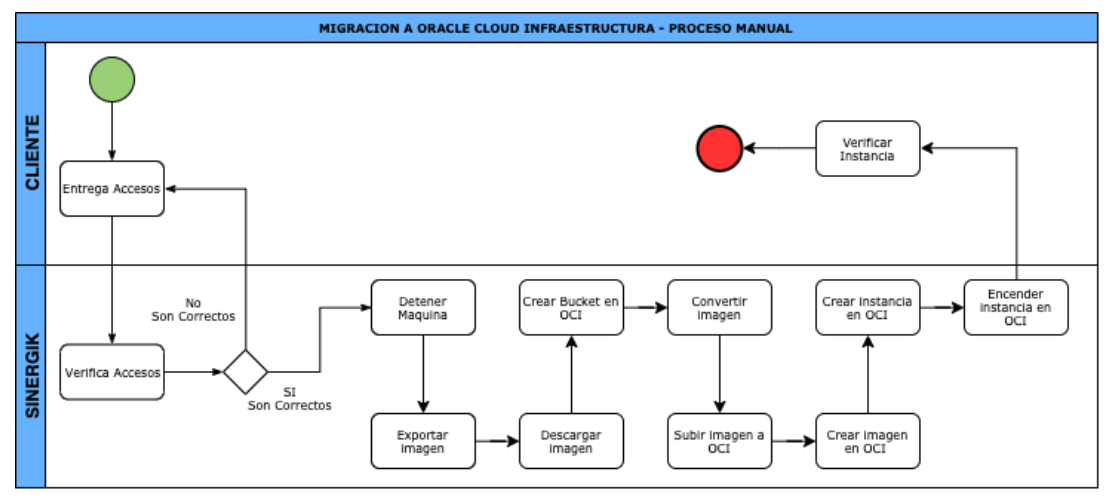

Tomando como referencia el proceso manual y los requerimientos del cliente se estable un proceso automático el cual será implementado con la construcción del producto. Este proceso se representa en el siguiente grafico:

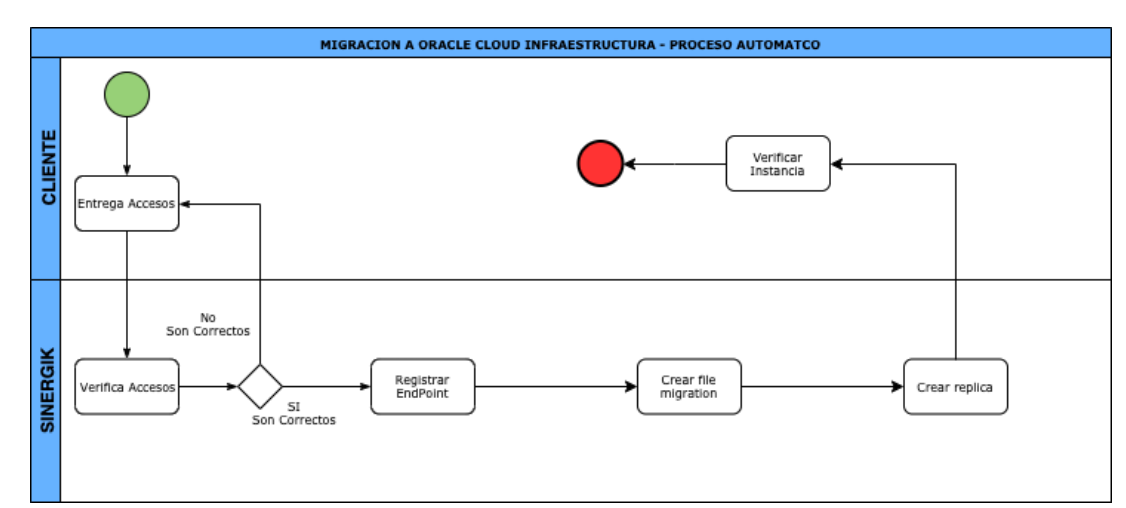

*Figura 12. Migración a Oracle Cloud Infrastructure – con la aplicación web*

#### **1.3.Herramientas**

Para la construcción del producto se identificaron la necesidad de contar con las siguientes herramientas y/o conocimientos:

- a) Suscripción a Oracle Cloud Infrastructure.
- b) Suscripción a Amazon Web Services.
- c) Python Flask.
- d) Uso de los SDK Oracle Cloud Infrastructure y Amazon Web Services.

# **1.4.Product Backlog**

El backlog presenta las historias de usuarios la cuales serán priorizadas utilizando el método de Moscow, y establece el siguiente criterio.

| <b>Nombre</b> | <b>Must have</b><br>(Debe tener) | <b>Should have</b><br>(Debería tener) | <b>Could have</b><br>(Podría tener) | Won't have<br>(NO se incluye)<br>en esta versión) |
|---------------|----------------------------------|---------------------------------------|-------------------------------------|---------------------------------------------------|
| ID            | м                                |                                       |                                     | w                                                 |

*Tabla 20. Escala de priorización del producto backlog*

Respecto a la estimación, es determinada utilizando el método "Story Points", estableciendo la historia S1-1 como referencia.

En la siguiente tabla, se presenta el producto backlog del proyecto.

| Idl | Historia de usuario                        | <b>Prioridad</b> | <b>Estimación</b> |  |
|-----|--------------------------------------------|------------------|-------------------|--|
|     | S1-1 Construyendo módulo de                | S                | 2                 |  |
|     | autenticación                              |                  |                   |  |
|     | S2-1 Registrar una conexión a Oracle Cloud | S                | 4                 |  |
|     | S2-2 Mantenimiento a las conexiones de     | S                | 2                 |  |
|     | <b>Oracle Cloud</b>                        |                  |                   |  |
|     | S3-1 Imágenes de máquinas virtuales        | C                | 4                 |  |
|     | S3-2 Cargar archivo imagen en formato      | C                | 4                 |  |
|     | <b>NMDK a Oracle Cloud Infrastructure</b>  |                  |                   |  |
|     | S3-3 Crear imagen desde un EndPoint de     |                  |                   |  |
|     | Amazon y subirlo a Oracle Cloud            | S                | 4                 |  |
|     | Infrastructure                             |                  |                   |  |
|     | S4-1 Crear máquina virtual desde una       |                  |                   |  |
|     | imagen copiada en Oracle Cloud             | м                | 4                 |  |
|     | <b>Infrastructure</b>                      |                  |                   |  |

*Tabla 21. Actividades del producto backlog*

# **1.5.Arquitectura**

La aplicación será construida en una arquitectura cliente servidor, donde el cliente es un usuario que se conecta a la aplicación web a través de un navegador. La aplicación será construida en Python utilizando el framework Flask, la cual usa la librería SQLAlchemy para registrar, leer y actualizar toda la información requerida en una base de datos MySQL. Además, Flask usará Jinja2 como motor de plantillas para presentar los datos en la aplicación web. Con estos elementos se construirá una aplicación bajo la arquitectura modelo-plantilla-vista (MTV).

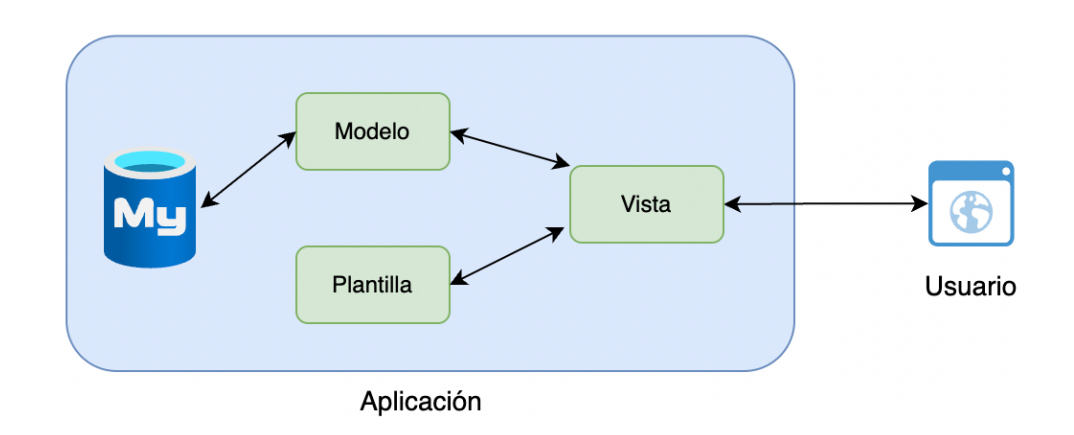

*Figura 13. Diagrama de arquitectura MTV*

Asimismo, respecto a la arquitectura utilizada para la construcción de la aplicación, se ha optado por una arquitectura del tipo monolítica, ya que se requiere un producto que sea sencillo de implementar, con un código fácil de leer, de alto rendimiento y que tenga un módulo.

Físicamente la aplicación web y la base de datos será alojada en un servidor Linux (la distribución a utilizar es Oracle Linux).

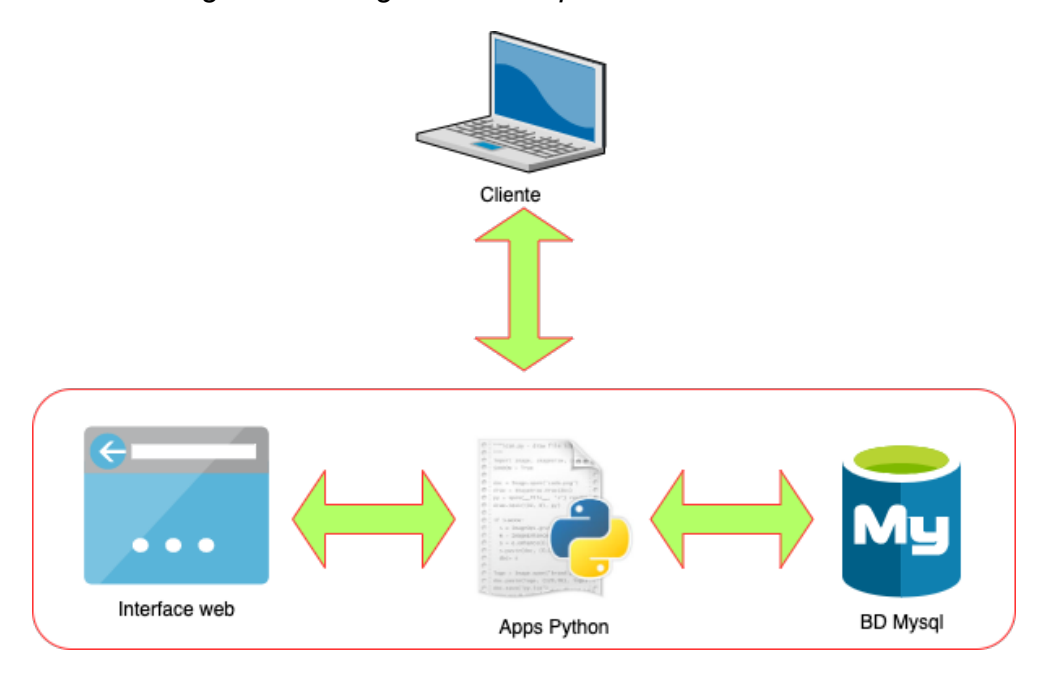

*Figura 14. Diagrama de arquitectura monolitica*

Respecto a la estructura de la base de datos, se propone que las tablas necesarias para esta aplicación sean las siguientes:

# **a) Endpoint:**

Cada uno de los servicios Cloud (Oracle u Amazon), serán registrados en esta tabla, incluyendo los datos que se requieran para establecer conexión con cada uno de ellos.

# **b) Filemigration:**

Luego de que una máquina virtual es importada en la aplicación, este archivo imagen es registrado en la presente tabla para ser utilizado en la tarea de réplica.

# **c) Migrationtask:**

Registra las tareas de exportación e importación de imágenes desde Amazon EC2 hacia Oracle Cloud Infrastructure.

# **d) Replicas:**

Almacena el usuario que realiza el proceso de réplica y el endpoint de destino, incluyendo el compartimiento, red y sub red donde se creará la máquina virtual replicada.

# **e) Replicasdetail:**

Almacena el detalle de la instancia o servidor que será creado asociado a la tarea de réplica.

# **f) Users:**

Almacena la lista de usuarios que pueden ingresar a la aplicación, además de la contraseña que cada uno de éstos tiene asignado.

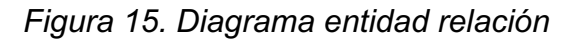

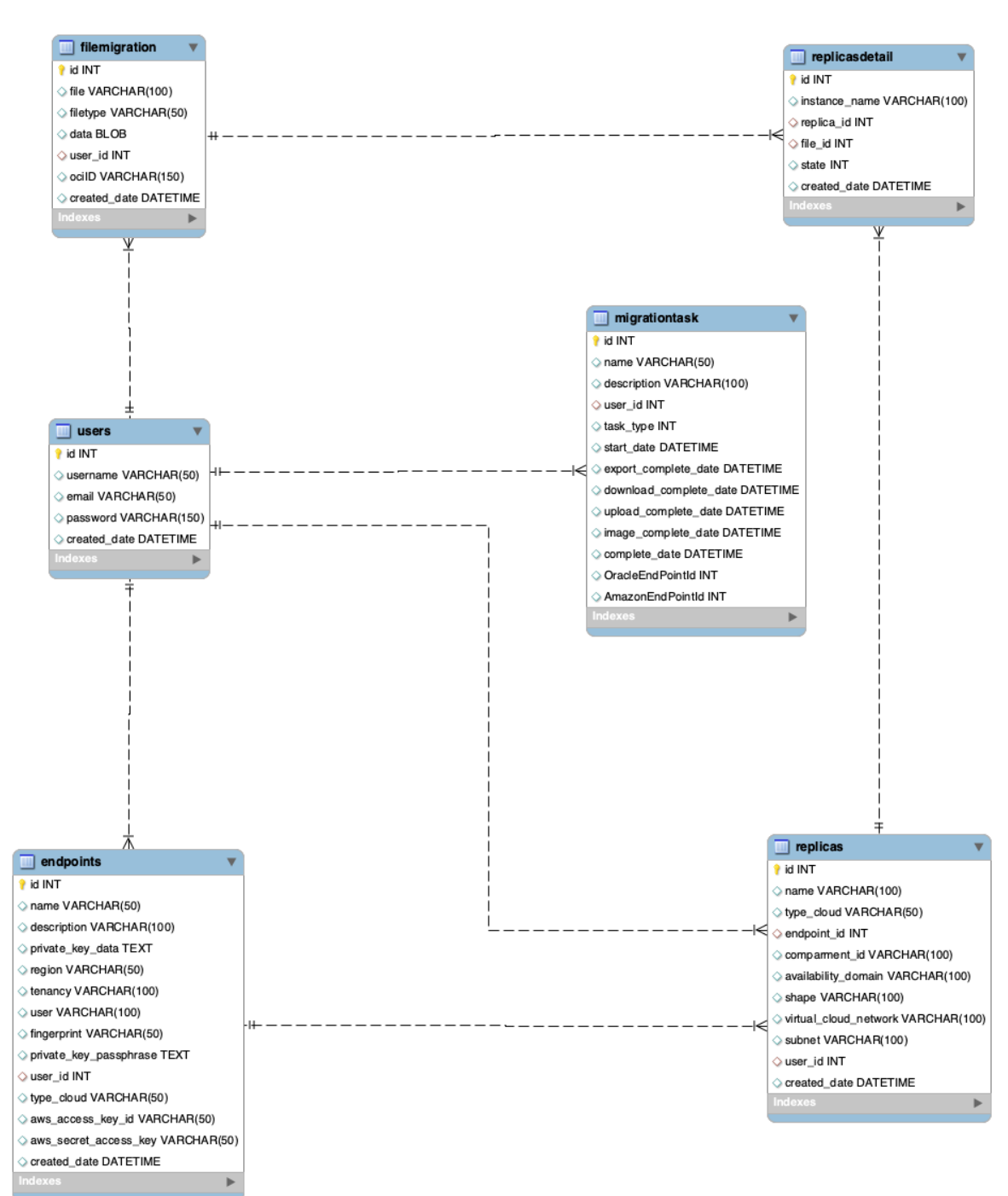

### **1. Construcción**

### **1.1.Iteración 1**

# **Sprint Backlog**

*Tabla 22. Sprint Backlog – Iteración 1*

| ID     | Historia de                 | <b>Tarea</b>                                  | Responsable      |               | Cronograma |
|--------|-----------------------------|-----------------------------------------------|------------------|---------------|------------|
|        | <b>Usuario</b>              |                                               |                  | <b>Inicio</b> | Fin        |
| $S1-1$ |                             | Construyendo Construcción de Hernán Izaguirre |                  | 08/08/2022    | 12/08/2022 |
|        | módulo de                   | página de                                     |                  |               |            |
|        | autenticación autenticación |                                               |                  |               |            |
|        |                             | Módulo de                                     | Hernán Izaguirre | 15/08/2022    | 19/08/2022 |
|        |                             | registro y                                    |                  |               |            |
|        |                             | autenticación                                 |                  |               |            |

### **Desarrollo de historias**

A. Historia de usuario: "Construyendo módulo de autenticación". En la siguiente tabla se describe el desarrollo de la historia "Construyendo módulo de autenticación".

| Historia de usuario                                                  |                             |                      |    |  |  |  |
|----------------------------------------------------------------------|-----------------------------|----------------------|----|--|--|--|
| <b>Identificación: S1-1</b>                                          | <b>Nombre:</b> Construyendo | módulo               | de |  |  |  |
|                                                                      | autenticación               |                      |    |  |  |  |
| <b>Usuario: Usuario</b>                                              |                             |                      |    |  |  |  |
| <b>Prioridad: S</b>                                                  |                             | <b>Estimación: 2</b> |    |  |  |  |
| Descripción: Como usuario de la aplicación necesita un formulario de |                             |                      |    |  |  |  |
| acceso y gracias a esto acceder a la aplicación web                  |                             |                      |    |  |  |  |
| Criterios de aceptación:                                             |                             |                      |    |  |  |  |
| • Se debe contar con un formulario que permita el registro de        |                             |                      |    |  |  |  |
| usuario.                                                             |                             |                      |    |  |  |  |
| • Se debe contar con un formulario que permita el acceso a la        |                             |                      |    |  |  |  |
| aplicación                                                           |                             |                      |    |  |  |  |
| <b>Prototipo:</b>                                                    |                             |                      |    |  |  |  |
| Registro de usuario.                                                 |                             |                      |    |  |  |  |

*Tabla 23. Historia de usuario S1-1*

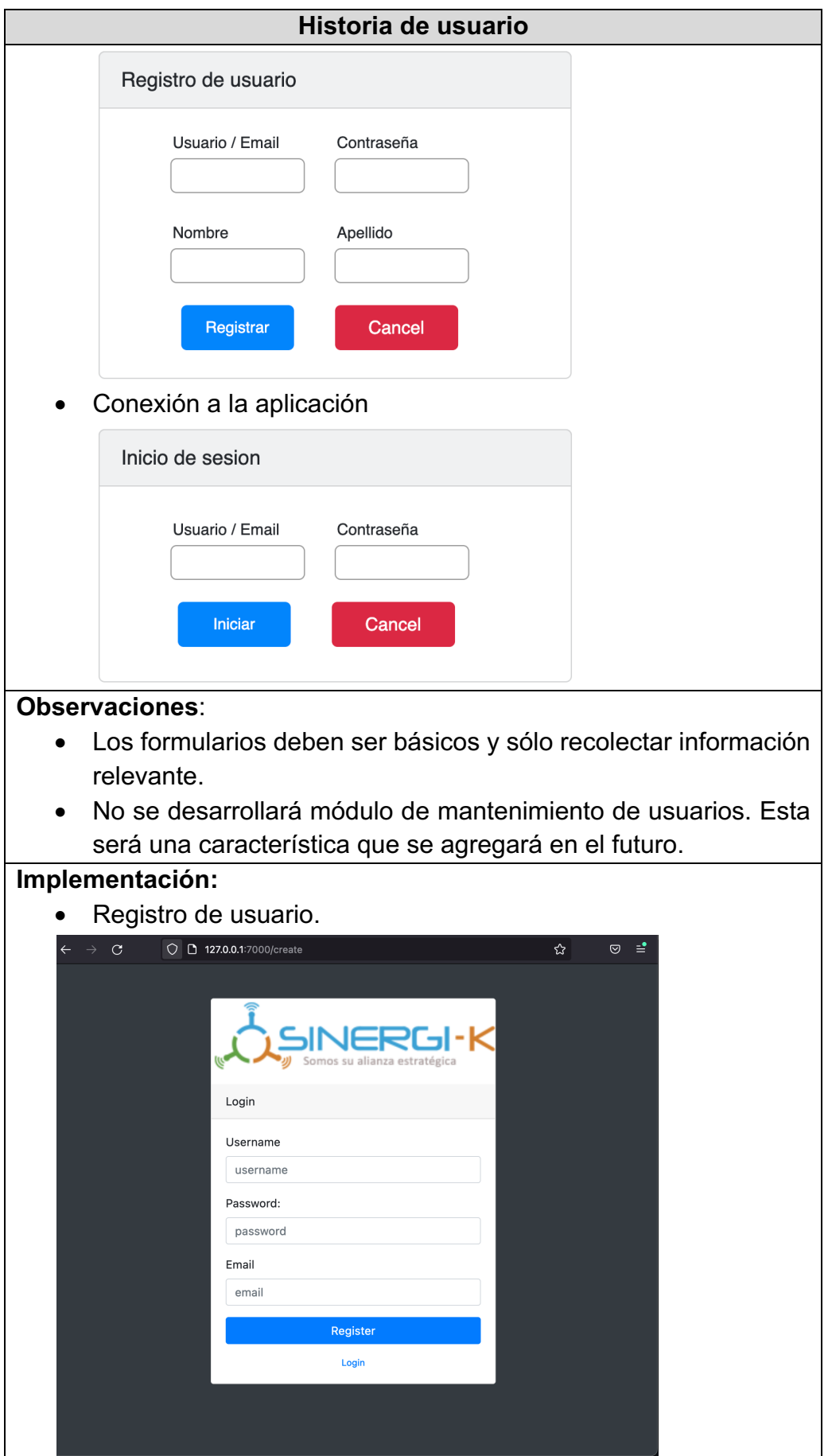

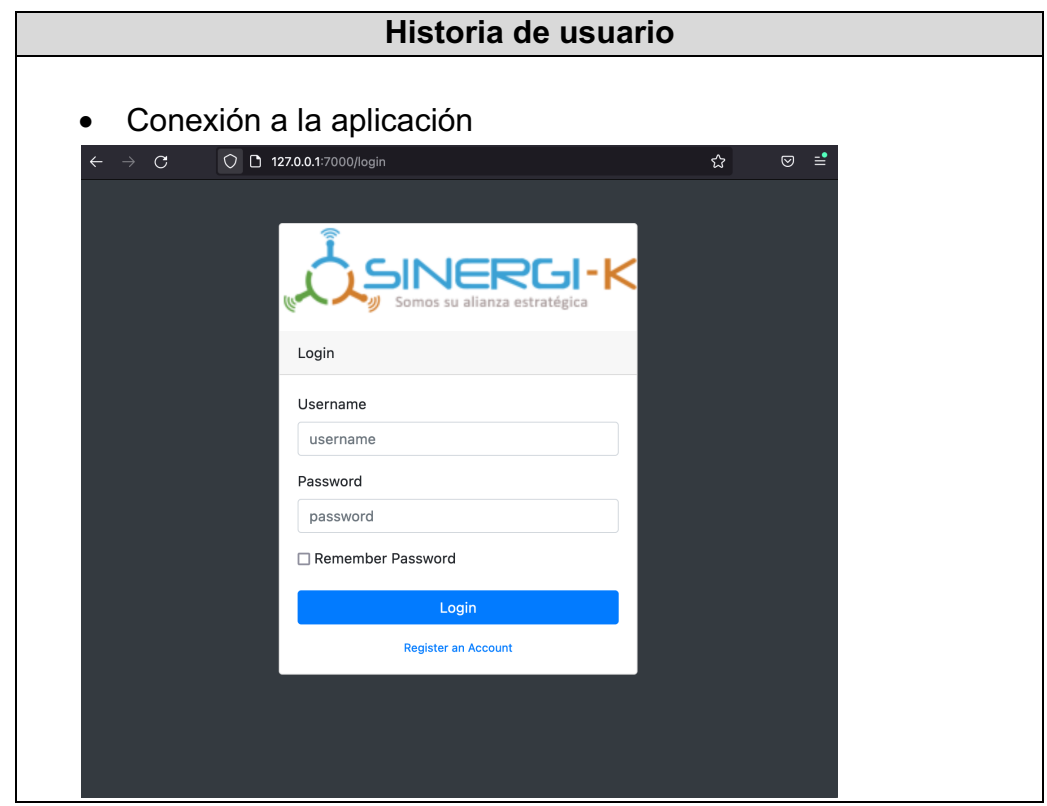

**Sprint Review - Acta**

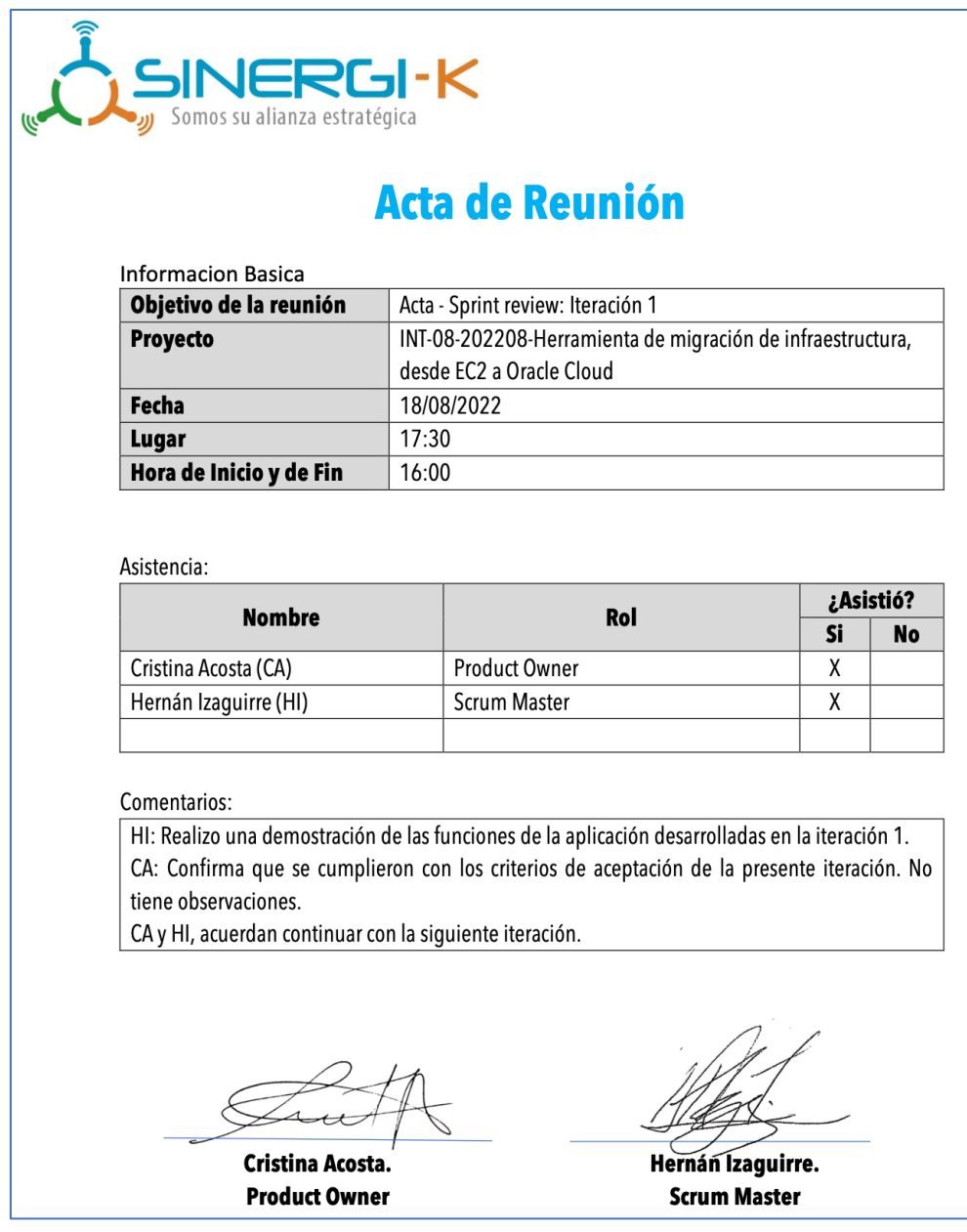

# **1.2.Iteración 2**

# **Sprint Backlog**

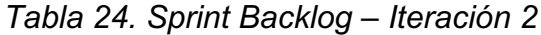

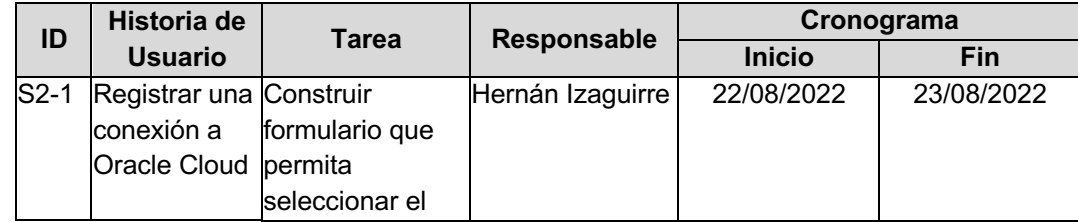

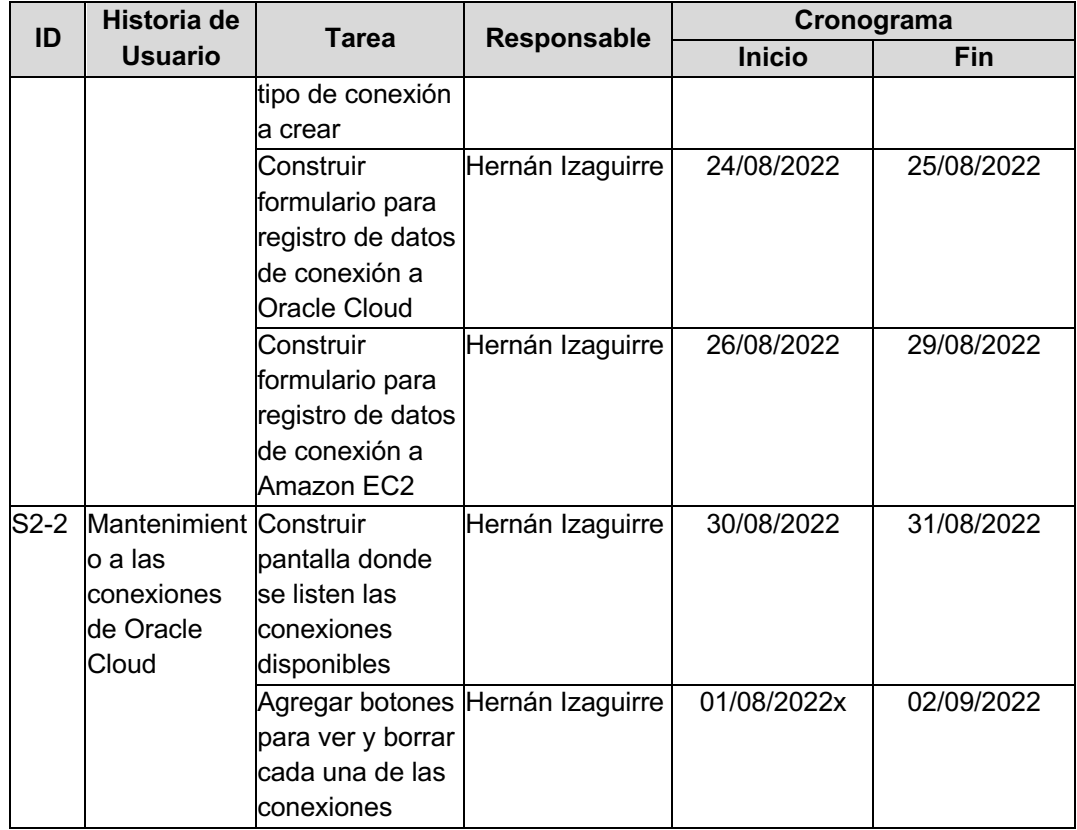

# **Desarrollo de historias**

A. Historia de usuario: "Registrar una conexión a Oracle Cloud". En la siguiente tabla se describe el desarrollo de la historia "Registrar una conexión a Oracle Cloud".

|                                                                   |       | Historia de usuario                                                   |  |  |  |
|-------------------------------------------------------------------|-------|-----------------------------------------------------------------------|--|--|--|
| <b>Identificación: S2-1</b>                                       |       | Nombre: Registrar una conexión a Oracle                               |  |  |  |
|                                                                   | Cloud |                                                                       |  |  |  |
| Usuario:                                                          |       |                                                                       |  |  |  |
| <b>Prioridad: S</b>                                               |       | Estimación: 4                                                         |  |  |  |
|                                                                   |       | Descripción: Como usuario de la aplicación debe tener la posibilidad  |  |  |  |
|                                                                   |       | de registrar la información que le permita conectarse a Oracle Cloud, |  |  |  |
|                                                                   |       | esta información será necesaria para las tareas de migración.         |  |  |  |
| Criterios de aceptación:                                          |       |                                                                       |  |  |  |
| • Se debe construir un formulario que permita el registro de los  |       |                                                                       |  |  |  |
| datos de conexión a Oracle Cloud Infrastructure.                  |       |                                                                       |  |  |  |
| • El formulario de registro debe permitir seleccionar que tipo de |       |                                                                       |  |  |  |
| conexión que se va a registrar.                                   |       |                                                                       |  |  |  |
| <b>Prototipo:</b>                                                 |       |                                                                       |  |  |  |

*Tabla 25. Historia de usuario S2-1*

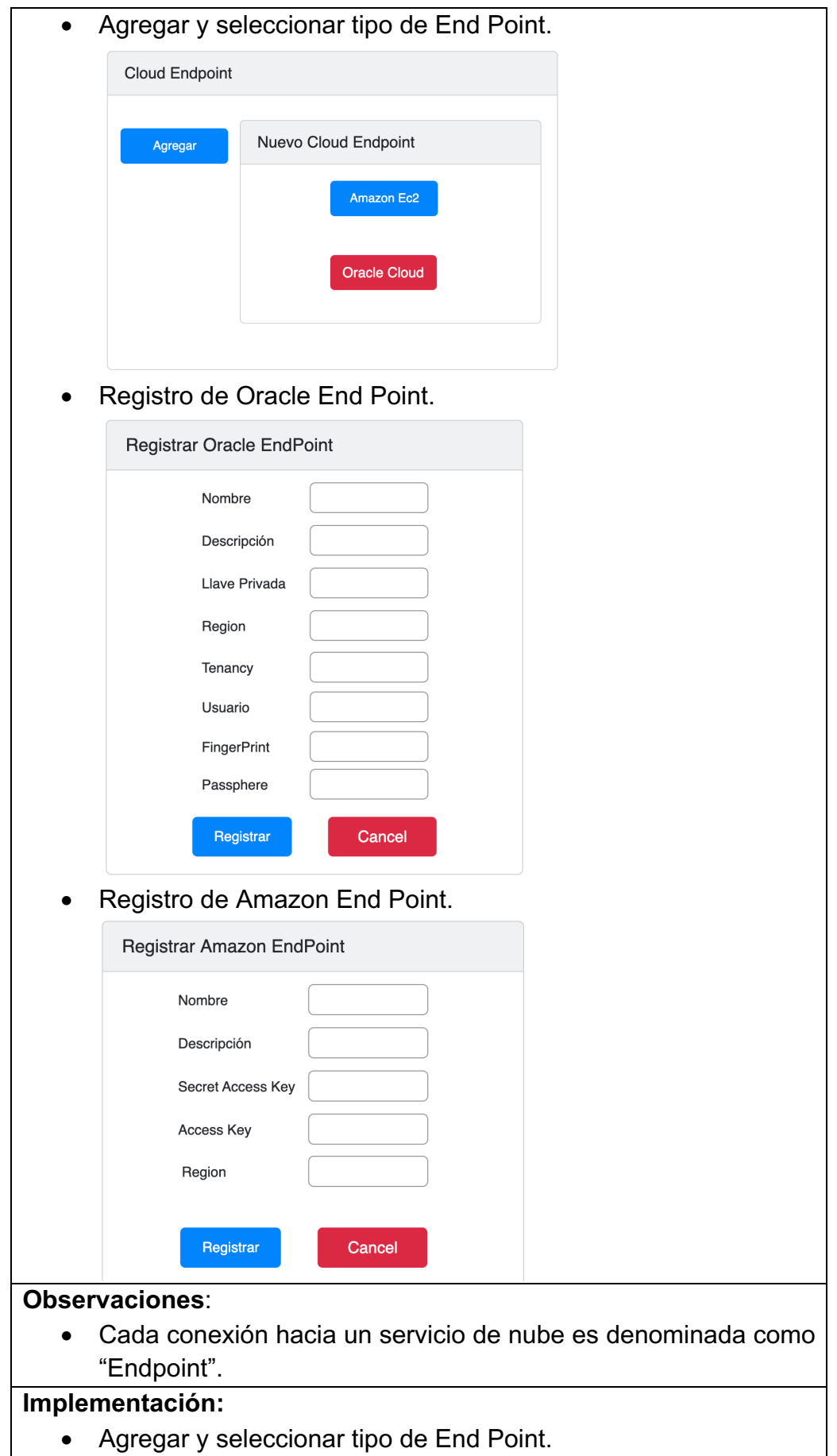

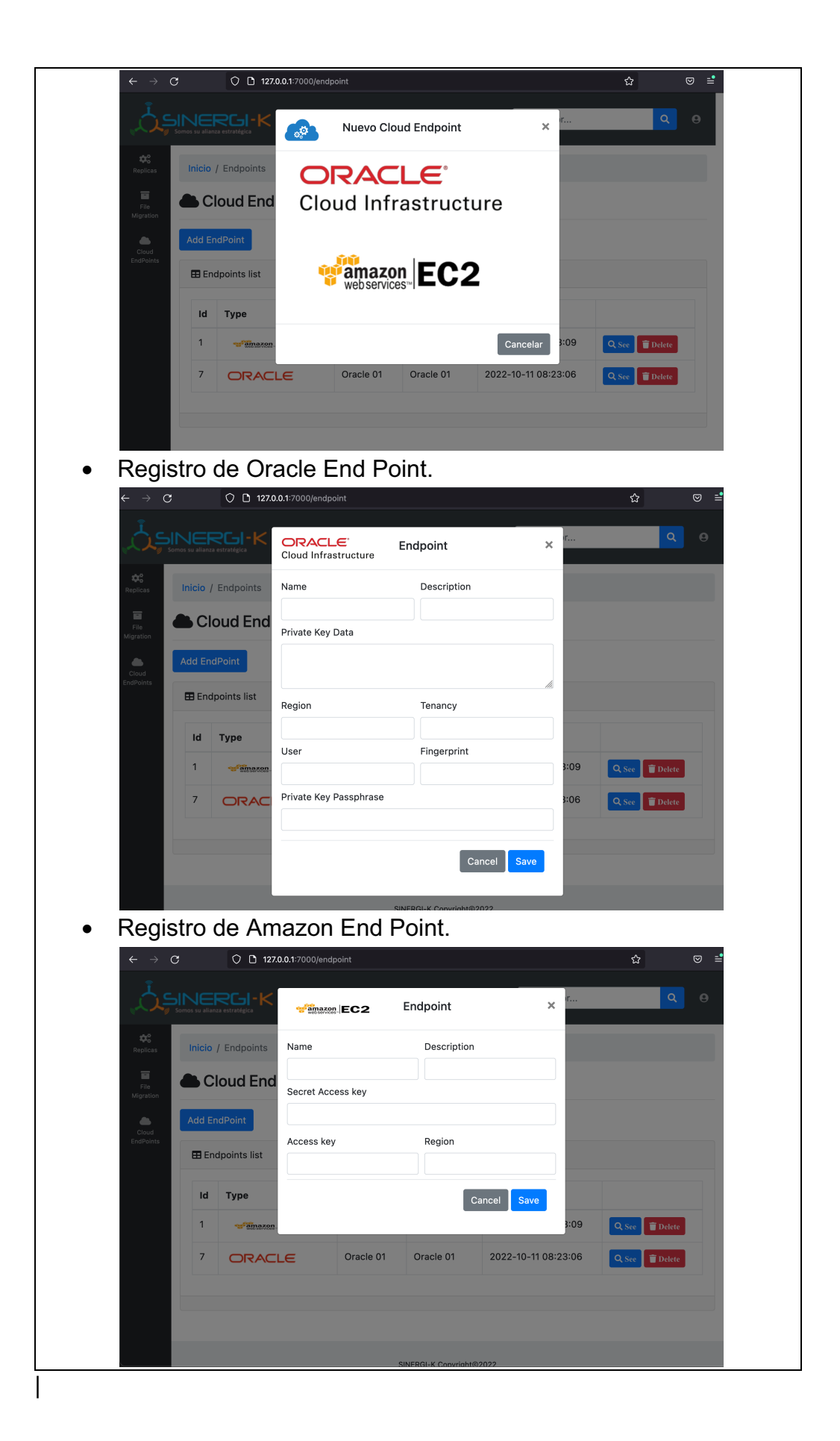

B. Historia de usuario: "Mantenimiento a las conexiones de Oracle Cloud". En la siguiente tabla se describe el desarrollo de la historia "Mantenimiento a las conexiones de Oracle Cloud".

| Historia de usuario                    |                                                                                                    |            |                     |                      |                                                                      |  |
|----------------------------------------|----------------------------------------------------------------------------------------------------|------------|---------------------|----------------------|----------------------------------------------------------------------|--|
| Identificación: S2-2                   |                                                                                                    |            |                     |                      | Nombre: Mantenimiento a las conexiones de                            |  |
|                                        |                                                                                                    |            | <b>Oracle Cloud</b> |                      |                                                                      |  |
| <b>Usuario: Usuario</b>                |                                                                                                    |            |                     |                      |                                                                      |  |
| Prioridad: S                           |                                                                                                    |            |                     | <b>Estimación: 2</b> |                                                                      |  |
|                                        |                                                                                                    |            |                     |                      | Descripción: Como usuario de la aplicación debe tener la posibilidad |  |
|                                        |                                                                                                    |            |                     |                      | de realizar mantenimiento a cada una de las conexiones (EndPoint)    |  |
| que sean registradas en la aplicación. |                                                                                                    |            |                     |                      |                                                                      |  |
| Criterios de aceptación:               |                                                                                                    |            |                     |                      |                                                                      |  |
| $\bullet$<br>Prototipo:                | Se debe construir un formulario que liste cada uno de los<br>EndPoit registrados en la aplicación, el cual presentará botones<br>de mantenimiento como: Ver, Editar, Borrar.<br>El botón "Ver", sólo debe mostrar la información registrada.<br>El botón "Borrar", debe eliminar el registro de la base de datos.<br>Formulario de mantenimiento con botones de ver y borrar.<br><b>EndPoint</b> |            |                     |                      |                                                                      |  |
|                                        | Agregar                                                                                                    |            |                     |                      |                                                                      |  |
| ID                                     | Tipo                                                                                                    | Nombre     | Descripción         | Fecha creación       | Fecha creación                                                       |  |
| 1                                      | Oracle                                                                                                    | EndPoint 1 | EndPoint 1          | 01/02/2022           | <b>Borrar</b><br>Ver                                                 |  |
| 2                                      | Oracle                                                                                                    | EndPoint 2 | EndPoint 2          | 01/02/2022           | <b>Borrar</b><br>Ver                                                 |  |
| 3                                      | Oracle                                                                                                    | EndPoint 3 | EndPoint 3          | 01/02/2022           | <b>Borrar</b><br>Ver                                                 |  |
|                                        |                                                                                                    |            |                     |                      | Formulario para ver el detalle de cada una de las conexiones.        |  |

*Tabla 26. Historia de usuario S2-2*

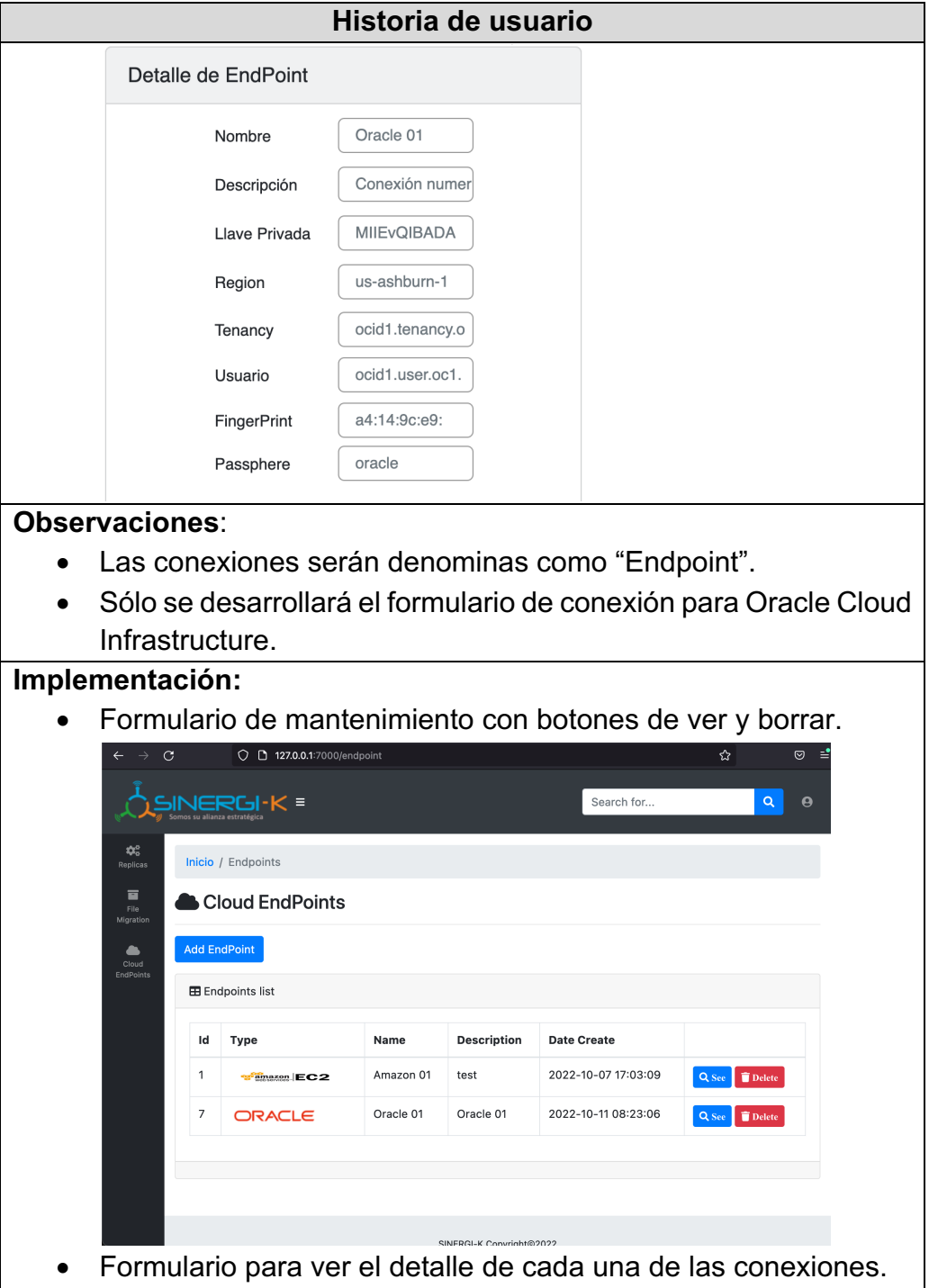

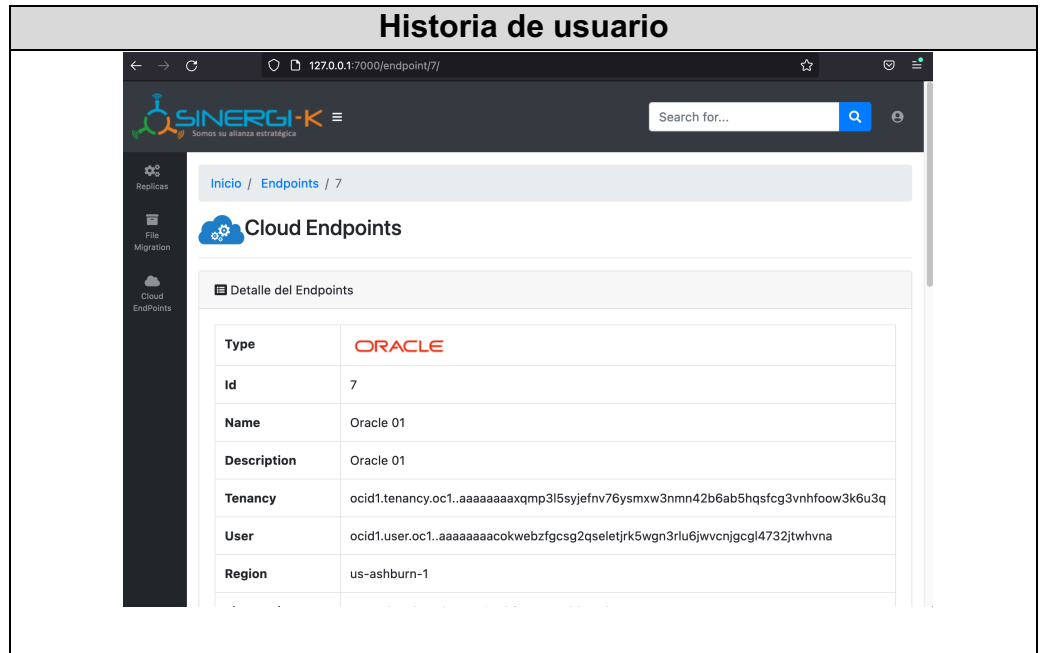

**Sprint Review – Acta**

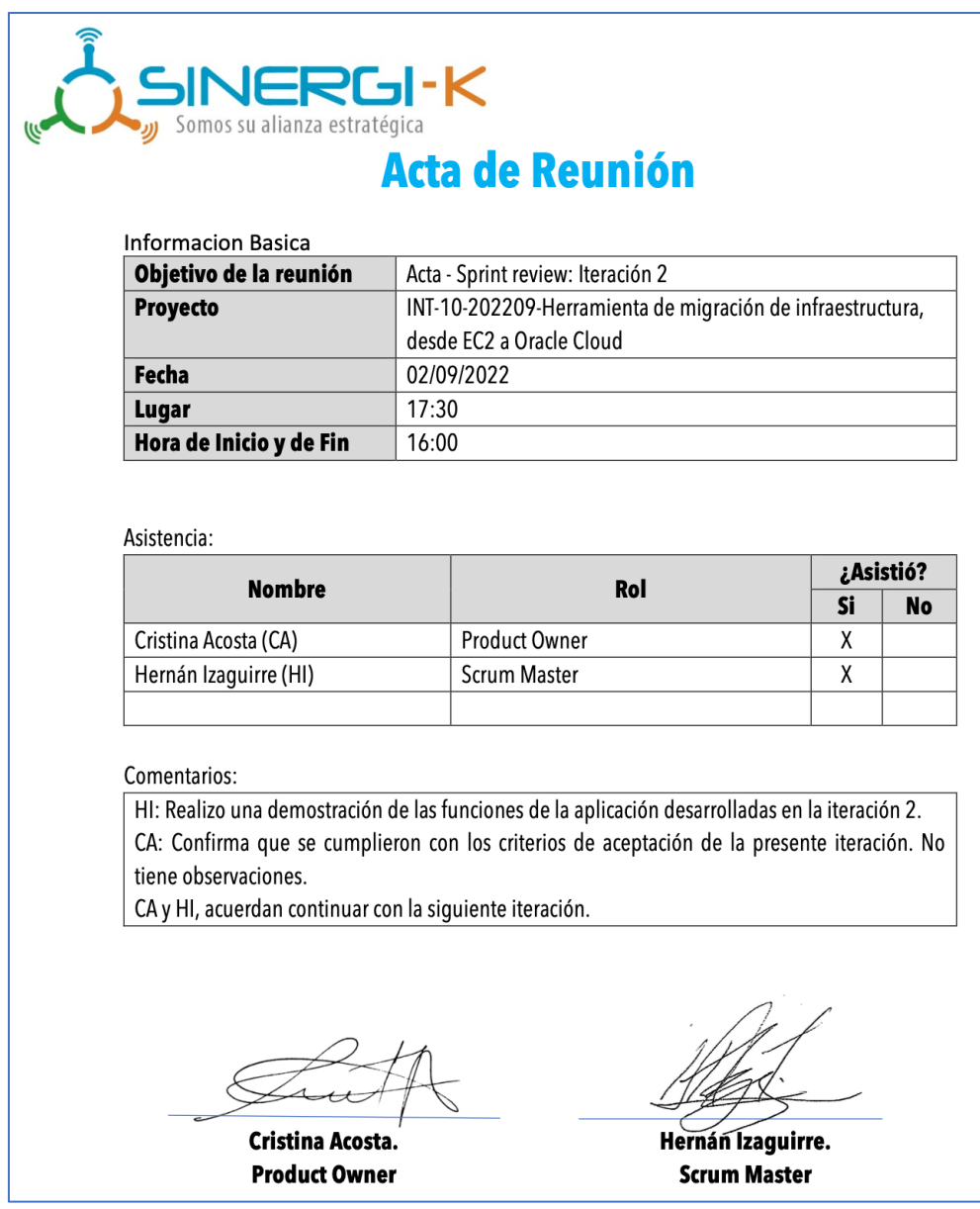

# **1.3.Iteración 3**

# **Sprint Backlog**

*Tabla 27. Sprint Backlog – Iteración 3*

| ID     | Historia de           | <b>Tarea</b>   | Responsable      |               | Cronograma |
|--------|-----------------------|----------------|------------------|---------------|------------|
|        | <b>Usuario</b>        |                |                  | <b>Inicio</b> | Fin        |
| $S3-1$ | Imágenes de Construir |                | Hernán Izaguirre | 05/09/2022    | 07/09/2022 |
|        | máquinas              | formulario que |                  |               |            |
|        | virtuales             | permita        |                  |               |            |
|        |                       | seleccionar el |                  |               |            |
|        |                       | origen de la   |                  |               |            |
|        |                       | limagen que se |                  |               |            |
|        |                       | desea cargar y |                  |               |            |
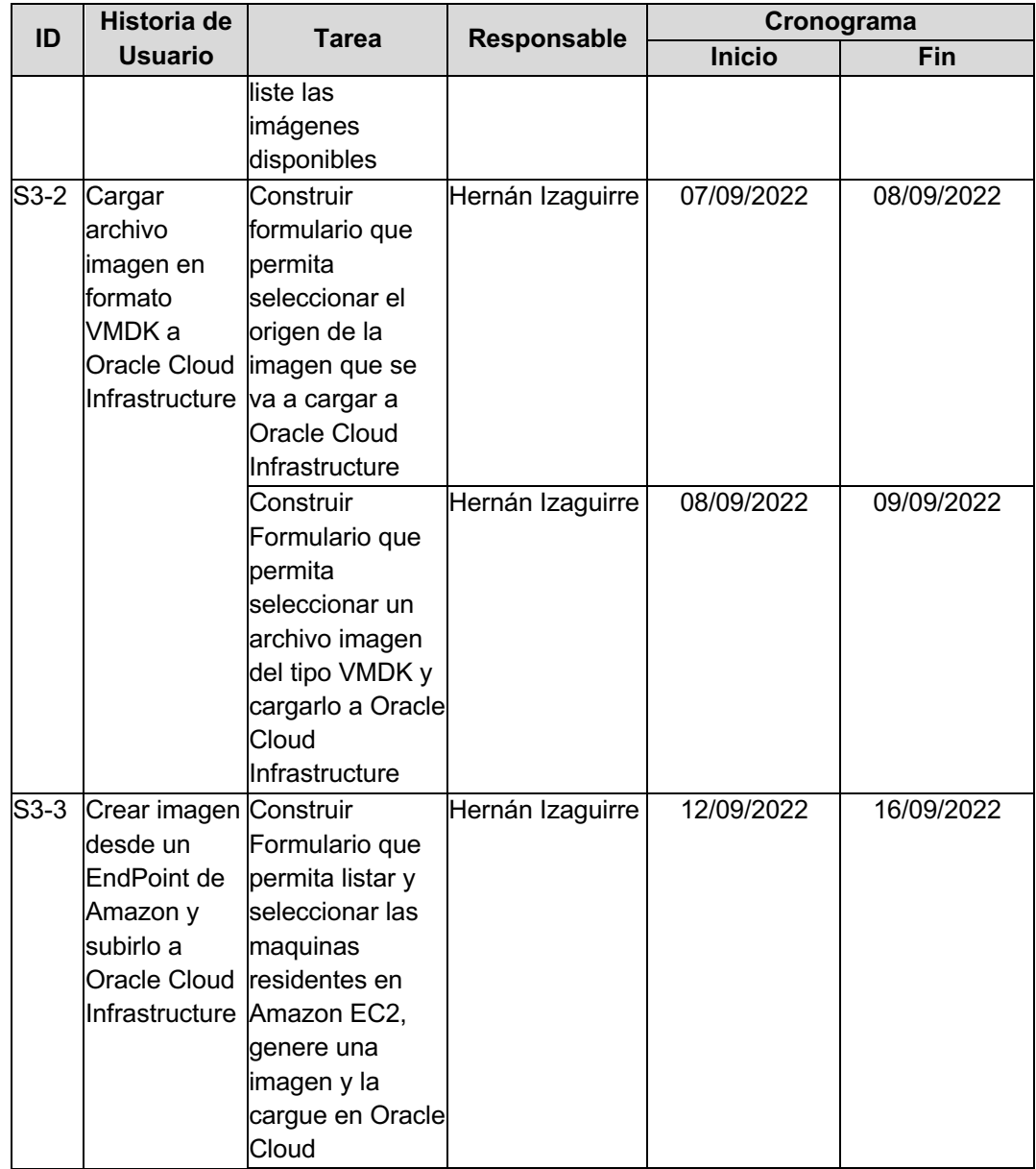

#### **Desarrollo de historias**

A. Historia de usuario: "Cargar archivo imagen en formato VMDK a Oracle Cloud Infrastructure". En la siguiente tabla se describe el desarrollo de la historia Cargar archivo imagen en formato VMDK a Oracle Cloud Infrastructure.

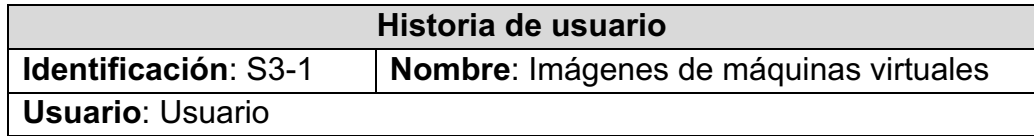

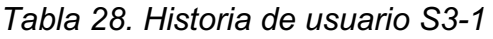

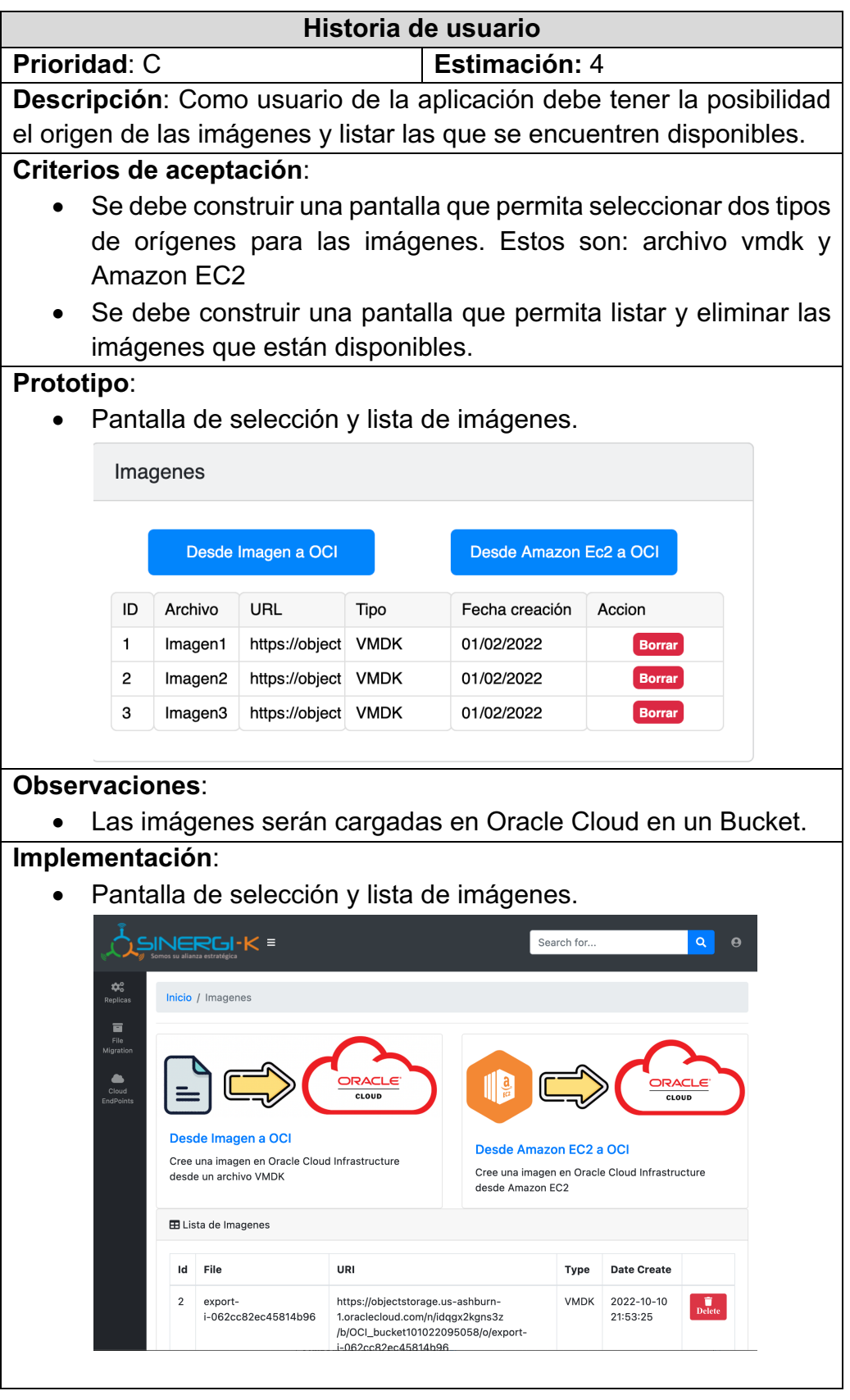

B. Historia de usuario: "Cargar archivo imagen en formato VMDK a Oracle Cloud Infrastructure". En la siguiente tabla se describe el desarrollo de la historia "Cargar archivo imagen en formato VMDK a Oracle Cloud Infrastructure".

| Historia de usuario                                                               |                                                                         |  |  |  |  |
|-----------------------------------------------------------------------------------|-------------------------------------------------------------------------|--|--|--|--|
| Identificación: S3-2                                                              | Nombre: Cargar archivo imagen en formato                                |  |  |  |  |
|                                                                                   | <b>VMDK a Oracle Cloud Infrastructure</b>                               |  |  |  |  |
| <b>Usuario: Usuario</b>                                                           |                                                                         |  |  |  |  |
| Prioridad: C                                                                      | Estimación: 4                                                           |  |  |  |  |
| Descripción: Como usuario de la aplicación debe tener la posibilidad              |                                                                         |  |  |  |  |
| de cargar archivos desde su PC en formato VMDK hacia Oracle Cloud                 |                                                                         |  |  |  |  |
|                                                                                   | Infrastructure, esa imagen será necesaria para las tareas de migración. |  |  |  |  |
| Criterios de aceptación:                                                          |                                                                         |  |  |  |  |
| Se debe construir un formulario que permita seleccionar el                        |                                                                         |  |  |  |  |
|                                                                                   | archivo VMDK que será cargado en Oracle Cloud Infrastructure.           |  |  |  |  |
|                                                                                   | El formulario debe tener un botón "Upload" que realice la acción        |  |  |  |  |
| de carga.                                                                         |                                                                         |  |  |  |  |
| Prototipo:                                                                        |                                                                         |  |  |  |  |
|                                                                                   | Formulario para seleccionar y cargar un archivo a Oracle Cloud          |  |  |  |  |
| Infrasstructure.                                                                  |                                                                         |  |  |  |  |
| Archivo imagen                                                                    |                                                                         |  |  |  |  |
| Ubicación del archivo                                                             |                                                                         |  |  |  |  |
| Escoger archivo                                                                   | Examinar                                                                |  |  |  |  |
| Tipo de imagen                                                                    |                                                                         |  |  |  |  |
| <b>VMDK</b>                                                                       | ÷                                                                       |  |  |  |  |
| Cancelar                                                                          | Cargar                                                                  |  |  |  |  |
| Observaciones:                                                                    |                                                                         |  |  |  |  |
| Las imágenes serán cargadas en Oracle Cloud en un Bucket.                         |                                                                         |  |  |  |  |
| Implementación:                                                                   |                                                                         |  |  |  |  |
| Formulario para seleccionar y cargar un archivo a Oracle Cloud<br>Infrastructure. |                                                                         |  |  |  |  |

*Tabla 29. Historia de usuario S3-2*

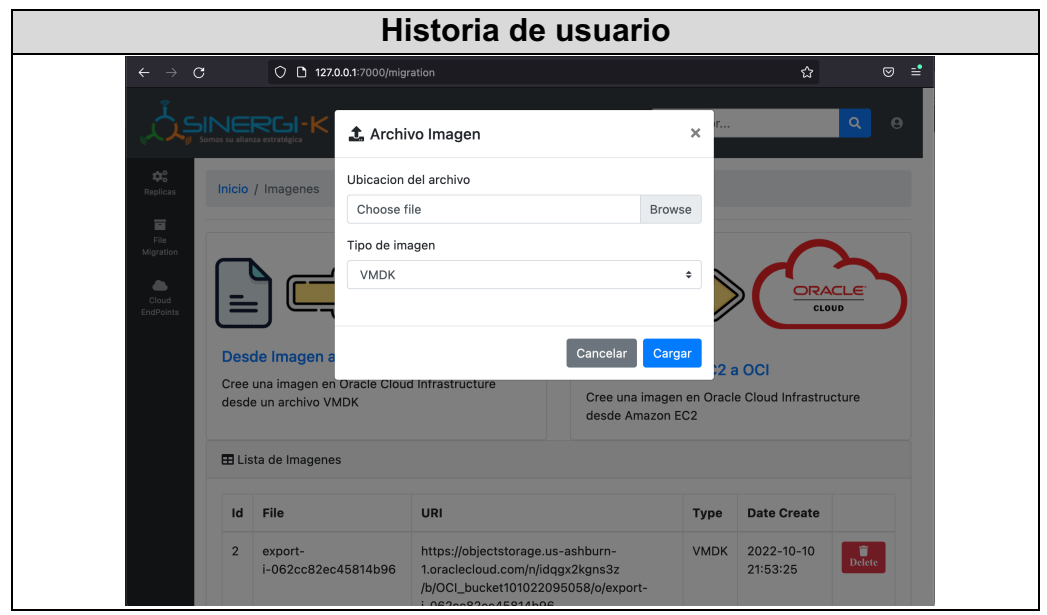

C. Historia de usuario: "Crear imagen desde un EndPoint de Amazon y subirlo a Oracle Cloud Infrastructure". En la siguiente tabla se describe el desarrollo de la historia Crear imagen desde un EndPoint de Amazon y subirlo a Oracle Cloud Infrastructure.

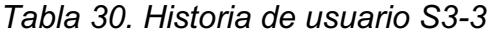

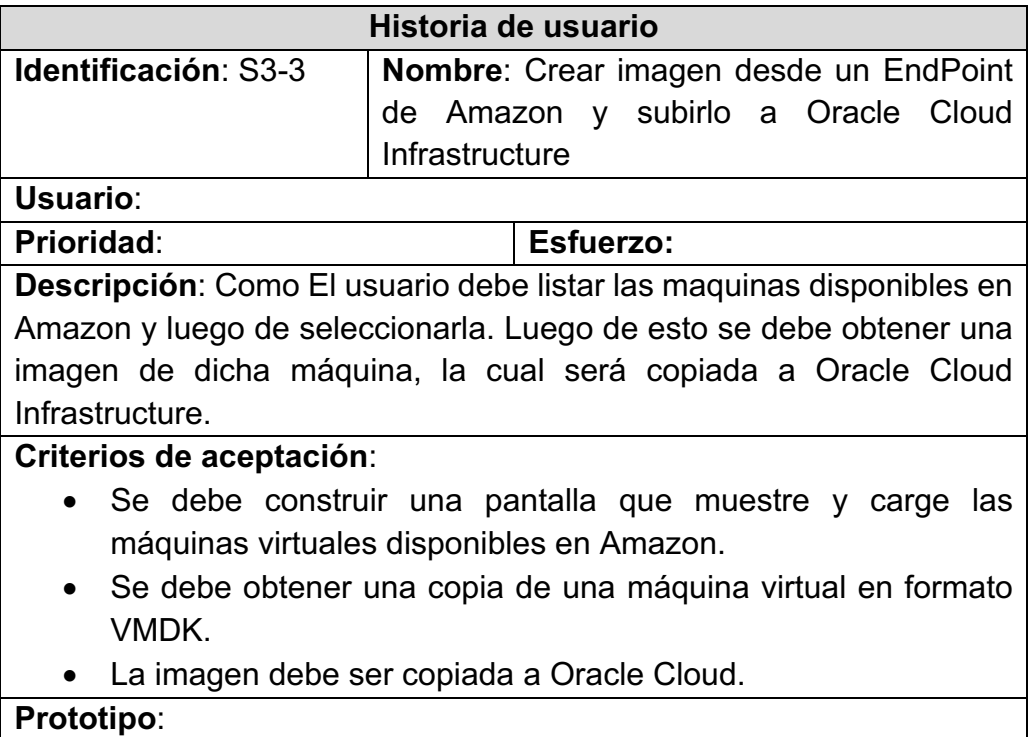

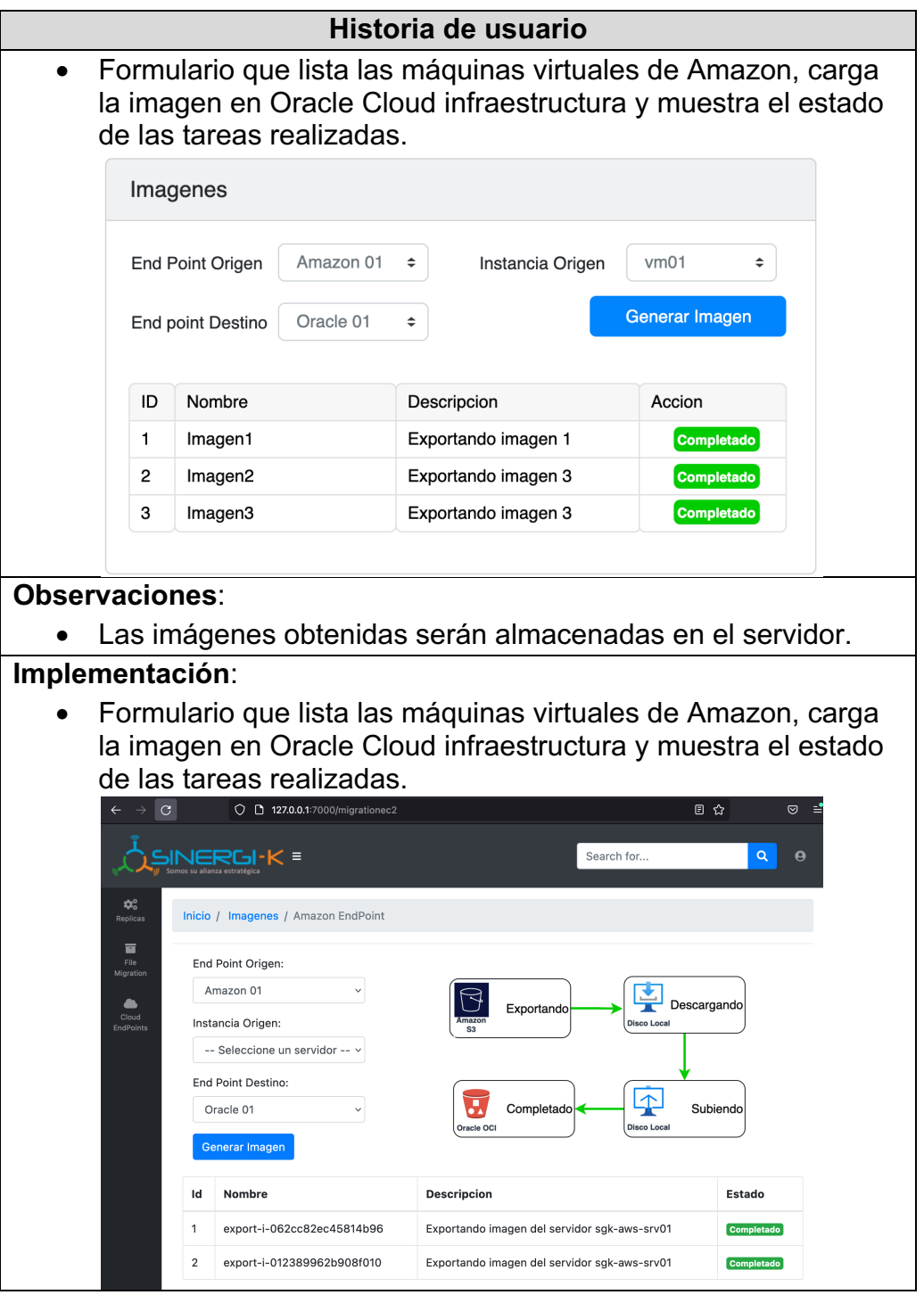

## **Sprint Review – Acta**

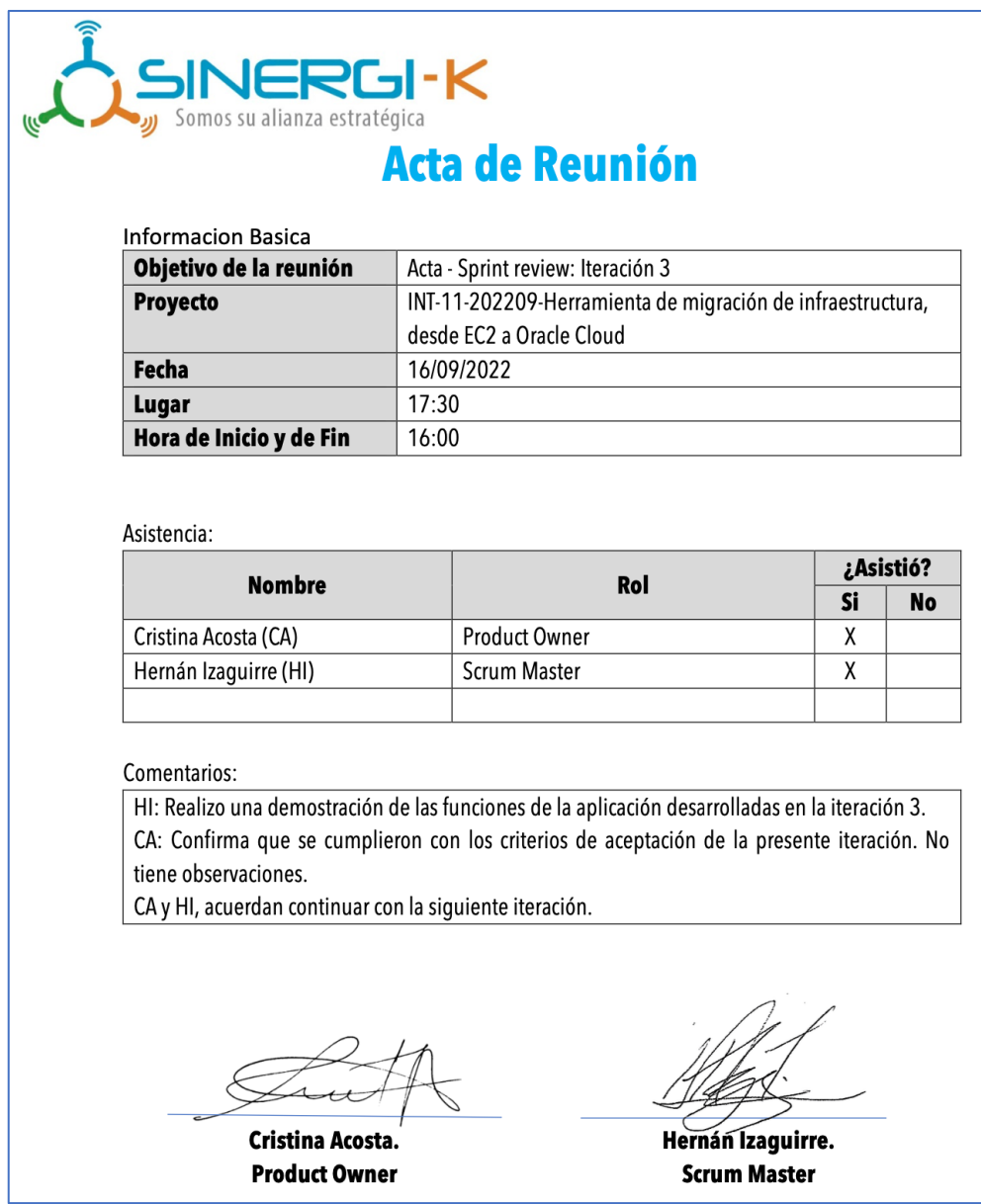

#### **1.4.Iteración 4**

## **Sprint Backlog**

*Tabla 31. Sprint Backlog – Iteración 4*

| ID                | Historia de    | <b>Tarea</b>                      | Responsable      | Cronograma    |            |
|-------------------|----------------|-----------------------------------|------------------|---------------|------------|
|                   | <b>Usuario</b> |                                   |                  | <b>Inicio</b> | Fin        |
| $\mathsf{I}$ S4-1 | <b>ICrear</b>  | Crear formulario Hernán Izaguirre |                  | 19/09/2022    | 22/09/2022 |
|                   | máquina        | que con                           |                  |               |            |
|                   |                | virtual desde información para    |                  |               |            |
|                   | una imagen     | replica                           |                  |               |            |
|                   | copiada en     | Creación de                       | Hernán Izaguirre | 26/10/2022    | 28/09/2022 |
|                   |                | formulario para                   |                  |               |            |

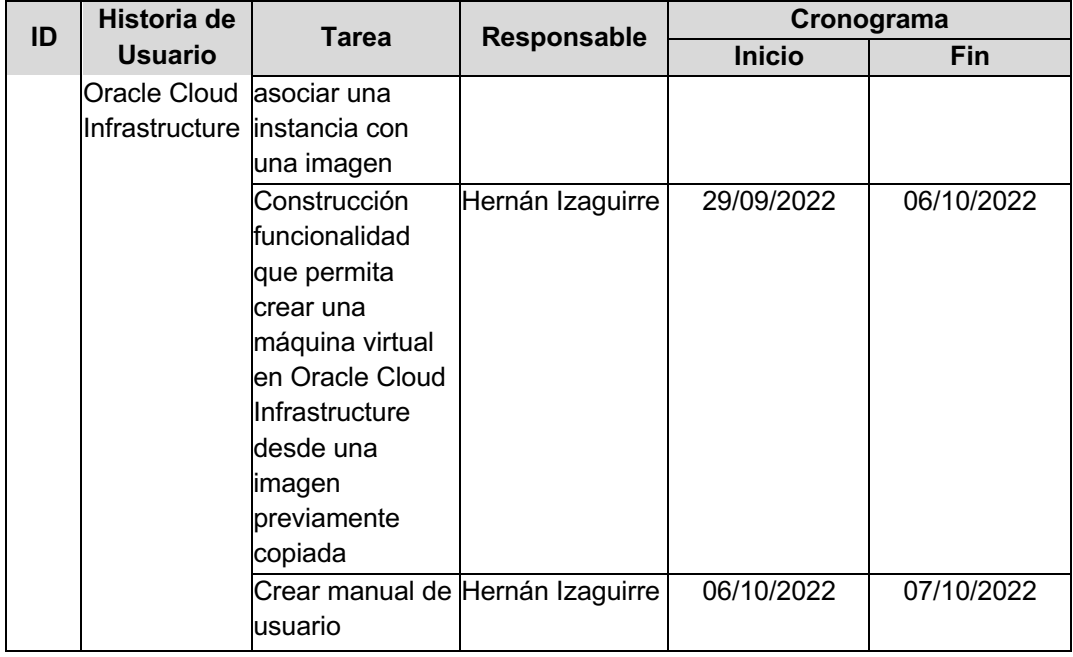

#### **Desarrollo de historias**

A. Historia de usuario: "Crear máquina virtual desde una imagen copiada en Oracle Cloud Infrastructure". En la siguiente tabla se describe el desarrollo de la historia Crear máquina virtual desde una imagen copiada en Oracle Cloud Infrastructure.

*Tabla 32. Historia de usuario S4-1*

| Historia de usuario                                                   |                                         |  |  |  |  |  |
|-----------------------------------------------------------------------|-----------------------------------------|--|--|--|--|--|
| <b>Identificación: S4-1</b>                                           | Nombre: Crear máquina virtual desde una |  |  |  |  |  |
|                                                                       | copiada en<br>Cloud<br>Oracle<br>imagen |  |  |  |  |  |
|                                                                       | Infrastructure                          |  |  |  |  |  |
| <b>Usuario: Usuario</b>                                               |                                         |  |  |  |  |  |
| <b>Prioridad: M</b>                                                   | <b>Estimación: 4</b>                    |  |  |  |  |  |
| Descripción: Como usuario debe generar una tarea de réplica,          |                                         |  |  |  |  |  |
| definiendo las características con las cuales se crearán las máquinas |                                         |  |  |  |  |  |
| virtuales y asociándola con una imagen.                               |                                         |  |  |  |  |  |
| Criterios de aceptación:                                              |                                         |  |  |  |  |  |
| • Se debe construir un formulario que registre las características    |                                         |  |  |  |  |  |
| con las que se creara una máquina virtual. Este será llamado          |                                         |  |  |  |  |  |
| "Nueva Replica"                                                       |                                         |  |  |  |  |  |
| • Se debe construir un formulario que asocie los datos cargados       |                                         |  |  |  |  |  |
| previamente con la imagen que será utilizada para desplegar la        |                                         |  |  |  |  |  |
| máquina virtual.                                                      |                                         |  |  |  |  |  |

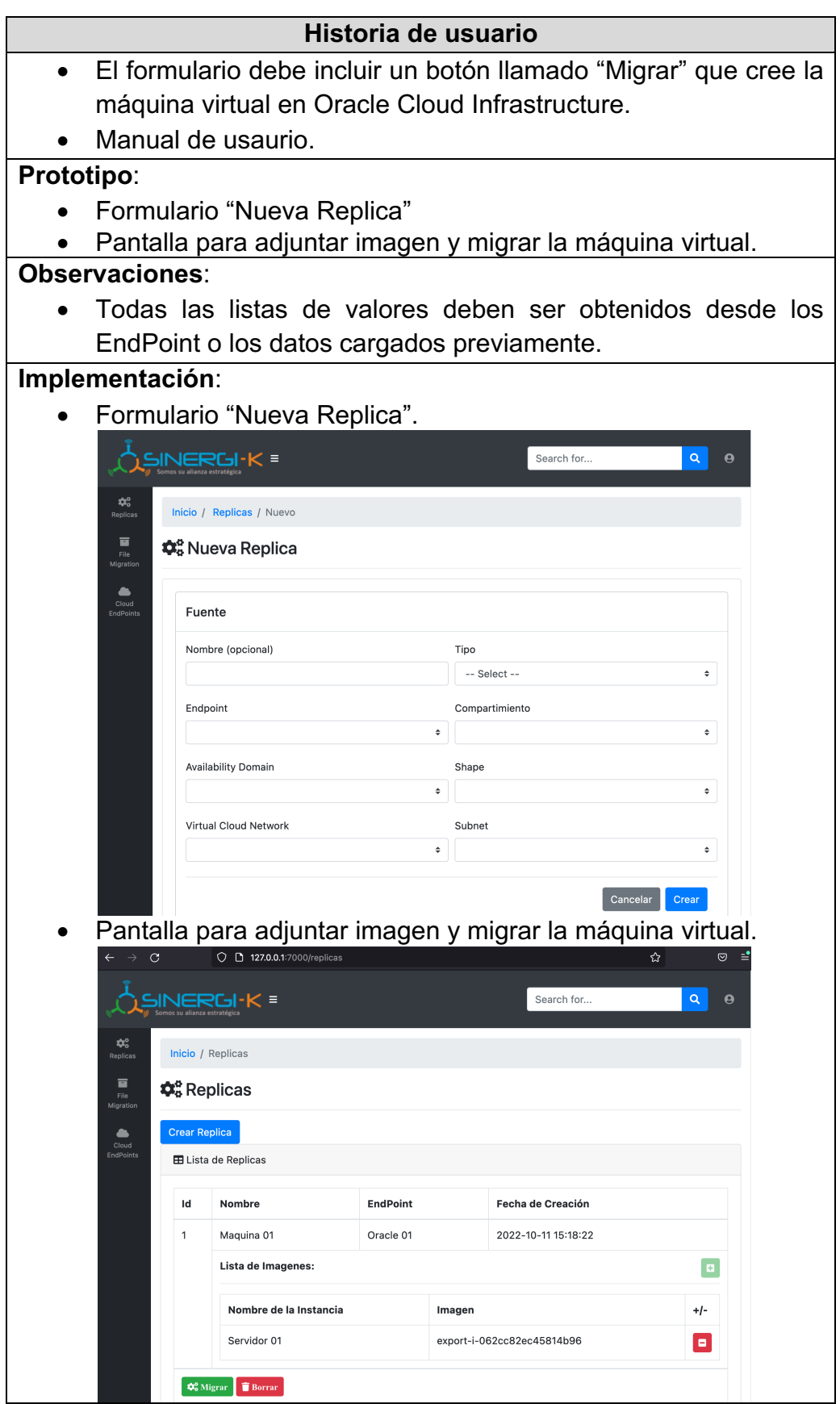

## **Sprint Review - Acta**

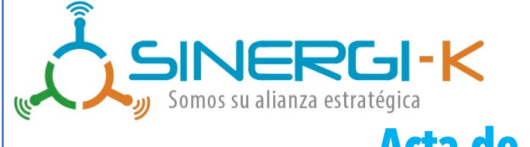

# **Acta de Reunión**

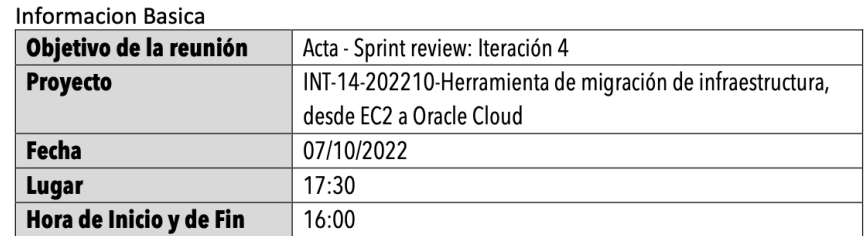

#### Asistencia:

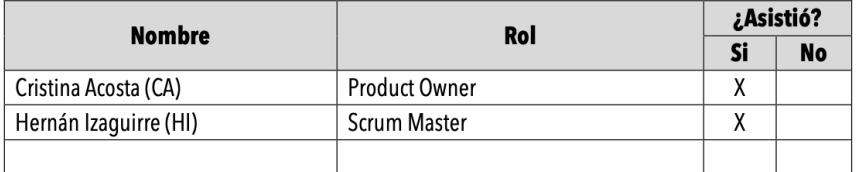

#### Comentarios:

HI: Realizo una demostración de las funciones de la aplicación, asi como la entrega formal del manual de usurio del producto.

CA: Confirma que se cumplieron con los criterios de aceptación de la presente iteración y sugiere que para una futura version la tarea de migración sea bidirecciona y modulo de mantenimiento de usuarios.

Cristina Acosta. **Product Owner** 

Hernán Izaguirre. **Scrum Master** 

### **Anexo 5. Manual de Usuario**

**Registrar Usuario**

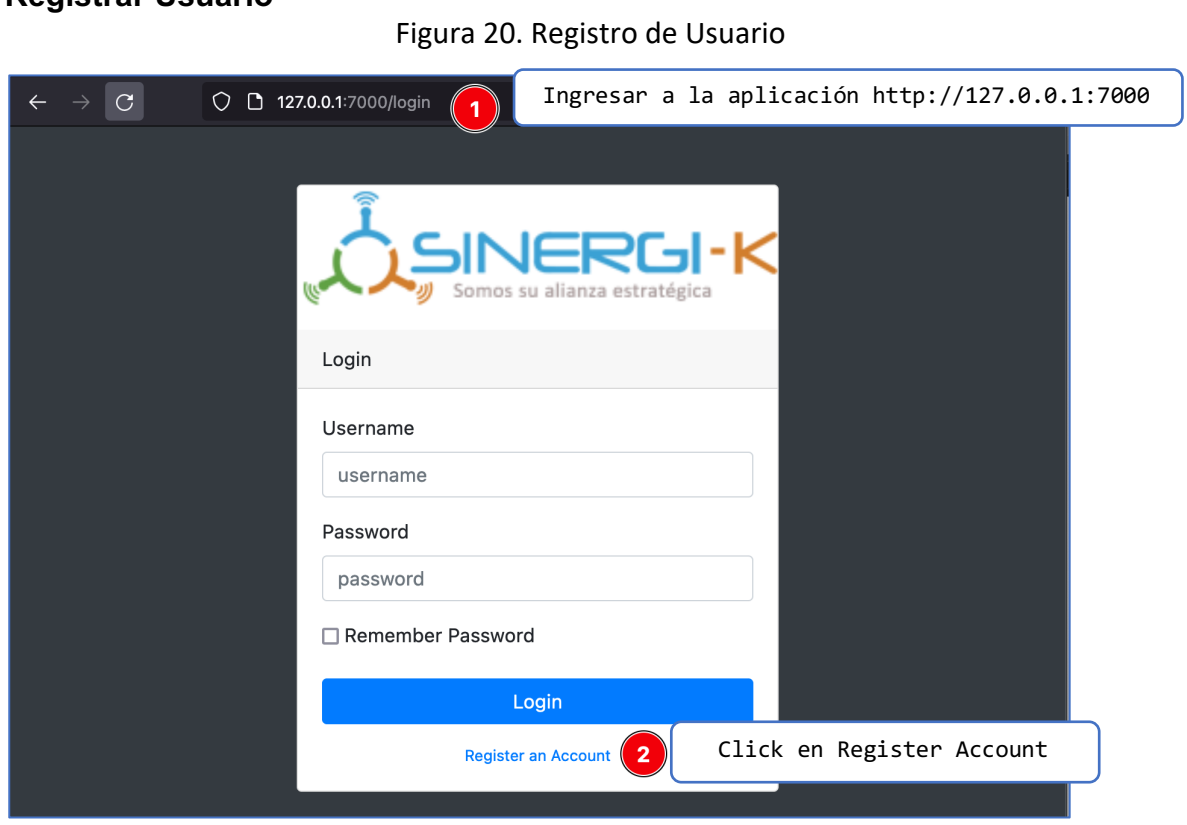

*Figura 21. Registrando Usuario*

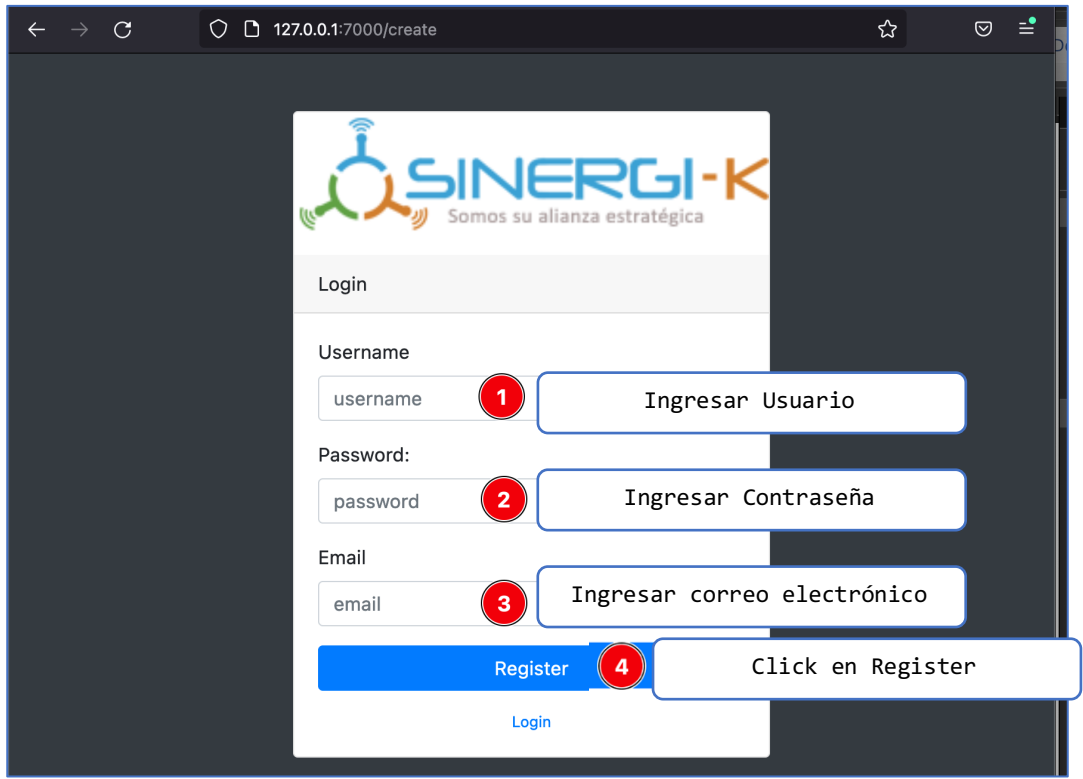

### **Conectarse a la aplicación**

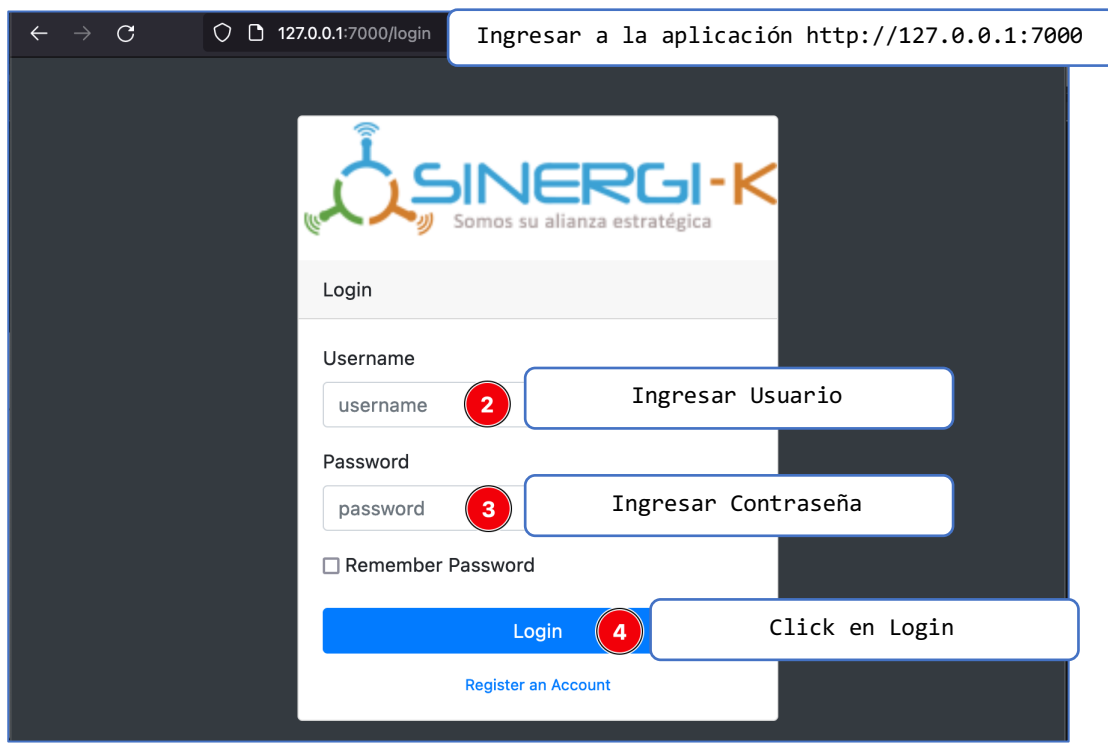

*Figura 22. Conectarse a la aplicación*

## **Registrando EndPoint Oracle**

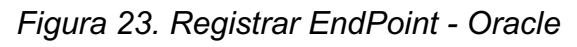

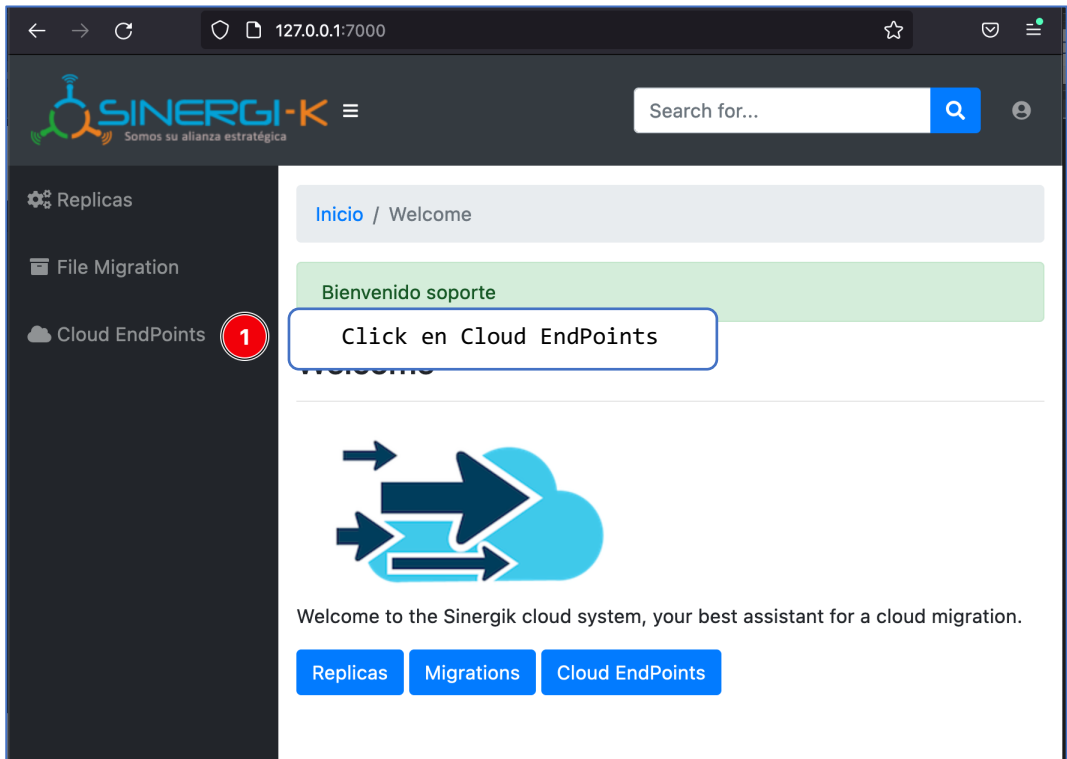

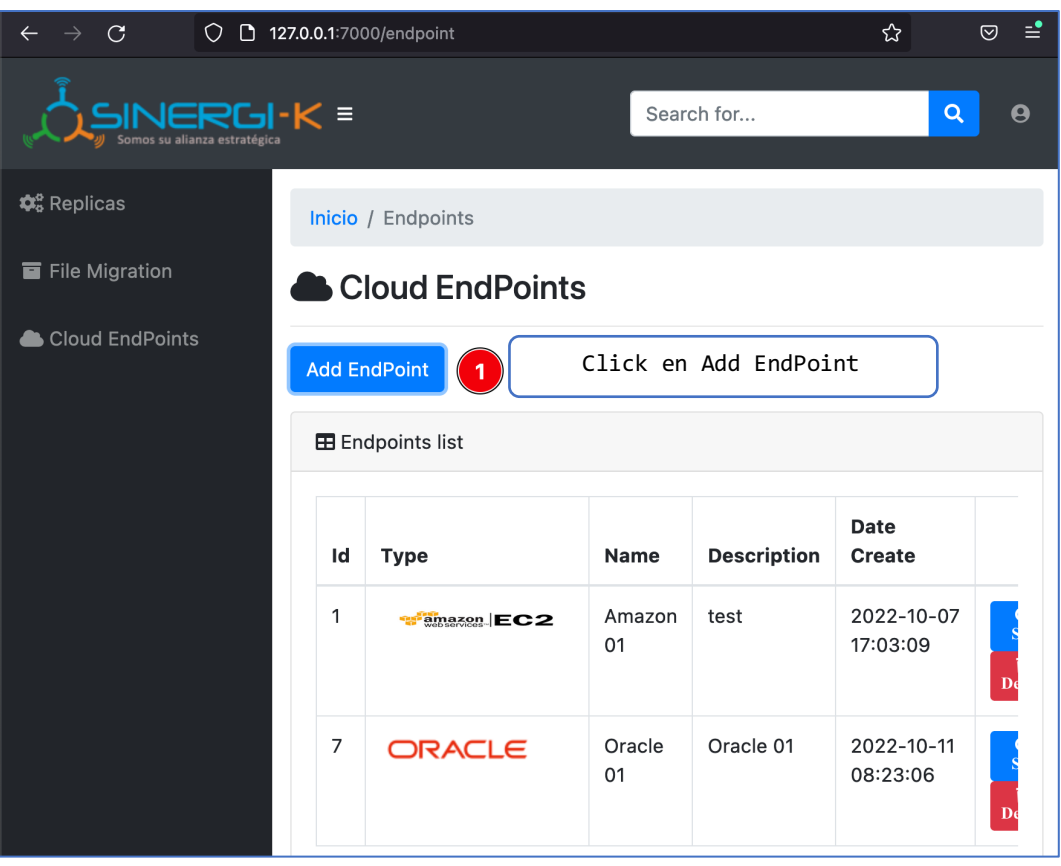

#### *Figura 24. Agregar EndPoint Oracle*

*Figura 25. Seleccionar Oracle Cloud Infrastructure*

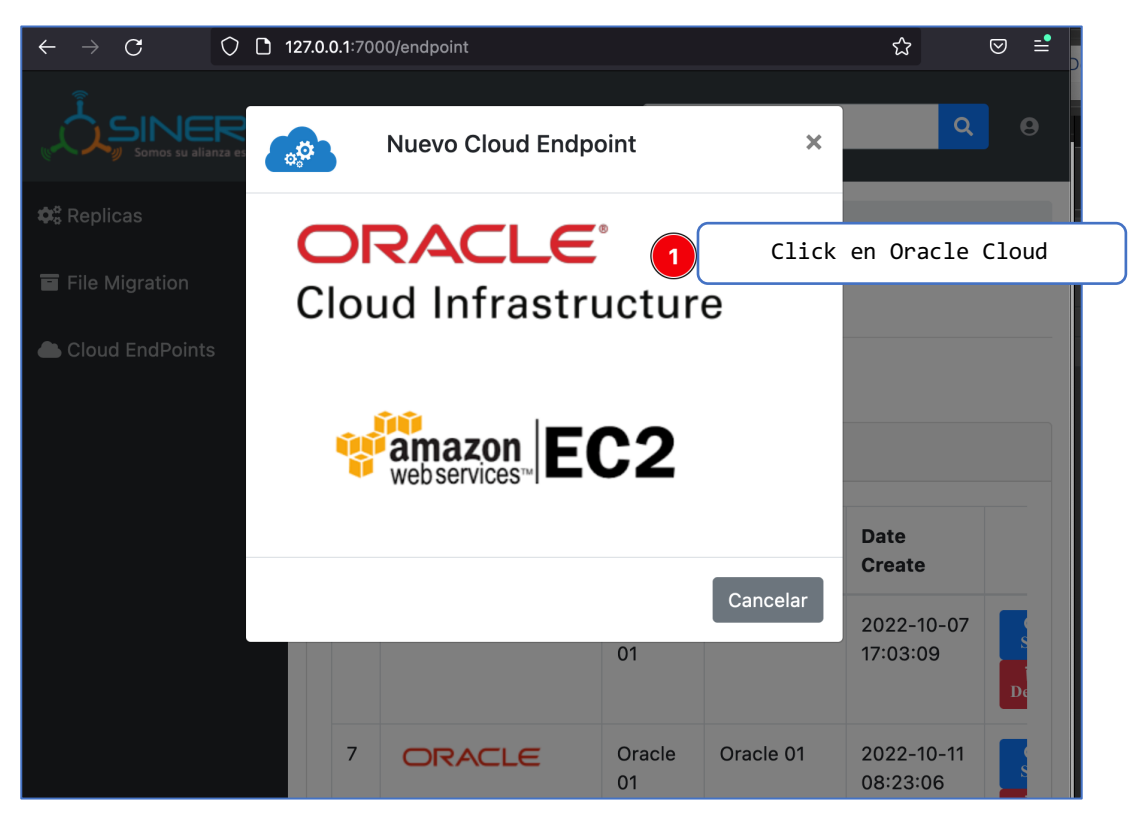

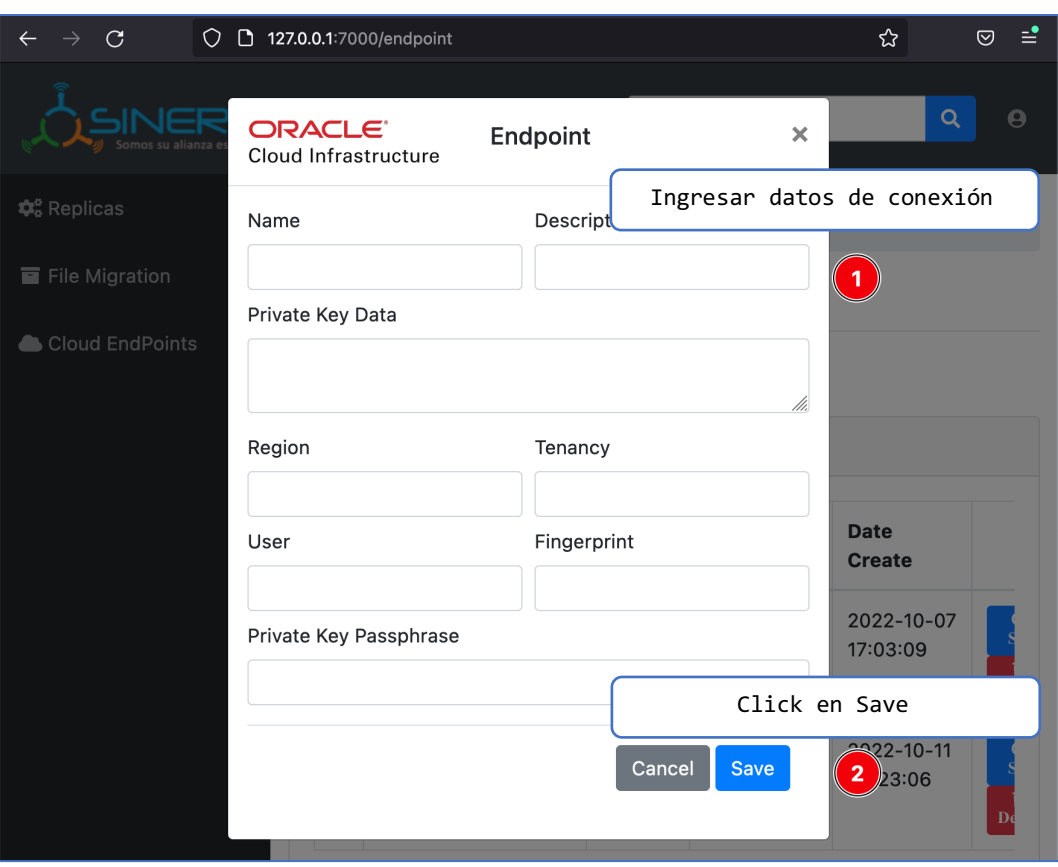

#### *Figura 26. Formulario de registro de EndPoint Oracle*

#### **Registro de EndPoint Amazon.**

#### *Figura 27. Agregar EndPoint Amazon*

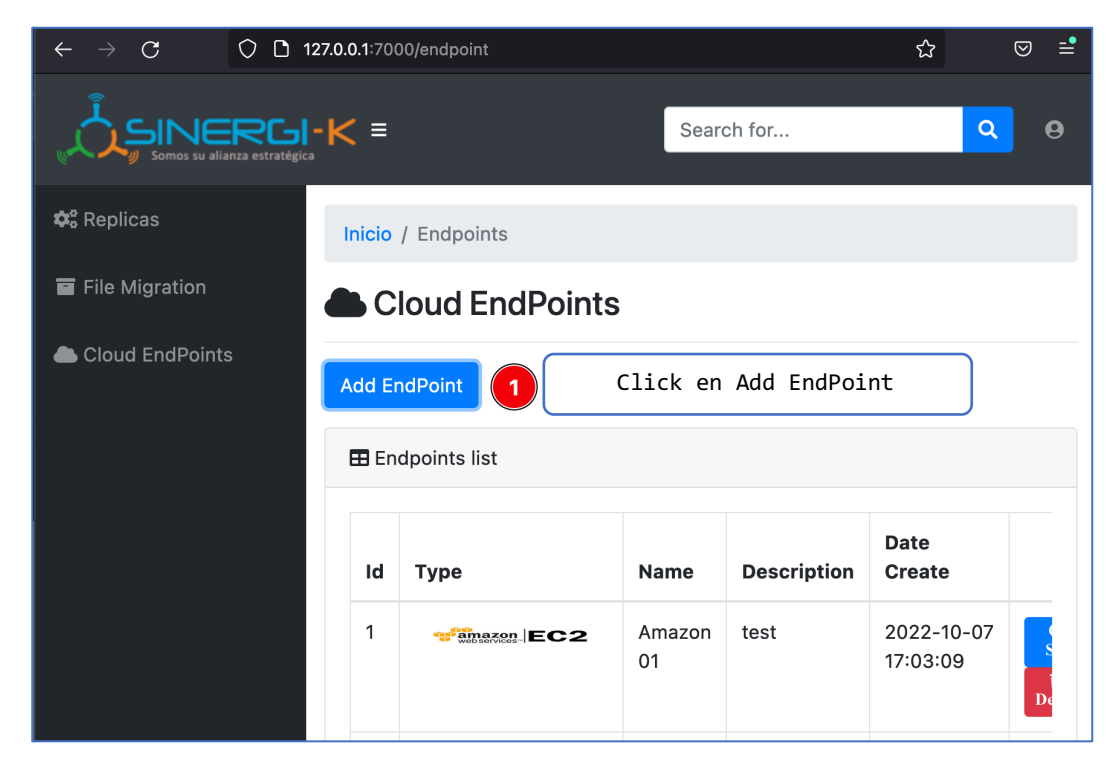

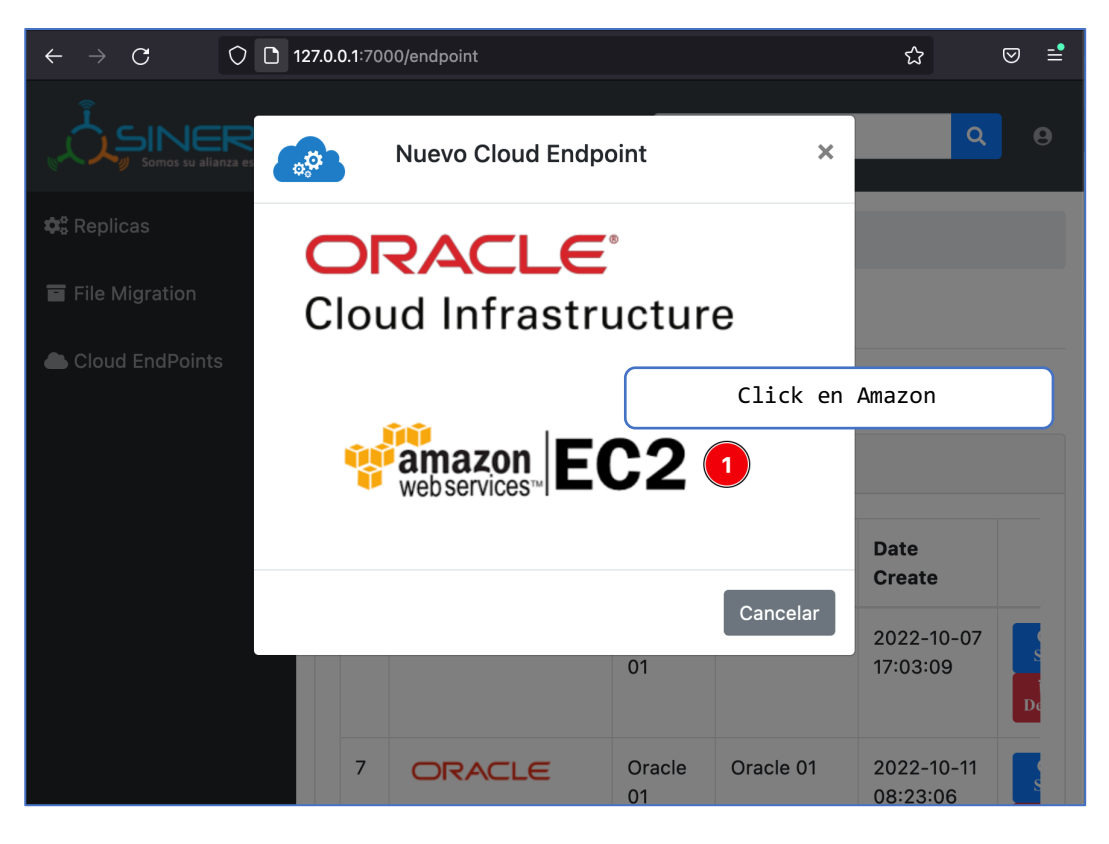

#### *Figura 28. Seleccionar Amazon Web Services*

*Figura 29. Formulario de registro de EndPoint Amazon*

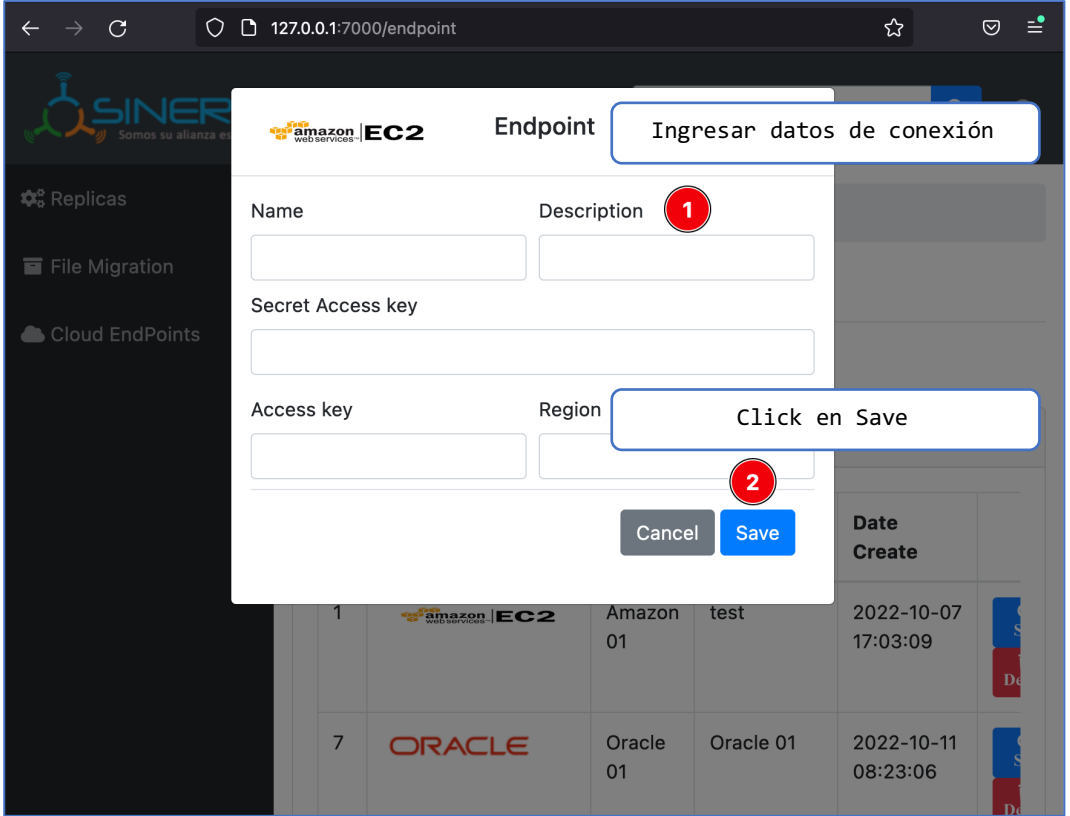

#### **Generar File Migration**

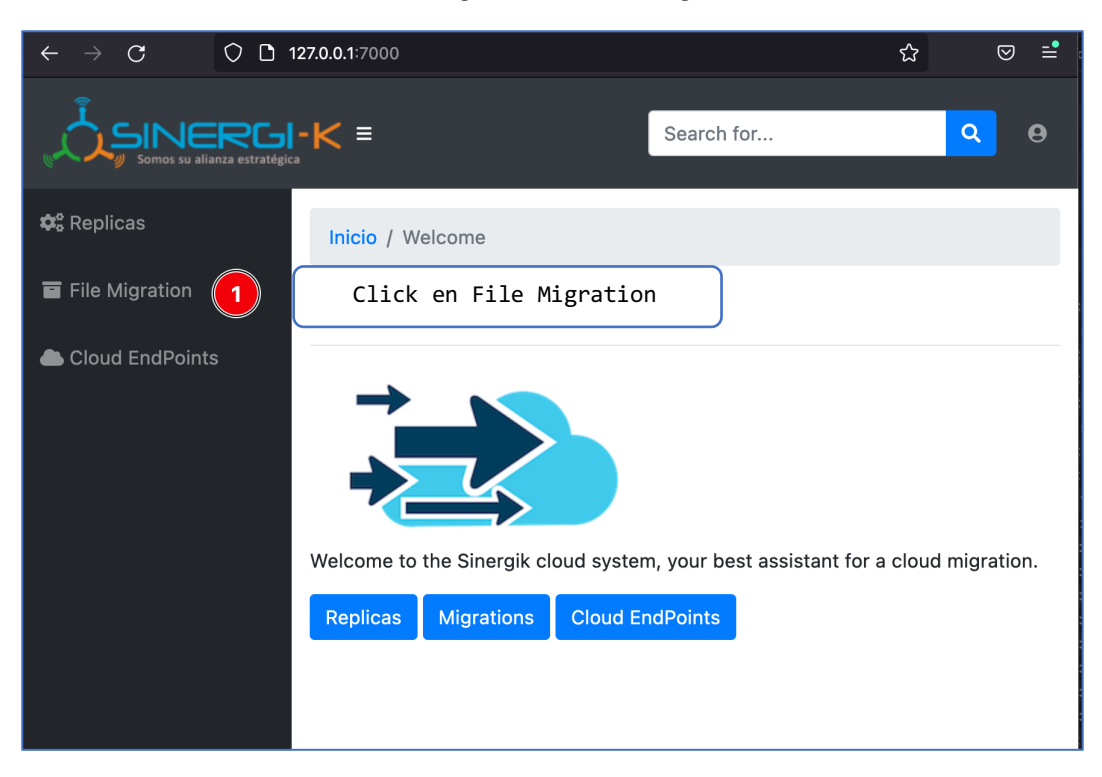

#### *Figura 30. File Migration*

*Figura 31. Desde Amazon Web Services a OCI*

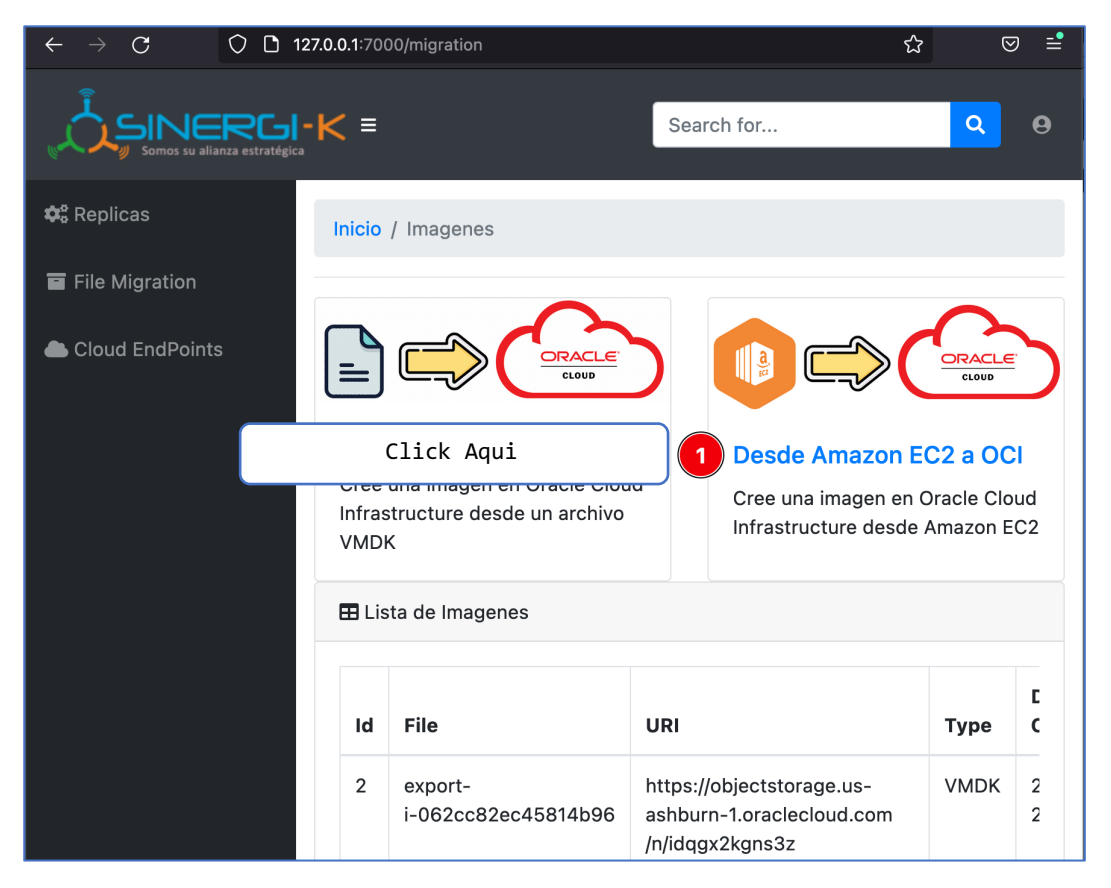

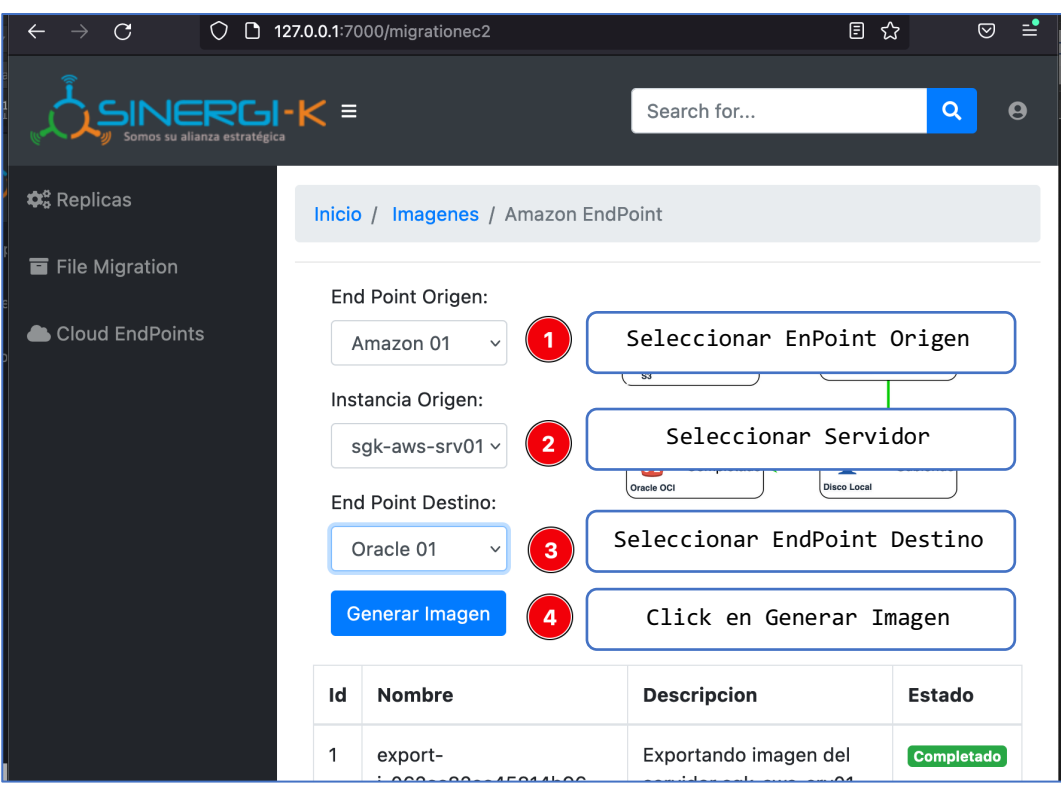

### *Figura 32. Seleccionar Servidor desde Amazon Web Services*

#### **Generar Replica**

*Figura 33. Ingresar a Replica*

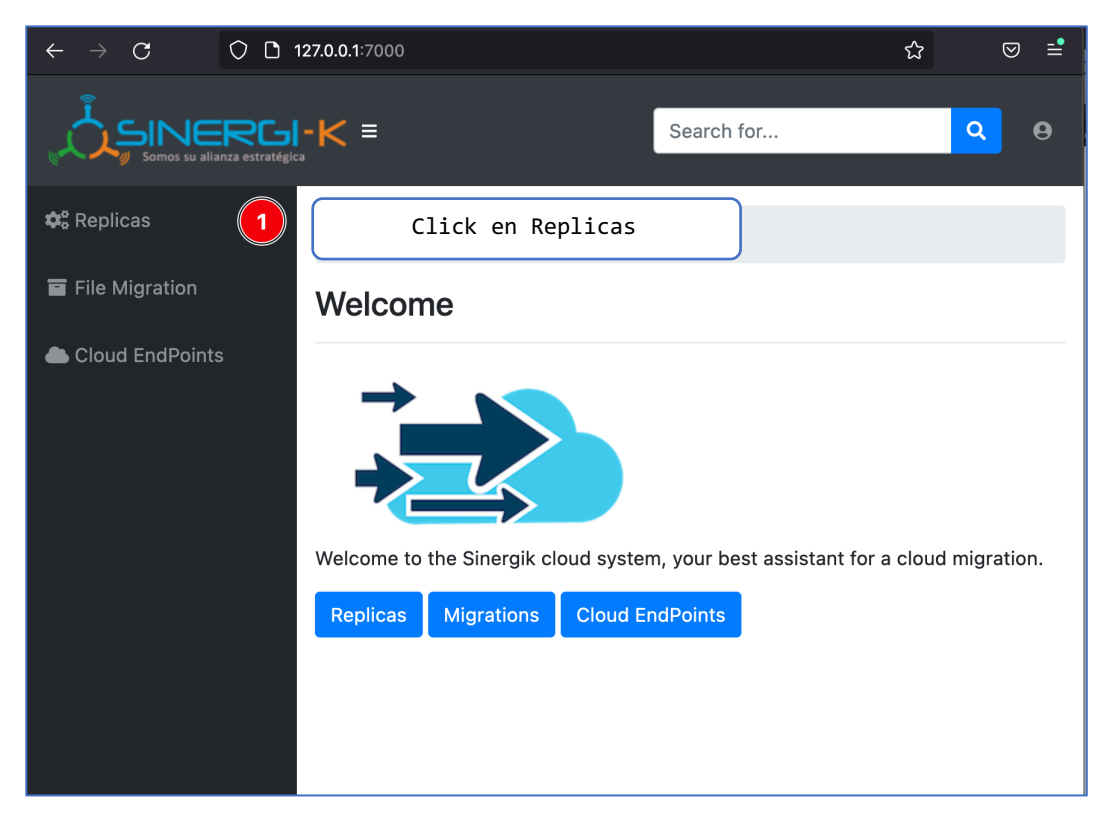

#### *Figura 34. Crear Replica*

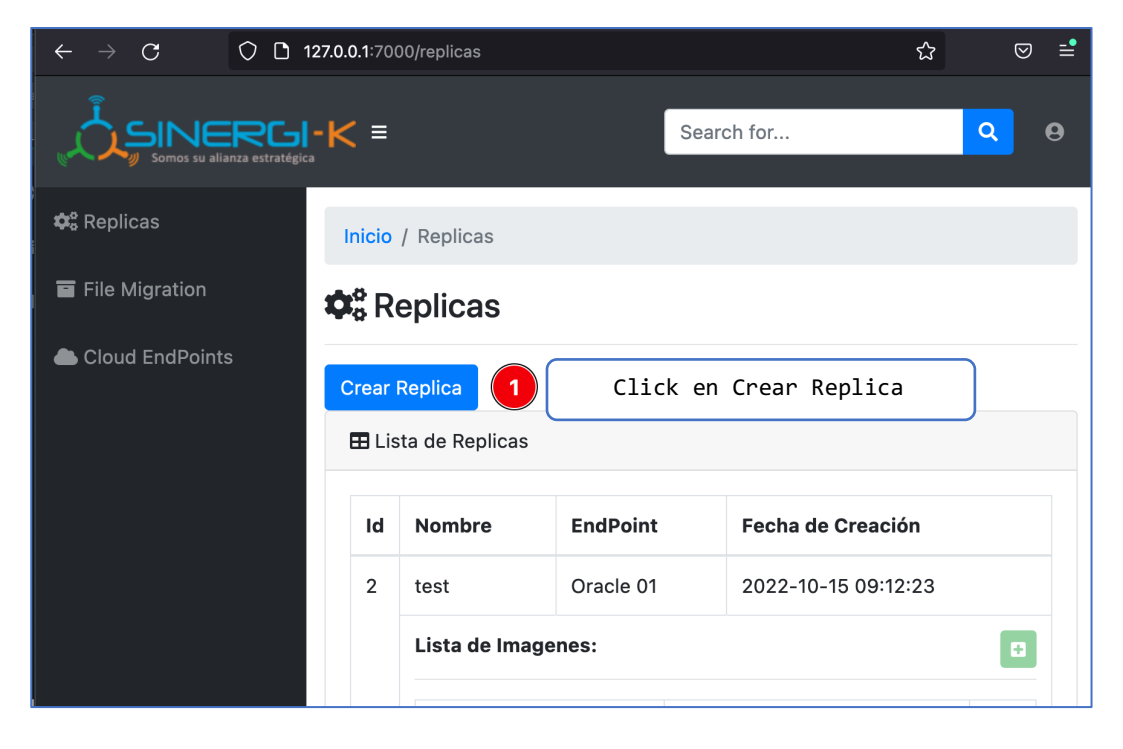

*Figura 35. Formulario de registro de nueva replica*

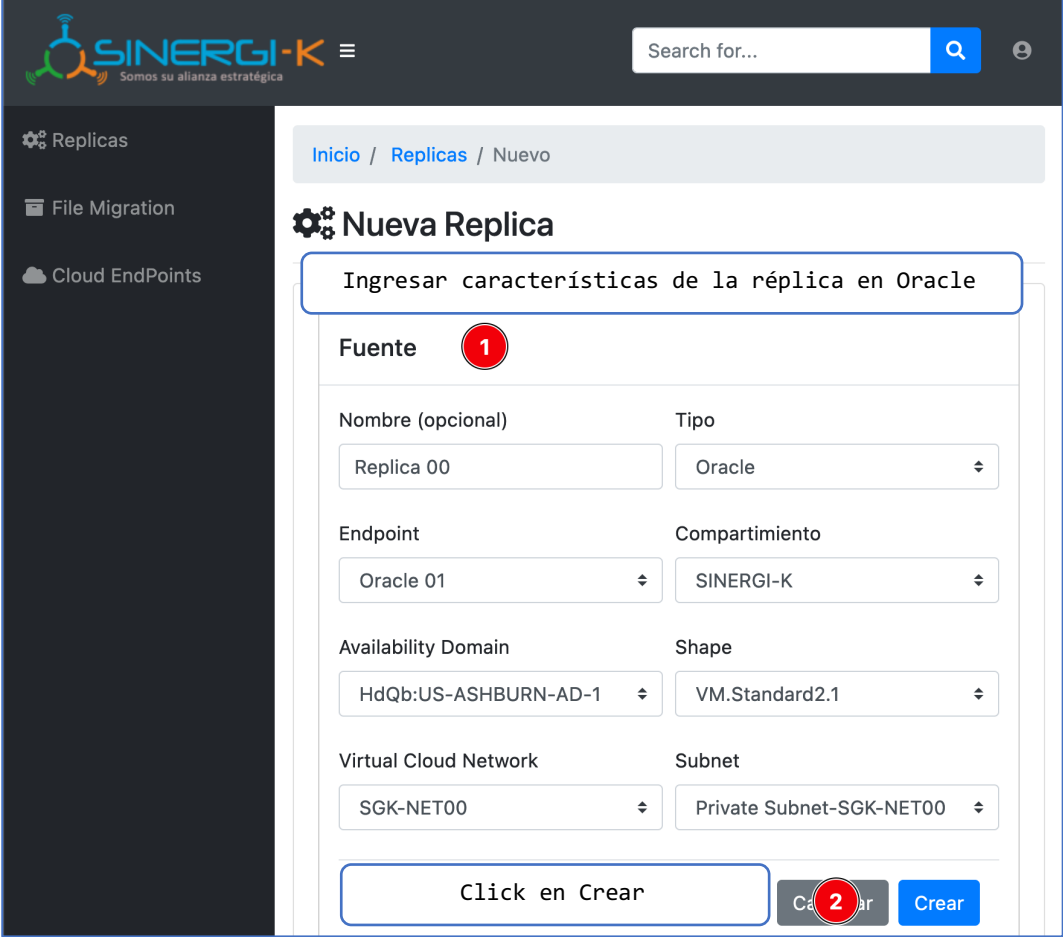

## **Agregar imagen a una replica**

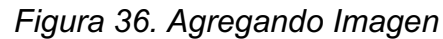

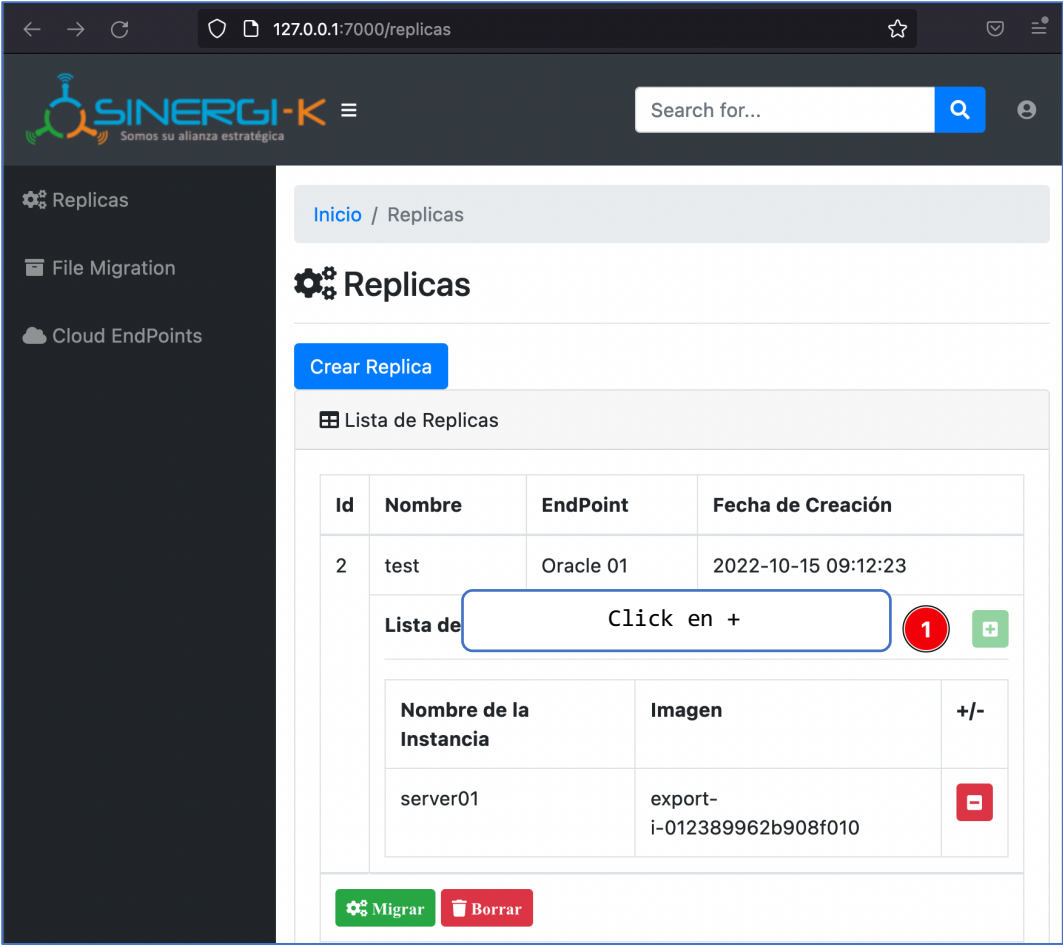

*Figura 37. Seleccionar Imagen*

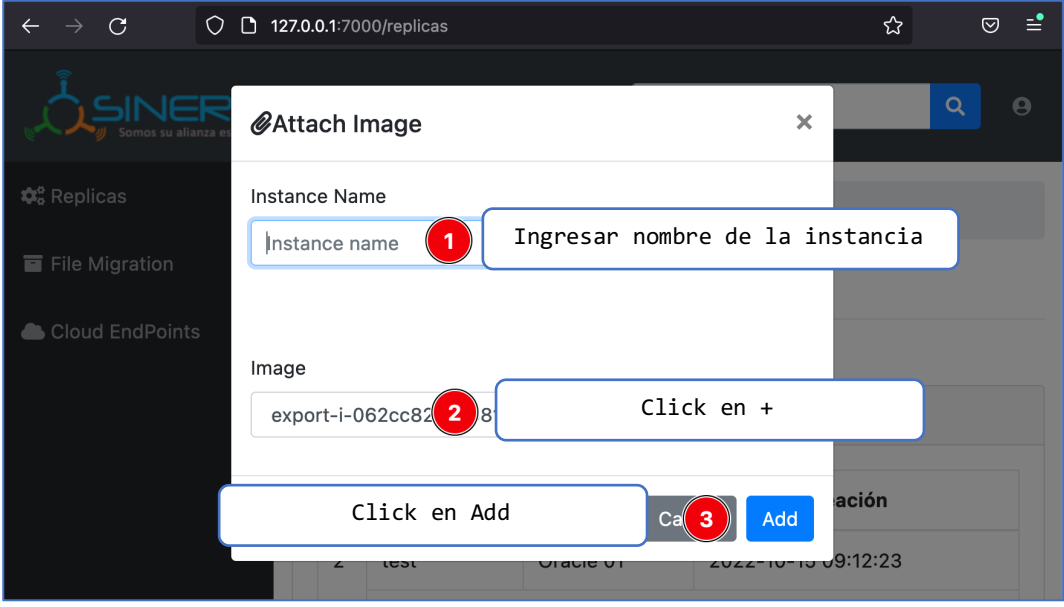

#### **Iniciar migración**

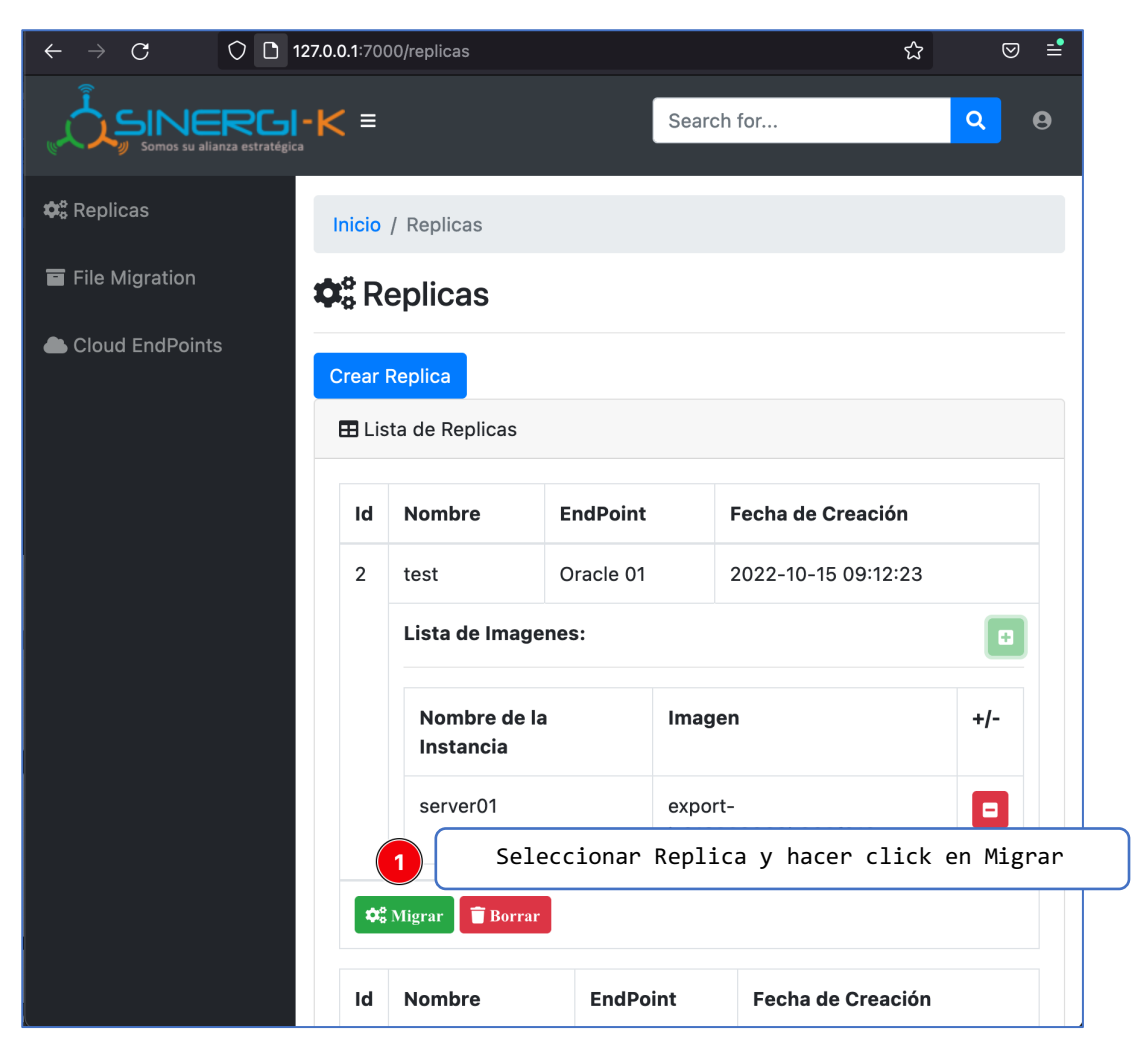

#### *Figura 38. Iniciar Replica*

#### **Anexo 6. Carta de Autorización**

*Figura 39. Carta de autorización – SINERGI-K SAC*

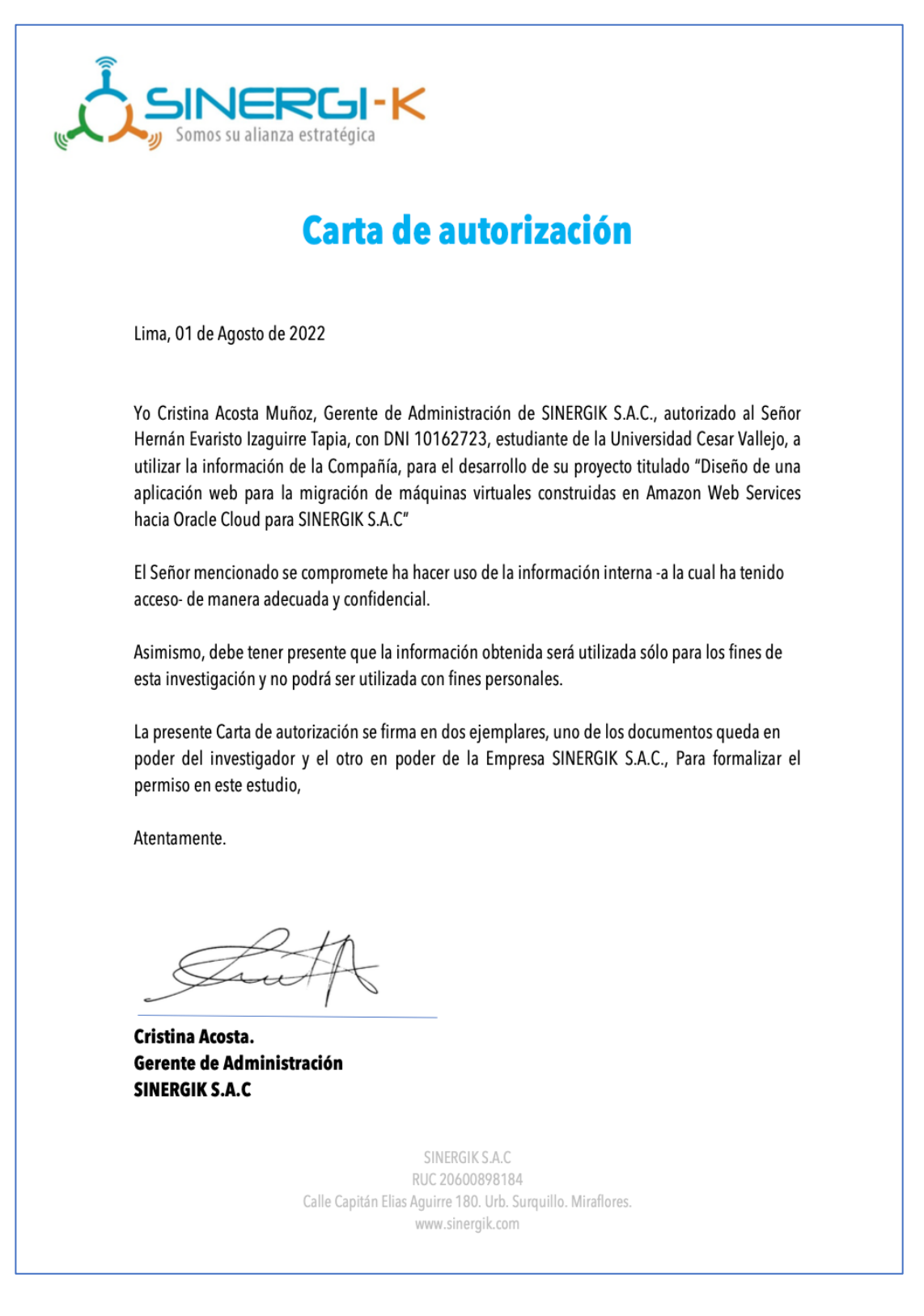

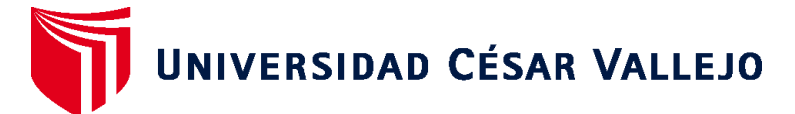

## **FACULTAD DE INGENIERÍA Y ARQUITECTURA ESCUELA PROFESIONAL DE INGENIERÍA DE SISTEMAS**

### **Declaratoria de Autenticidad del Asesor**

Yo, QUIÑONES NIETO YAMIL ALEXANDER, docente de la FACULTAD DE INGENIERÍA Y ARQUITECTURA de la escuela profesional de INGENIERÍA DE SISTEMAS de la UNIVERSIDAD CÉSAR VALLEJO SAC - LIMA NORTE, asesor de Tesis titulada: "Diseño de una aplicación web para la migración de máquinas virtuales construidas en Amazon Web Service hacia Oracle Cloud para SINERGIK S.A.C

", cuyo autor es IZAGUIRRE TAPIA HERNAN EVARISTO, constato que la investigación tiene un índice de similitud de 15.00%, verificable en el reporte de originalidad del programa Turnitin, el cual ha sido realizado sin filtros, ni exclusiones.

He revisado dicho reporte y concluyo que cada una de las coincidencias detectadas no constituyen plagio. A mi leal saber y entender la Tesis cumple con todas las normas para el uso de citas y referencias establecidas por la Universidad César Vallejo.

En tal sentido, asumo la responsabilidad que corresponda ante cualquier falsedad, ocultamiento u omisión tanto de los documentos como de información aportada, por lo cual me someto a lo dispuesto en las normas académicas vigentes de la Universidad César Vallejo.

LIMA, 19 de Noviembre del 2022

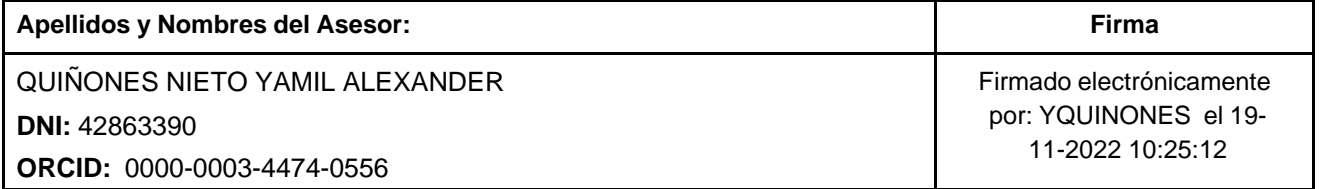

Código documento Trilce: TRI - 0446220

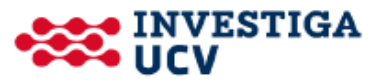